#### <span id="page-0-0"></span>**A P I R e f e r e n c e**

**[M](#page-0-0)ain Page [C](#page-101-0)lasses [F](#page-103-0) i l e s**

#### **OSGeo FDO Provider for Raster**

# **Introduction**

The Feature Data Objects (FDO) API provides access to data in a data store. A provider is a specific implementation of the FDO API that provides access to data in a particular data store. The Autodesk FDO Provider for Raster is a standalone file format that supports GIS data.

The FDO Provider for Raster has the following characteristics:

- The FDO Provider for Raster supports georeferenced file-based raster images and file-based grid coverages. Raster images are pixel-based images, such as digital photographs (satellite images, for example). Raster images are very useful as background images underneath your vector data, for example, an aerial photograph of a city with a layer of streets overlaying it.
- The FDO Provider for Raster can run in a multi-platform environment, including Windows and Linux.

The following list shows the raster image file formats that are supported, along with their acronyms and file extensions:

- JPEG (.jpg, .jpeg) Joint Photographic Experts Group
- JPG2K (.jp2, .j2k) Joint Photographic Experts Group
- MrSID (.sid) Multi-Resolution Seamless Image Database
- PNG (.png) Portable Network Graphic
- TIFF (.tif, .tiff) Tagged Image File Format
- DEM (.dem) USGS Format Digital Elevation Model
- ECW (.ecw) Enhanced Compressed Wavelet
- DTED (.dt0, .dt1, dt2) Digital Terrain Elevation Data
- ESRI ASCII GRID (.asc) ESRI Surface
- ESRI Binary GRID (.adf) ESRI Surface

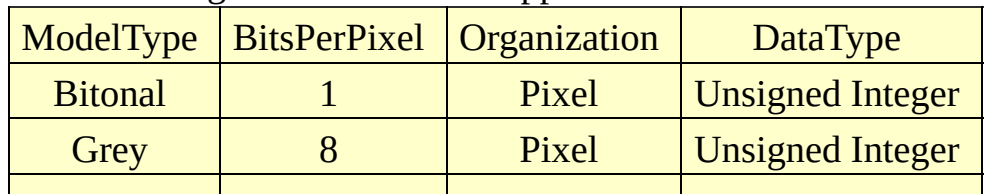

The following data models are supported:

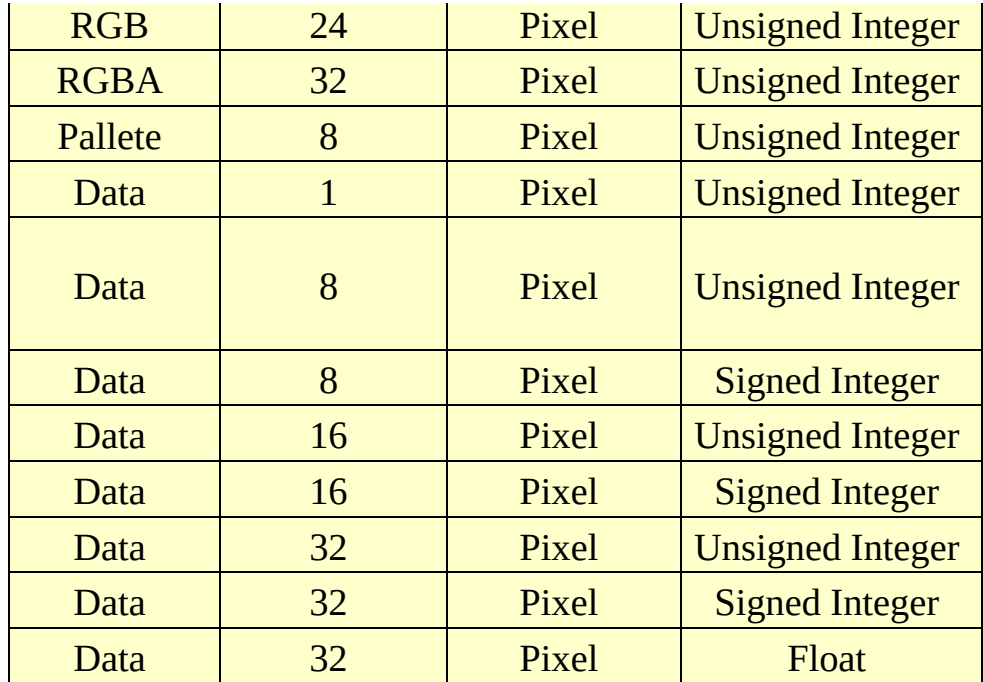

**Note:**

- Only DEM, TIFF, and ECW images support the Data ModelType.
- All 2- and 4-BitsPerPixel images are promoted to 8 BitsPerPixel as per the underlying ATIL behavior.

For more information, see *The Essential FDO* (FET\_TheEssentialFDO.pdf) and the *FDO Developer's Guide* (FDG\_FDODevGuide.pdf).

#### <span id="page-3-0"></span>**API Reference OSGeo FDO Provider for Raster**

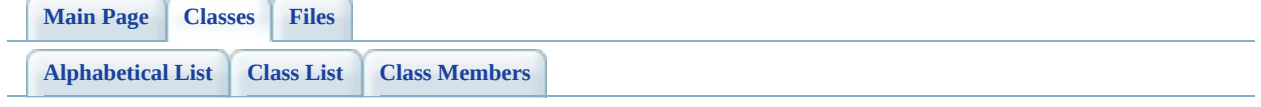

# **FdoRfpClassCollection Class Reference**

#include [<FdoRfpClassDefinition.h>](#page-107-0)

List of all [members.](#page-111-0)

# **Detailed Description**

The **[FdoRfpClassCollection](#page-3-0)** holds a list of class definitions.

Definition at line [97](#page-108-0) of file [FdoRfpClassDefinition.h](#page-107-0).

### **Static Public Member Functions**

static FDORFP\_API [FdoRfpClassCollection](#page-3-0) \* ([FdoRfpPhysicalSchemaMapping](#page-12-0) **[Create](#page-113-0)** \*parent) Constructs a new empty Class Definition collection.

The documentation for this class was generated from the following file:

• [FdoRfpClassDefinition.h](#page-107-0)

#### <span id="page-7-0"></span>**API Reference OSGeo FDO Provider for Raster**

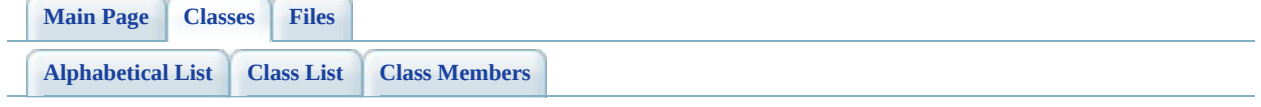

# **FdoRfpClassDefinition Class Reference**

#include [<FdoRfpClassDefinition.h>](#page-107-0)

List of all [members.](#page-114-0)

## **Detailed Description**

The **[FdoRfpClassDefinition](#page-7-0)** class defines overrides for a feature class that contains raster data.

Definition at line [32](#page-108-0) of file [FdoRfpClassDefinition.h](#page-107-0).

# **Public Member Functions**

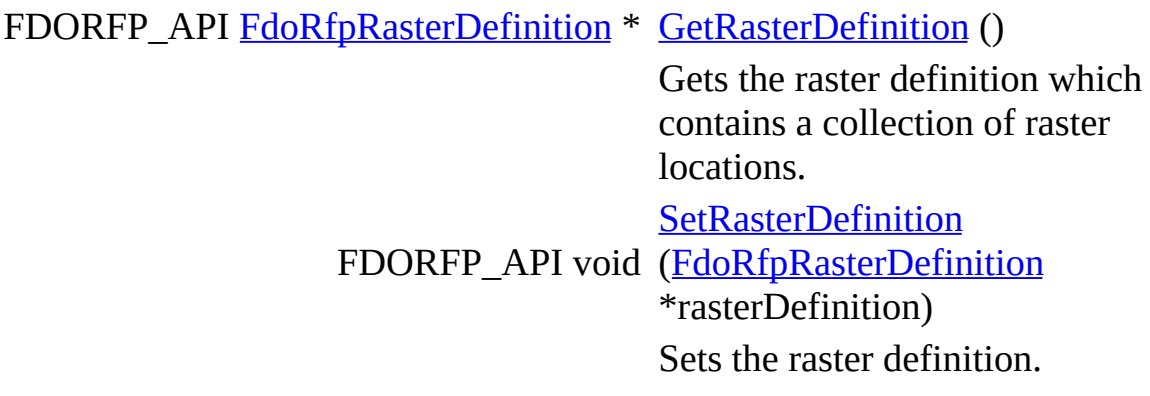

## **Static Public Member Functions**

static FDORFP\_API [FdoRfpClassDefinition](#page-7-0) \* [Create](#page-118-0) ()

Constructs a new empty class definition.

The documentation for this class was generated from the following file:

• [FdoRfpClassDefinition.h](#page-107-0)

 $\blacksquare$ 

#### <span id="page-12-0"></span>**API Reference OSGeo FDO Provider for Raster**

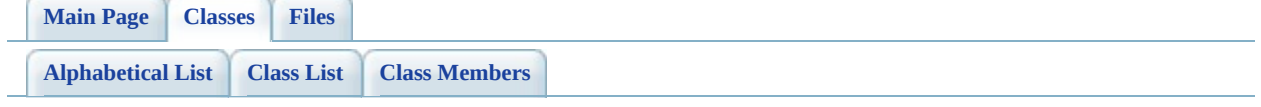

# **FdoRfpPhysicalSchemaMapping Class Reference**

#include [<FdoRfpPhysicalSchemaMapping.h](#page-119-0)>

List of all [members.](#page-123-0)

## **Detailed Description**

The instance of class **[FdoRfpPhysicalSchemaMapping](#page-12-0)** is the root object of all instances of overrides classes. It holds a list of Class Definitions.

Definition at line [32](#page-120-0) of file **[FdoRfpPhysicalSchemaMapping.h](#page-119-0).** 

## **Public Member Functions**

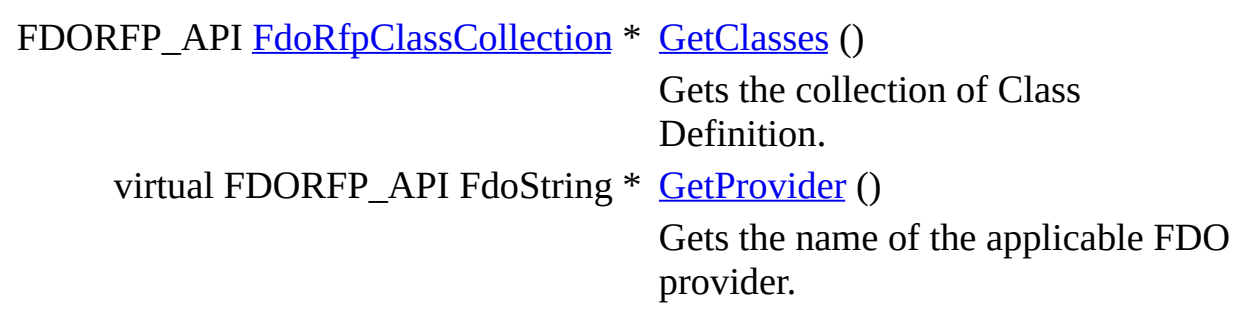

### **Static Public Member Functions**

static FDORFP\_API [FdoRfpPhysicalSchemaMapping](#page-12-0) \* [Create](#page-127-0) ()

Constructs a new physical schema mapping.

The documentation for this class was generated from the following file:

[FdoRfpPhysicalSchemaMapping.h](#page-119-0)

#### <span id="page-17-0"></span>**API Reference OSGeo FDO Provider for Raster**

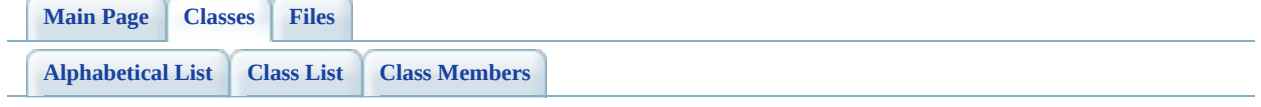

# **FdoRfpRasterBandCollection Class Reference**

#include [<FdoRfpRasterBandDefinition.h](#page-128-0)>

List of all [members.](#page-133-0)

## **Detailed Description**

The **[FdoRfpRasterBandCollection](#page-17-0)** class holds a list of Raster Band Definition.

Definition at line [125](#page-129-0) of file [FdoRfpRasterBandDefinition.h.](#page-128-0)

### **Static Public Member Functions**

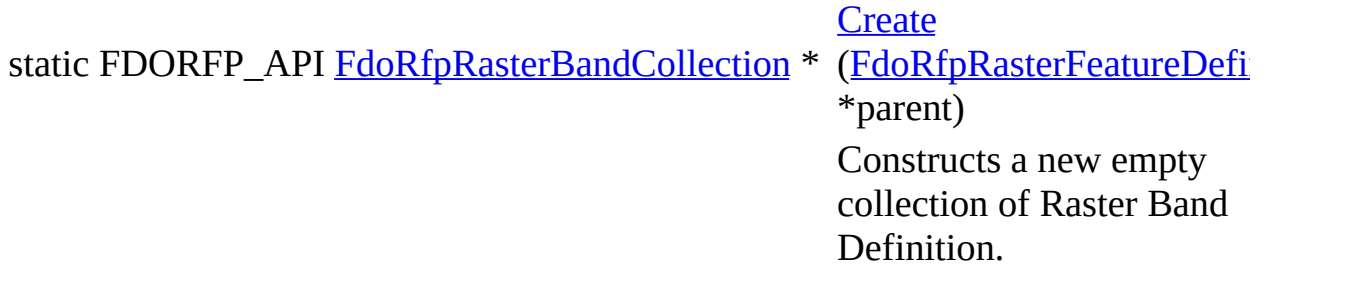

The documentation for this class was generated from the following file:

• [FdoRfpRasterBandDefinition.h](#page-128-0)

#### <span id="page-21-0"></span>**API Reference OSGeo FDO Provider for Raster**

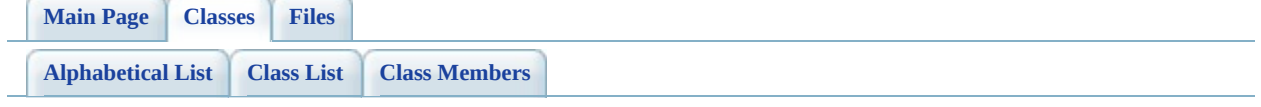

# **FdoRfpRasterBandDefinition Class Reference**

#include [<FdoRfpRasterBandDefinition.h](#page-128-0)>

List of all [members.](#page-136-0)

## **Detailed Description**

The **[FdoRfpRasterBandDefinition](#page-21-0)** class defines a raster band which contains a name and the extents of the raster band.

Definition at line [34](#page-129-0) of file [FdoRfpRasterBandDefinition.h](#page-128-0).

#### **Public Member Functions**

FDORFP\_API FdoInt32 [GetBandNumber](#page-138-0) () Gets the band number. FDORFP\_API [FdoRfpRasterImageDefinition](#page-47-0) \* [GetImage](#page-139-0) () Gets the raster image definition. FDORFP\_API void [SetBandNumber](#page-140-0) (FdoInt32 bandNumber) Sets the band number. FDORFP\_API void [\(FdoRfpRasterImageDefinition](#page-47-0) **[SetImage](#page-141-0)** \*imageDefinition) Sets the raster image definition.

### **Static Public Member Functions**

static FDORFP\_API [FdoRfpRasterBandDefinition](#page-21-0) \* [Create](#page-142-0) ()

Constructs a new Raster Band Definition.

The documentation for this class was generated from the following file:

• [FdoRfpRasterBandDefinition.h](#page-128-0)

 $\blacksquare$ 

#### <span id="page-26-0"></span>**API Reference OSGeo FDO Provider for Raster**

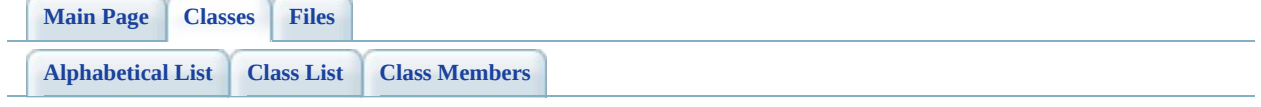

# **FdoRfpRasterDefinition Class Reference**

#include [<FdoRfpRasterDefinition.h>](#page-143-0)

List of all [members.](#page-146-0)

## **Detailed Description**

The **[FdoRfpRasterDefinition](#page-26-0)** class contains a collection of raster locations.

Definition at line [31](#page-144-0) of file [FdoRfpRasterDefinition.h.](#page-143-0)

## **Public Member Functions**

FDORFP\_API [FdoRfpRasterLocationCollection](#page-58-0) \* [GetLocations](#page-148-0) ()

Gets the collection of raster locations.

## **Static Public Member Functions**

static FDORFP\_API [FdoRfpRasterDefinition](#page-26-0) \* [Create](#page-149-0) ()

Constructs a new Raster Definition.

## **Friends**

class [FdoRfpClassDefinition](#page-150-0)

The documentation for this class was generated from the following file:

• [FdoRfpRasterDefinition.h](#page-143-0)

#### <span id="page-32-0"></span>**API Reference OSGeo FDO Provider for Raster**

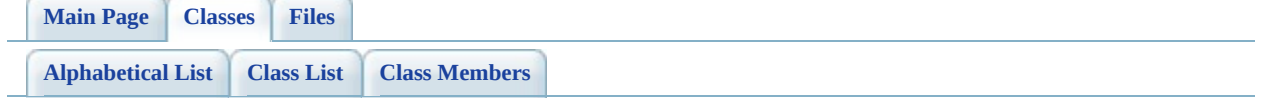

# **FdoRfpRasterFeatureCollection Class Reference**

#include [<FdoRfpRasterFeatureDefinition.h](#page-151-0)>

List of all [members.](#page-156-0)

## **Detailed Description**

The [FdoRfpRasterFeatureCollection](#page-32-0) class holds a list of Raster Feature Definition.

Definition at line [119](#page-152-0) of file [FdoRfpRasterFeatureDefinition.h.](#page-151-0)

### **Static Public Member Functions**

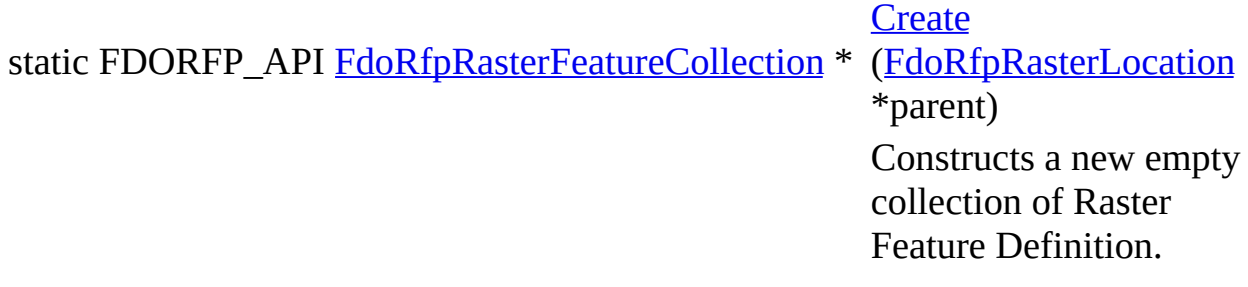

The documentation for this class was generated from the following file:

• [FdoRfpRasterFeatureDefinition.h](#page-151-0)
### <span id="page-36-0"></span>**API Reference OSGeo FDO Provider for Raster**

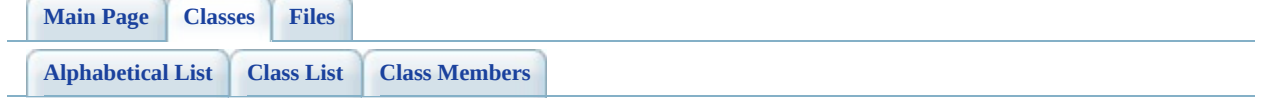

# **FdoRfpRasterFeatureDefinition Class Reference**

#include [<FdoRfpRasterFeatureDefinition.h](#page-151-0)>

List of all [members.](#page-159-0)

# **Detailed Description**

The [FdoRfpRasterFeatureDefinition](#page-36-0) class contains a collection of raster Features.

Definition at line [35](#page-152-0) of file [FdoRfpRasterFeatureDefinition.h](#page-151-0).

# **Public Member Functions**

FDORFP\_API [FdoRfpRasterBandCollection](#page-17-0) \* [GetBands](#page-161-0) ()

Gets the collection of raster band definitions.

## **Static Public Member Functions**

static FDORFP\_API [FdoRfpRasterFeatureDefinition](#page-36-0) \* [Create](#page-162-0) ()

Constructs a new Raster Feature Definition.

The documentation for this class was generated from the following file:

• [FdoRfpRasterFeatureDefinition.h](#page-151-0)

 $\blacksquare$ 

### <span id="page-41-0"></span>**API Reference OSGeo FDO Provider for Raster**

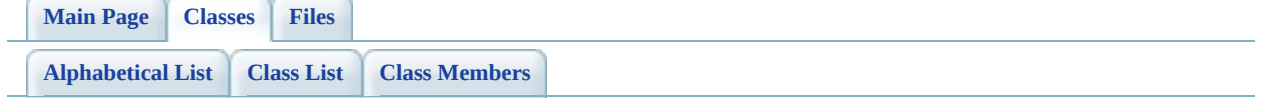

# **FdoRfpRasterGeoreferenceLocation Class Reference**

#include [<FdoRfpRasterGeoreferenceLocation.h>](#page-163-0)

List of all [members.](#page-169-0)

# **Detailed Description**

The **[FdoRfpRasterImageDefinition](#page-47-0)** class defines a raster image which contains a name and the extents of the raster image.

Definition at line [30](#page-164-0) of file [FdoRfpRasterGeoreferenceLocation.h](#page-163-0).

# **Public Member Functions**

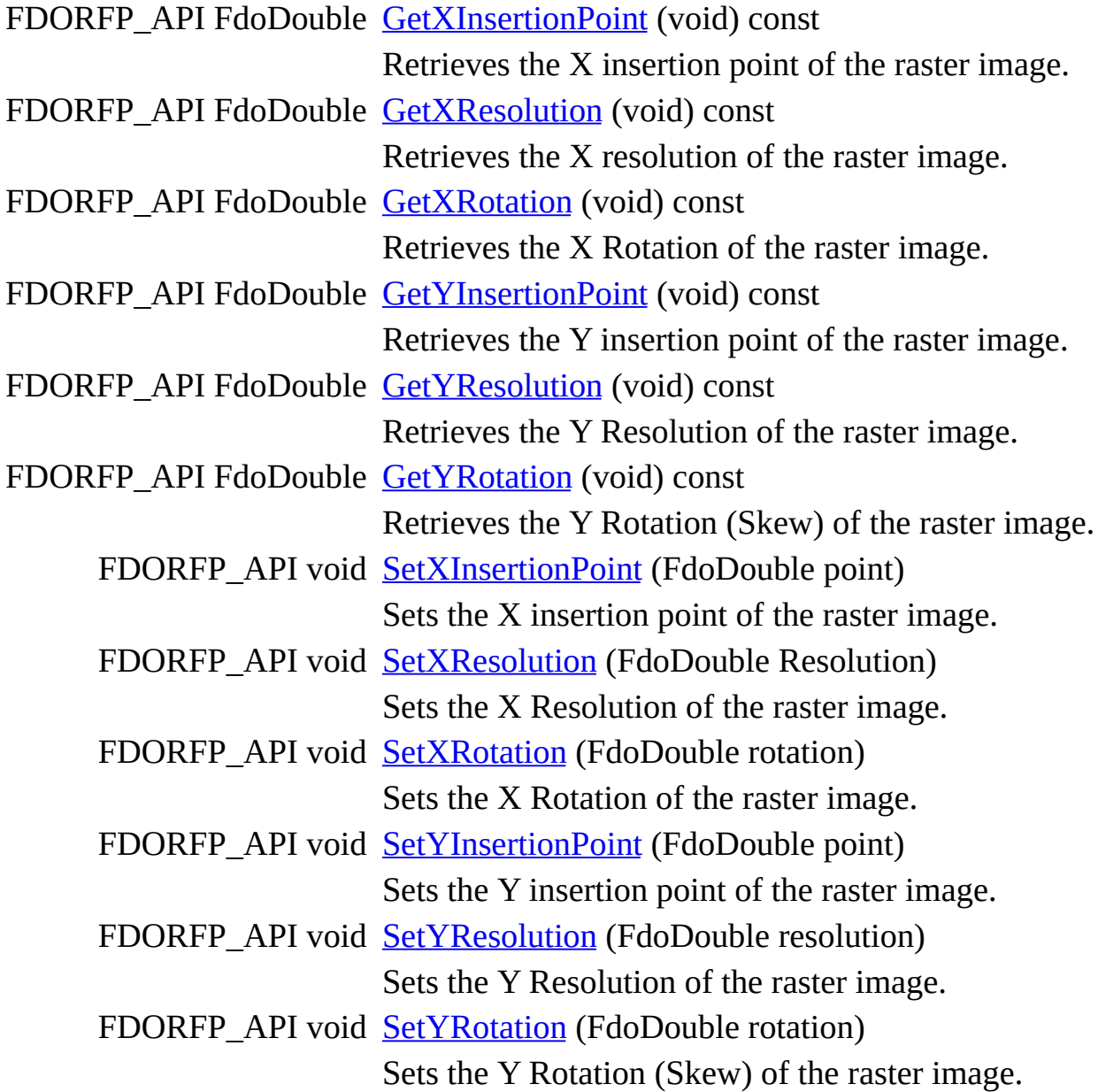

## **Static Public Member Functions**

static FDORFP\_API [FdoRfpRasterGeoreferenceLocation](#page-41-0) \* [Create](#page-183-0) ()

Constructs a new Raster Image Georeference Location.

### **Protected Member Functions**

void [Dispose](#page-184-0) (void)

FDORFP\_API [FdoRfpRasterGeoreferenceLocation](#page-185-0) (void) virtual FDORFP\_API [~FdoRfpRasterGeoreferenceLocation](#page-186-0) (void)

The documentation for this class was generated from the following file:

[FdoRfpRasterGeoreferenceLocation.h](#page-163-0)

### <span id="page-47-0"></span>**API Reference OSGeo FDO Provider for Raster**

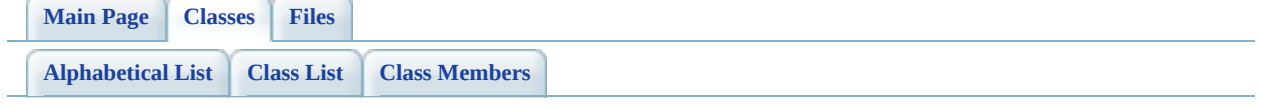

# **FdoRfpRasterImageDefinition Class Reference**

#include [<FdoRfpRasterImageDefinition.h](#page-187-0)>

List of all [members.](#page-192-0)

# **Detailed Description**

The **[FdoRfpRasterImageDefinition](#page-47-0)** class defines a raster image which contains a name and the extents of the raster image.

Definition at line [33](#page-188-0) of file [FdoRfpRasterImageDefinition.h.](#page-187-0)

# **Public Member Functions**

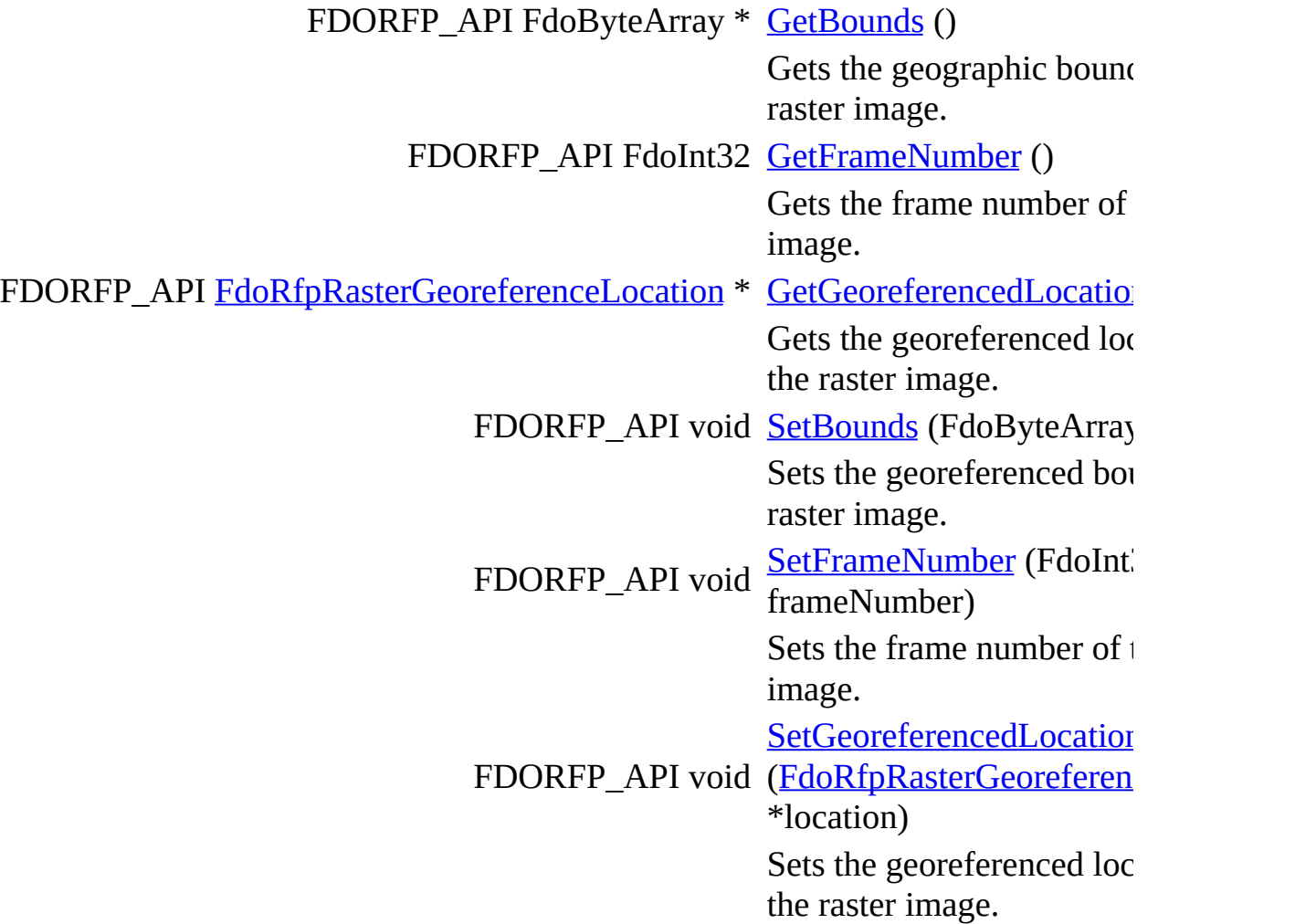

## **Static Public Member Functions**

static FDORFP\_API [FdoRfpRasterImageDefinition](#page-47-0) \* [Create](#page-200-0) ()

Constructs a new Raster Image Definition.

# **Friends**

class [FdoRfpRasterBandDefinition](#page-201-0)

The documentation for this class was generated from the following file:

[FdoRfpRasterImageDefinition.h](#page-187-0)

### <span id="page-53-0"></span>**API Reference OSGeo FDO Provider for Raster**

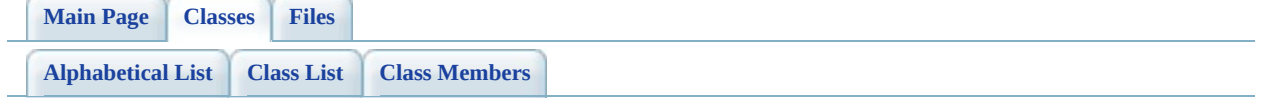

# **FdoRfpRasterLocation Class Reference**

#include [<FdoRfpRasterLocation.h](#page-202-0)>

List of all [members.](#page-206-0)

# **Detailed Description**

The [FdoRfpRasterLocation](#page-53-0) class defines a location that contains a collection of raster feature definitions.

Definition at line [31](#page-203-0) of file [FdoRfpRasterLocation.h.](#page-202-0)

## **Public Member Functions**

FDORFP\_API [FdoRfpRasterFeatureCollection](#page-32-0) \* [GetFeatureCatalogue](#page-208-0) ()

Gets the collection of the raste feature definition contained in the location.

[SetFeatureCatalogue](#page-209-0)

FDORFP\_API void (EdoRfpRasterFeatureCollection

\*catalogue)

Sets the collection of the raster feature definition.

## **Static Public Member Functions**

static FDORFP\_API [FdoRfpRasterLocation](#page-53-0) \* [Create](#page-210-0) ()

Constructs a new empty Raster Location.

The documentation for this class was generated from the following file:

• **[FdoRfpRasterLocation.h](#page-202-0)** 

 $\blacksquare$ 

### <span id="page-58-0"></span>**API Reference OSGeo FDO Provider for Raster**

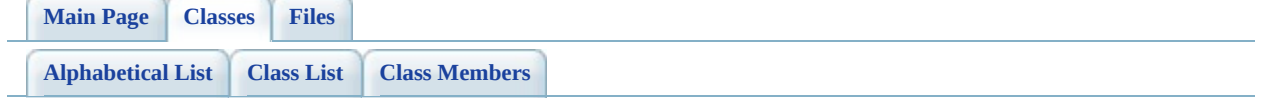

# **FdoRfpRasterLocationCollection Class Reference**

#include [<FdoRfpRasterLocation.h](#page-202-0)>

List of all [members.](#page-211-0)

# **Detailed Description**

The [FdoRfpRasterLocationCollection](#page-58-0) class contains a collection of Raster Locations.

Definition at line [96](#page-203-0) of file [FdoRfpRasterLocation.h.](#page-202-0)

## **Static Public Member Functions**

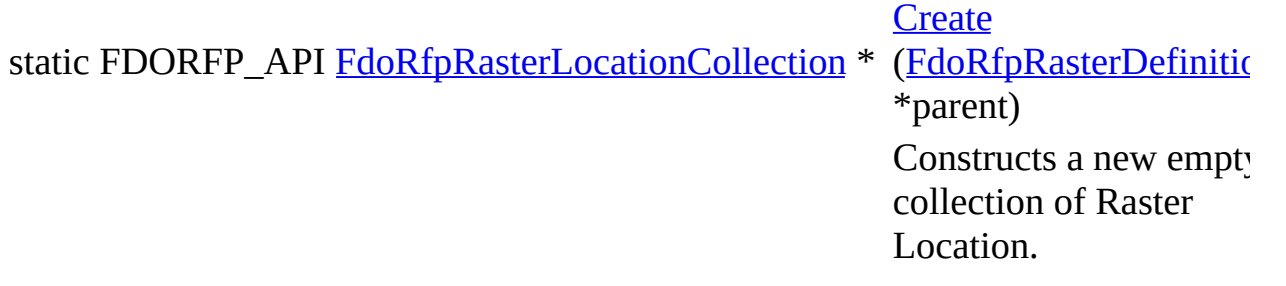

The documentation for this class was generated from the following file:

• **[FdoRfpRasterLocation.h](#page-202-0)** 

### <span id="page-62-0"></span>**API Reference OSGeo FDO Provider for Raster**

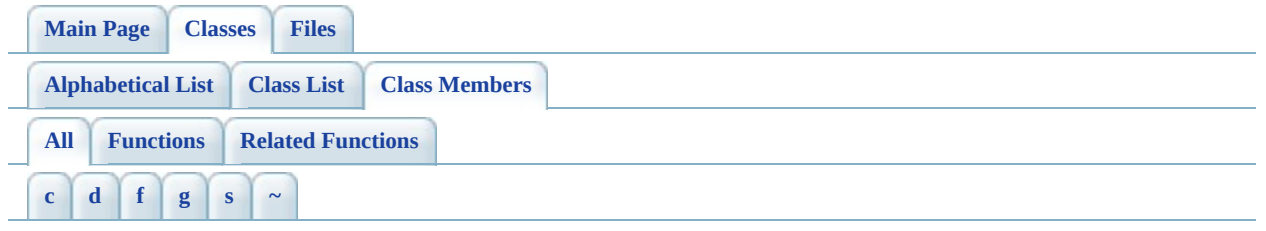

Here is a list of all class members with links to the classes they belong to:

- <span id="page-62-1"></span>**- c -**
	- Create(): [FdoRfpClassDefinition](#page-118-0), [FdoRfpRasterLocationCollection](#page-213-0), [FdoRfpRasterLocation](#page-210-0) , [FdoRfpRasterImageDefinition](#page-200-0) , [FdoRfpRasterGeoreferenceLocation](#page-183-0) , [FdoRfpRasterFeatureCollection](#page-158-0) , [FdoRfpRasterFeatureDefinition](#page-162-0) , [FdoRfpRasterDefinition](#page-149-0) , [FdoRfpRasterBandCollection](#page-135-0) , [FdoRfpRasterBandDefinition](#page-142-0) , [FdoRfpPhysicalSchemaMapping](#page-127-0) , [FdoRfpClassCollection](#page-113-0)

### <span id="page-62-2"></span>**- d -**

• Dispose(): [FdoRfpRasterGeoreferenceLocation](#page-184-0)

### <span id="page-62-3"></span>**- f -**

- FdoRfpClassDefinition : [FdoRfpRasterDefinition](#page-150-0)
- FdoRfpRasterBandDefinition : [FdoRfpRasterImageDefinition](#page-201-0)
- FdoRfpRasterGeoreferenceLocation() : [FdoRfpRasterGeoreferenceLocation](#page-185-0)

### <span id="page-62-4"></span>**- g -**

- GetBandNumber(): [FdoRfpRasterBandDefinition](#page-138-0)
- GetBands() : [FdoRfpRasterFeatureDefinition](#page-161-0)
- GetBounds() : [FdoRfpRasterImageDefinition](#page-194-0)
- GetClasses(): [FdoRfpPhysicalSchemaMapping](#page-125-0)
- GetFeatureCatalogue() : [FdoRfpRasterLocation](#page-208-0)
- GetFrameNumber() : [FdoRfpRasterImageDefinition](#page-195-0)
- GetGeoreferencedLocation() : [FdoRfpRasterImageDefinition](#page-196-0)
- GetImage() : [FdoRfpRasterBandDefinition](#page-139-0)
- GetLocations(): [FdoRfpRasterDefinition](#page-148-0)
- GetProvider(): [FdoRfpPhysicalSchemaMapping](#page-126-0)
- GetRasterDefinition(): [FdoRfpClassDefinition](#page-116-0)
- GetXInsertionPoint(): [FdoRfpRasterGeoreferenceLocation](#page-171-0)
- GetXResolution(): [FdoRfpRasterGeoreferenceLocation](#page-172-0)
- GetXRotation(): [FdoRfpRasterGeoreferenceLocation](#page-173-0)
- GetYInsertionPoint(): [FdoRfpRasterGeoreferenceLocation](#page-174-0)
- GetYResolution() : [FdoRfpRasterGeoreferenceLocation](#page-175-0)
- GetYRotation(): [FdoRfpRasterGeoreferenceLocation](#page-176-0)

<span id="page-63-0"></span>**- s -**

- SetBandNumber(): [FdoRfpRasterBandDefinition](#page-140-0)
- SetBounds(): [FdoRfpRasterImageDefinition](#page-197-0)
- SetFeatureCatalogue(): [FdoRfpRasterLocation](#page-209-0)
- SetFrameNumber(): [FdoRfpRasterImageDefinition](#page-198-0)
- SetGeoreferencedLocation(): [FdoRfpRasterImageDefinition](#page-199-0)
- SetImage(): [FdoRfpRasterBandDefinition](#page-141-0)
- SetRasterDefinition(): [FdoRfpClassDefinition](#page-117-0)
- SetXInsertionPoint(): [FdoRfpRasterGeoreferenceLocation](#page-177-0)
- SetXResolution(): [FdoRfpRasterGeoreferenceLocation](#page-178-0)
- SetXRotation(): [FdoRfpRasterGeoreferenceLocation](#page-179-0)
- SetYInsertionPoint(): [FdoRfpRasterGeoreferenceLocation](#page-180-0)
- SetYResolution(): [FdoRfpRasterGeoreferenceLocation](#page-181-0)
- SetYRotation(): [FdoRfpRasterGeoreferenceLocation](#page-182-0)

<span id="page-63-1"></span>**- ~ -**

~FdoRfpRasterGeoreferenceLocation() : [FdoRfpRasterGeoreferenceLocation](#page-186-0)

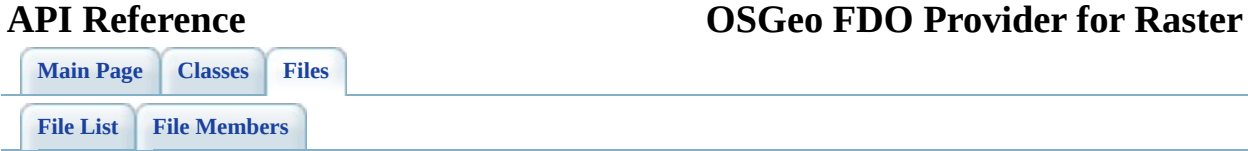

# **define\_pages.h File Reference**

Go to the [source](#page-217-0) code of this file.

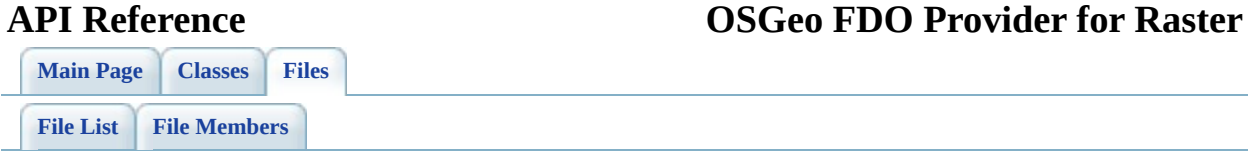

# **FdoRfpClassDefinition.h File Reference**

This graph shows which files directly or indirectly include this file:

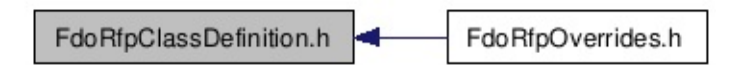

Go to the [source](#page-107-0) code of this file.

## **Classes**

- class [FdoRfpClassCollection](#page-3-0) The **[FdoRfpClassCollection](#page-3-0)** holds a list of class definitions. [More...](#page-4-0)
- class [FdoRfpClassDefinition](#page-7-0) The **[FdoRfpClassDefinition](#page-7-0)** class defines overrides for a feature class that contains raster data. [More...](#page-8-0)

# **Typedefs**

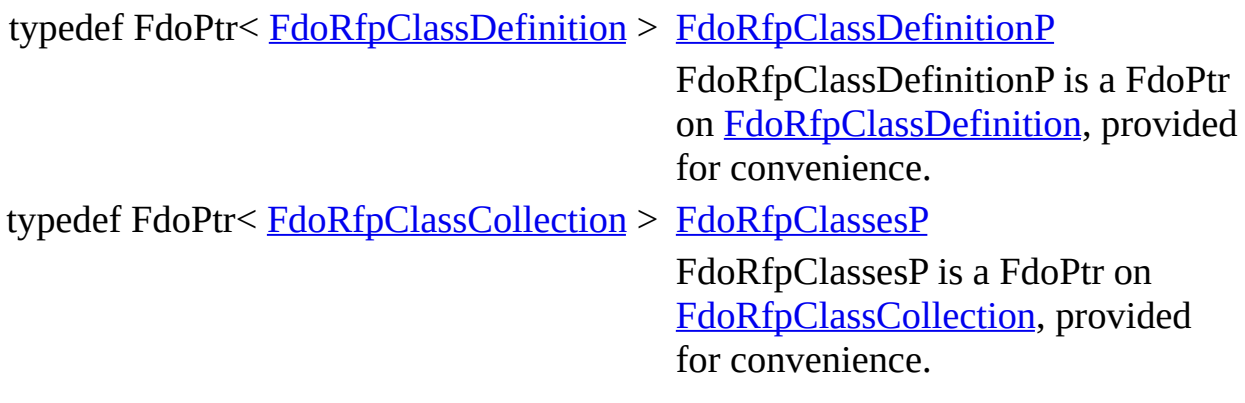

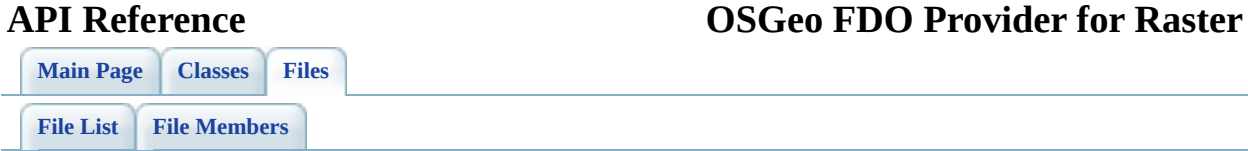

# **FdoRfpOverrides.h File Reference**

#include <RasterFile/FdoRfpProvider.h> #include <[RasterFile/Override/FdoRfpRasterImageDefinition.h](#page-187-0)> #include [<RasterFile/Override/FdoRfpRasterLocation.h](#page-202-0)> #include [<RasterFile/Override/FdoRfpRasterDefinition.h](#page-143-0)> #include [<RasterFile/Override/FdoRfpClassDefinition.h](#page-107-0)> #include [<RasterFile/Override/FdoRfpPhysicalSchemaMapping.h>](#page-119-0) #include [<RasterFile/Override/FdoRfpRasterFeatureDefinition.h](#page-151-0)> #include [<RasterFile/Override/FdoRfpRasterBandDefinition.h>](#page-128-0) #include [<RasterFile/Override/FdoRfpRasterGeoreferenceLocation.h](#page-163-0)>

Include dependency graph for FdoRfpOverrides.h:

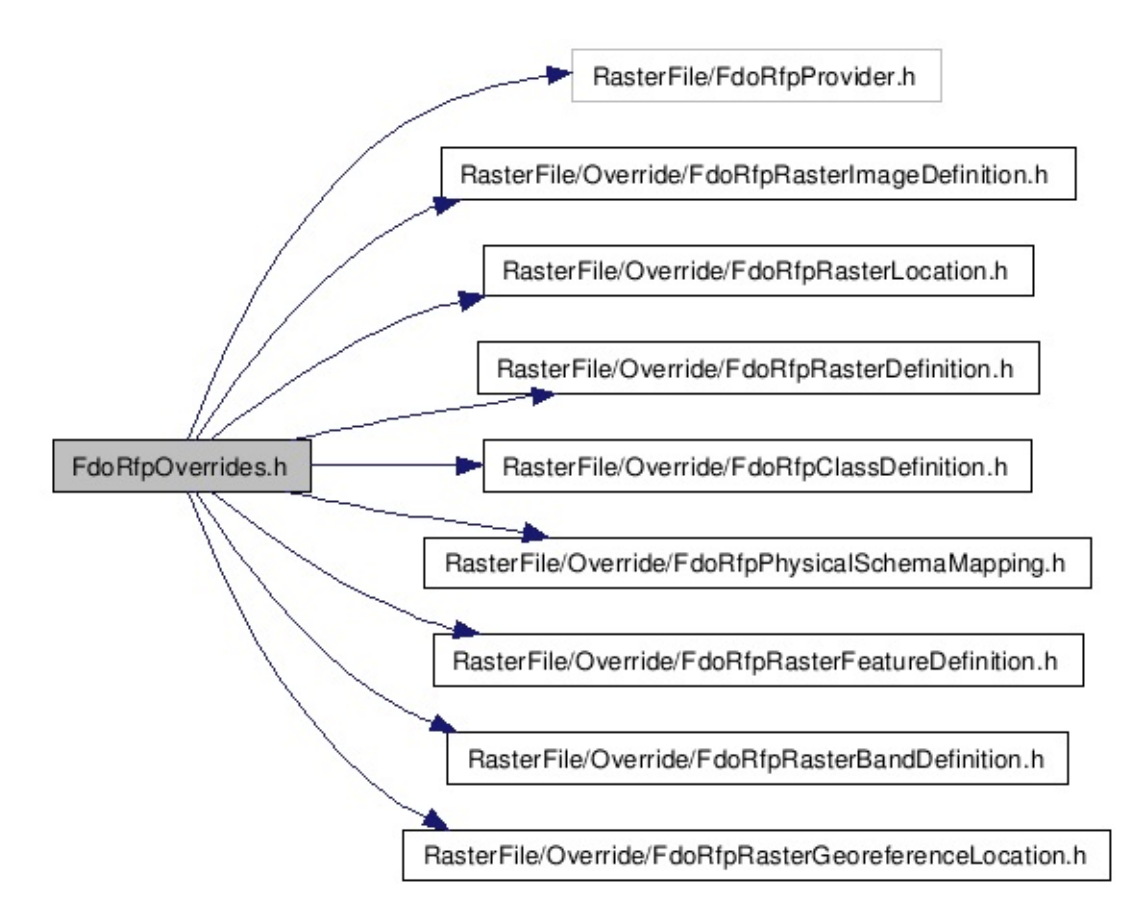

Go to the [source](#page-224-0) code of this file.
<span id="page-72-0"></span>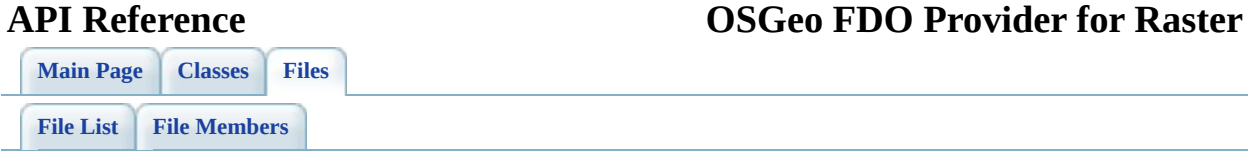

# **FdoRfpPhysicalSchemaMapping.h File Reference**

This graph shows which files directly or indirectly include this file:

FdoRfpPhysicalSchemaMapping.h FdoRfpOverrides.h

#### class [FdoRfpPhysicalSchemaMapping](#page-12-0)

The instance of class **[FdoRfpPhysicalSchemaMapping](#page-12-0)** is the root object of all instances of overrides classes. It holds a list of Class Definitions. [More...](#page-13-0)

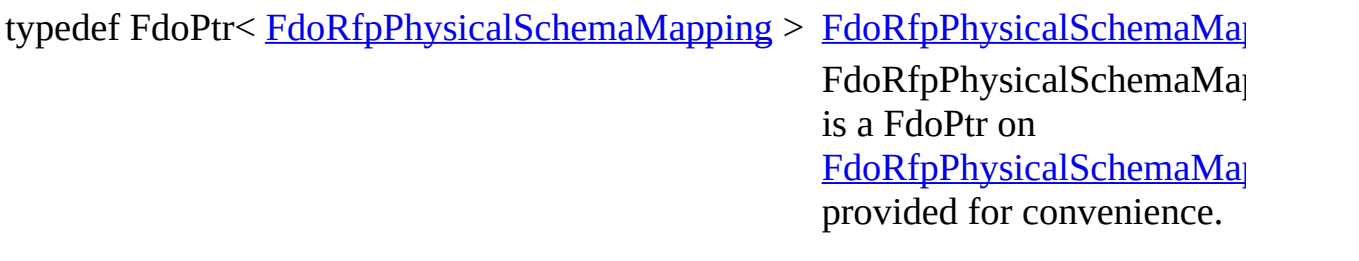

<span id="page-76-0"></span>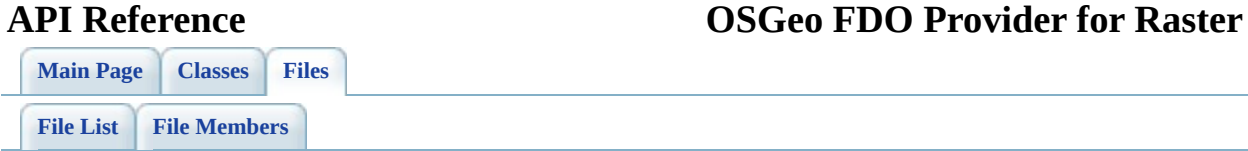

# **FdoRfpRasterBandDefinition.h File Reference**

This graph shows which files directly or indirectly include this file:

FdoRfpRasterBandDefinition.h FdoRfpOverrides.h

- class [FdoRfpRasterBandCollection](#page-17-0) The **[FdoRfpRasterBandCollection](#page-17-0)** class holds a list of Raster Band Definition. [More...](#page-18-0)
- class [FdoRfpRasterBandDefinition](#page-21-0) The **[FdoRfpRasterBandDefinition](#page-21-0)** class defines a raster band which contains a name and the extents of the raster band. [More...](#page-22-0)

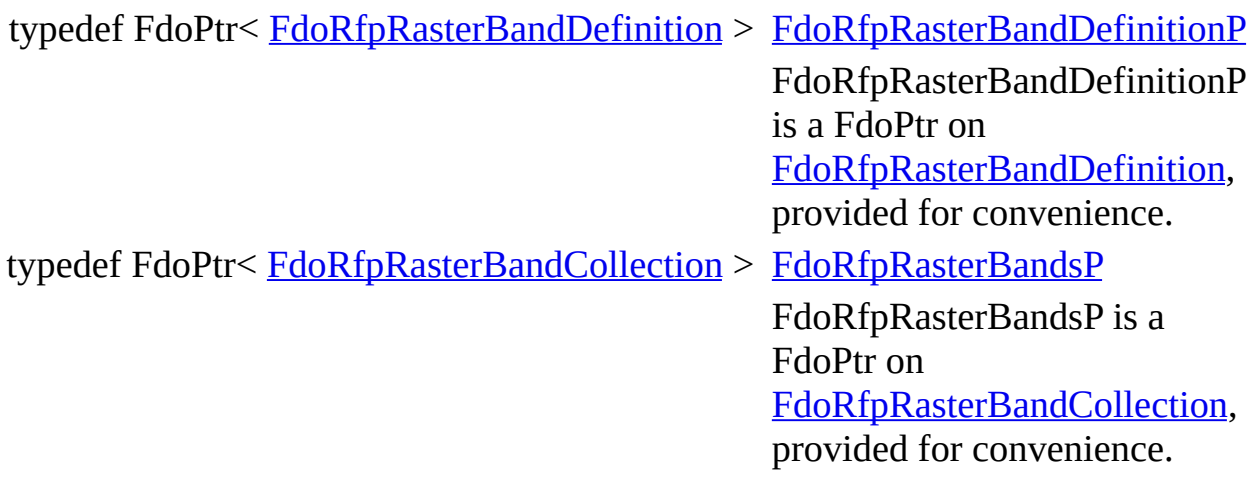

<span id="page-80-0"></span>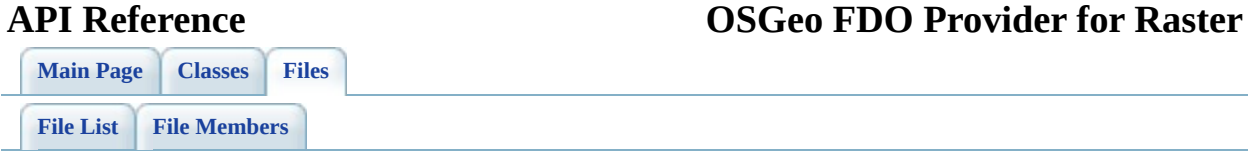

# **FdoRfpRasterDefinition.h File Reference**

This graph shows which files directly or indirectly include this file:

FdoRfpRasterDefinition.h FdoRfpOverrides.h

class [FdoRfpRasterDefinition](#page-26-0) The [FdoRfpRasterDefinition](#page-26-0) class contains a collection of raster locations. [More...](#page-27-0)

typedef FdoPtr< [FdoRfpRasterDefinition](#page-26-0) > [FdoRfpRasterDefinitionP](#page-229-0) FdoRfpRasterDefinitionP is a FdoPtr on [FdoRfpRasterDefinition](#page-26-0), provided for convenience.

[Comments?](mailto:isd.docs@autodesk.com&subject=Autodesk%20FDO%20Provider%20for%20Raster%20API%20documentation)

۰

<span id="page-84-0"></span>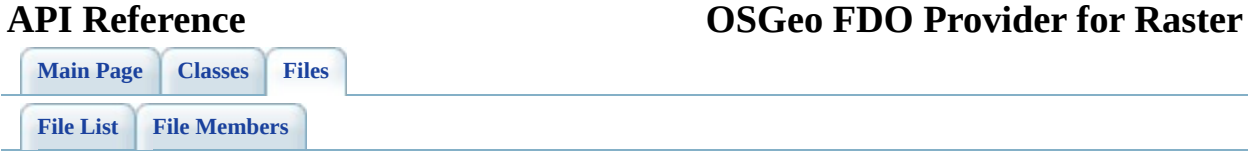

# **FdoRfpRasterFeatureDefinition.h File Reference**

This graph shows which files directly or indirectly include this file:

FdoRfpRasterFeatureDefinition.h FdoRfpOverrides.h

- class [FdoRfpRasterFeatureCollection](#page-32-0) The [FdoRfpRasterFeatureCollection](#page-32-0) class holds a list of Raster Feature Definition. [More...](#page-33-0)
- class [FdoRfpRasterFeatureDefinition](#page-36-0) The [FdoRfpRasterFeatureDefinition](#page-36-0) class contains a collection of raster Features. [More...](#page-37-0)

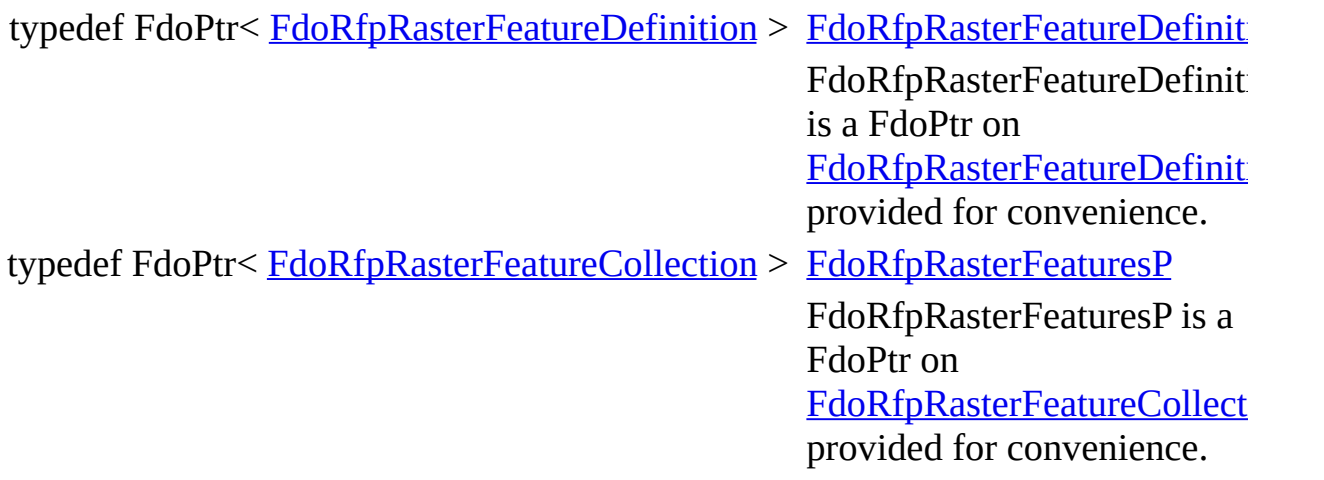

<span id="page-88-0"></span>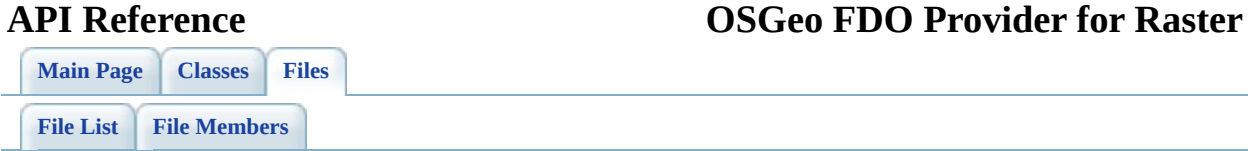

## **FdoRfpRasterGeoreferenceLocation.h File Reference**

This graph shows which files directly or indirectly include this file:

FdoRfpRasterGeoreferenceLocation.h FdoRfpOverrides.h

class [FdoRfpRasterGeoreferenceLocation](#page-41-0)

The **[FdoRfpRasterImageDefinition](#page-47-0)** class defines a raster image which contains a name and the extents of the raster image. [More...](#page-42-0)

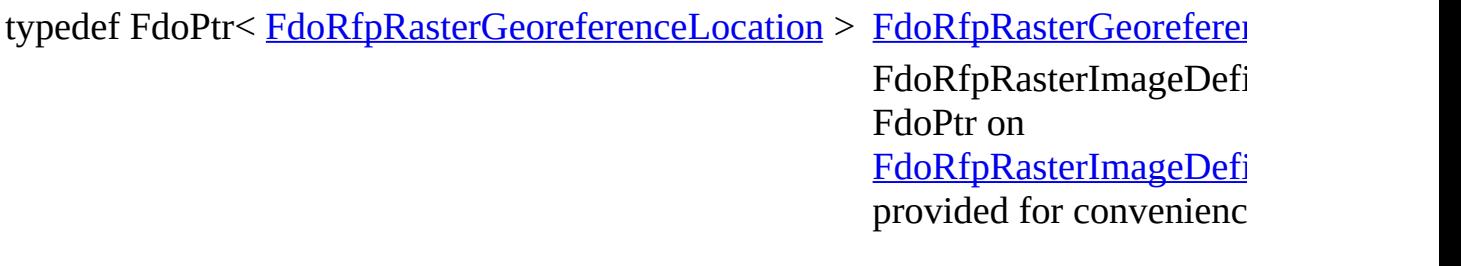

<span id="page-92-0"></span>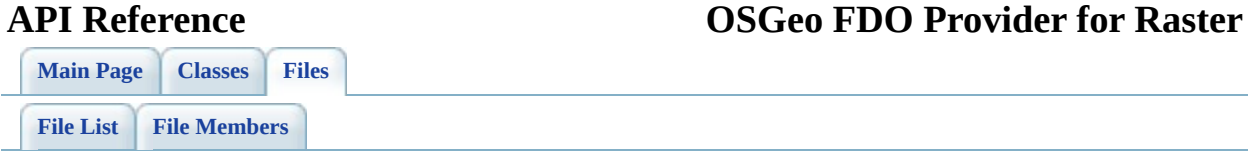

# **FdoRfpRasterImageDefinition.h File Reference**

This graph shows which files directly or indirectly include this file:

FdoRfpRasterImageDefinition.h FdoRfpOverrides.h

class [FdoRfpRasterImageDefinition](#page-47-0)

The **[FdoRfpRasterImageDefinition](#page-47-0)** class defines a raster image which contains a name and the extents of the raster image. [More...](#page-48-0)

typedef FdoPtr< [FdoRfpRasterImageDefinition](#page-233-0) > FdoRfpRasterImageDefinition  $\bf FdoRfpRasterImageDefinition$ is a FdoPtr on [FdoRfpRasterImageDefinition](#page-47-0) provided for convenience.

<span id="page-96-0"></span>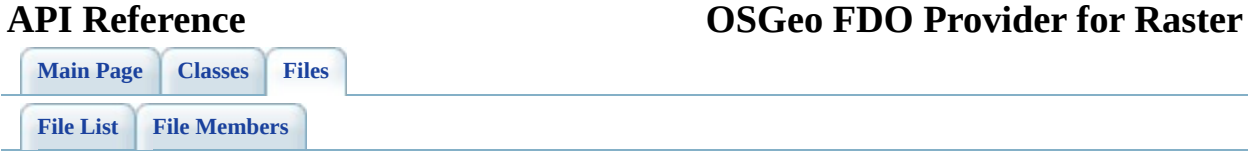

# **FdoRfpRasterLocation.h File Reference**

This graph shows which files directly or indirectly include this file:

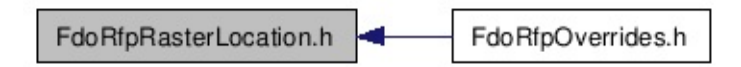

- class [FdoRfpRasterLocation](#page-53-0) The **[FdoRfpRasterLocation](#page-53-0)** class defines a location that contains a collection of raster feature definitions. [More...](#page-54-0)
- class [FdoRfpRasterLocationCollection](#page-58-0) The [FdoRfpRasterLocationCollection](#page-58-0) class contains a collection of Raster Locations. [More...](#page-59-0)

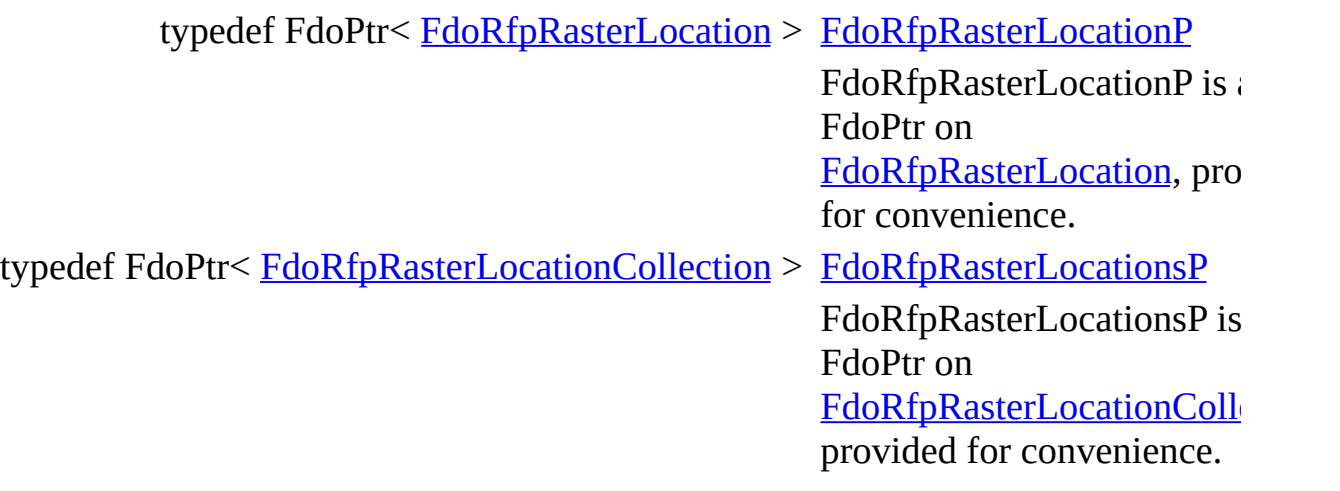

<span id="page-100-0"></span>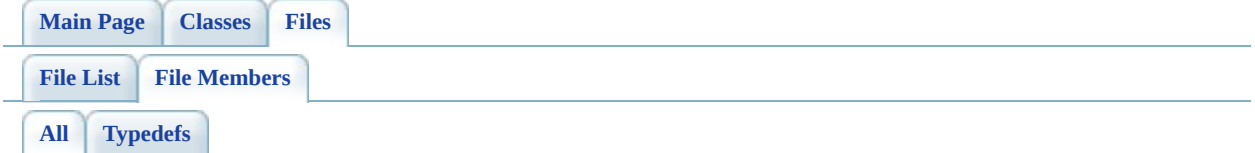

Here is a list of all file members with links to the files they belong to:

- FdoRfpClassDefinitionP : [FdoRfpClassDefinition.h](#page-222-0)
- FdoRfpClassesP : [FdoRfpClassDefinition.h](#page-223-0)
- FdoRfpPhysicalSchemaMappingP : [FdoRfpPhysicalSchemaMapping.h](#page-226-0)
- FdoRfpRasterBandDefinitionP : [FdoRfpRasterBandDefinition.h](#page-227-0)
- FdoRfpRasterBandsP : [FdoRfpRasterBandDefinition.h](#page-228-0)
- FdoRfpRasterDefinitionP : [FdoRfpRasterDefinition.h](#page-229-0)
- FdoRfpRasterFeatureDefinitionP : [FdoRfpRasterFeatureDefinition.h](#page-230-0)
- FdoRfpRasterFeaturesP : [FdoRfpRasterFeatureDefinition.h](#page-231-0)
- FdoRfpRasterGeoreferenceLocationP : [FdoRfpRasterGeoreferenceLocation.h](#page-232-0)
- FdoRfpRasterImageDefinitionP : [FdoRfpRasterImageDefinition.h](#page-233-0)
- FdoRfpRasterLocationP : [FdoRfpRasterLocation.h](#page-234-0)
- FdoRfpRasterLocationsP : [FdoRfpRasterLocation.h](#page-235-0)

#### <span id="page-101-0"></span>**API Reference OSGeo FDO Provider for Raster**

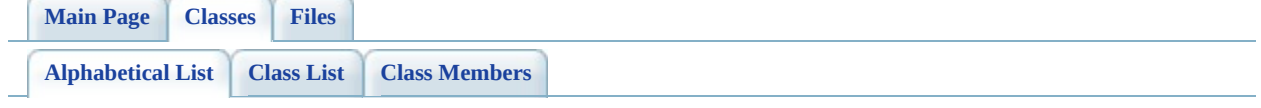

## **FDO Provider for Raster Class Index**

[R](#page-102-0)

<span id="page-102-0"></span>R [FdoRfpPhysicalSchemaMapping](#page-12-0) [F](#page-53-0)[doRfpRasterD](#page-26-0)

[FdoRfpClassCollection](#page-3-0) [FdoRfpRasterBandCollection](#page-17-0) [F](#page-58-0)[doRfpRasterFeatu](#page-32-0) [FdoRfpClassDefinition](#page-7-0) [FdoRfpRasterBandDefinition](#page-21-0) [FdoRfpRasterFeatu](#page-36-0)

[R](#page-102-0)

#### <span id="page-103-0"></span>**[Main](#page-0-0) Page [Classes](#page-101-0) [Files](#page-103-0) File [List](#page-103-0) File [Members](#page-100-0) API Reference OSGeo FDO Provider for Raster**

## **FDO Provider for Raster File List**

Here is a list of all files with brief descriptions: [define\\_pages.h](#page-64-0) [\[code\]](#page-217-0) [FdoRfpClassDefinition.h](#page-66-0) [\[code\]](#page-107-0) [FdoRfpOverrides.h](#page-70-0) [\[code\]](#page-224-0) [FdoRfpPhysicalSchemaMapping.h](#page-72-0) [\[code\]](#page-119-0) [FdoRfpRasterBandDefinition.h](#page-76-0) [\[code\]](#page-128-0) [FdoRfpRasterDefinition.h](#page-80-0) [\[code\]](#page-143-0) [FdoRfpRasterFeatureDefinition.h](#page-84-0) [\[code\]](#page-151-0) [FdoRfpRasterGeoreferenceLocation.h](#page-88-0) [\[code\]](#page-163-0) [FdoRfpRasterImageDefinition.h](#page-92-0) [\[code\]](#page-187-0) [FdoRfpRasterLocation.h](#page-96-0) [\[code\]](#page-202-0)

#### <span id="page-105-0"></span>**API Reference OSGeo FDO Provider for Raster**

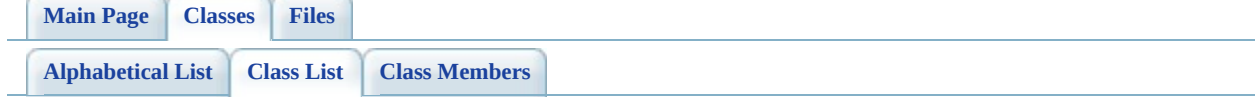

## **FDO Provider for Raster Class List**

Here are the classes, structs, unions and interfaces with brief descriptions: [FdoRfpClassCollection](#page-3-0) The [FdoRfpClassCollection](#page-3-0) holds a list of class definitions [FdoRfpClassDefinition](#page-7-0) Defines overrides for a feature class that contains raster data [FdoRfpPhysicalSchemaMapping](#page-12-0) The instance of class [FdoRfpPhysicalSchemaMapping](#page-12-0) is the root object of all instances of overrides classes. It holds a list of Class Definitions [FdoRfpRasterBandCollection](#page-17-0) Holds a list of Raster Band Definition [FdoRfpRasterBandDefinition](#page-21-0) Defines a raster band which contains a name and the extents of the raster band [FdoRfpRasterDefinition](#page-26-0) Collection of raster locations [FdoRfpRasterFeatureCollection](#page-32-0) Holds a list of Raster Feature Definition [FdoRfpRasterFeatureDefinition](#page-36-0) Collection of raster Features [FdoRfpRasterGeoreferenceLocation](#page-41-0) defines a raster image which contains a The **[FdoRfpRasterImageDefinition](#page-47-0)** class name and the extents of the raster image [FdoRfpRasterImageDefinition](#page-47-0) Defines a raster image which contains a name and the extents of the raster image [FdoRfpRasterLocation](#page-53-0) Defines a location that contains a collection of raster feature definitions [FdoRfpRasterLocationCollection](#page-58-0) Collection of Raster Locations

<span id="page-107-0"></span>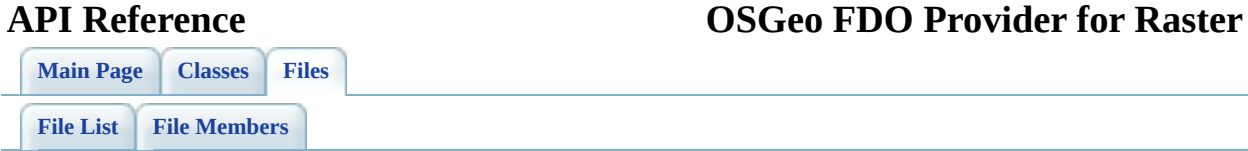
## **FdoRfpClassDefinition.h**

Go to the [documentation](#page-66-0) of this file.

 /\* \* (C) Copyright 2004 by Autodesk, Inc. All Rights Reserved. \* By using this code, you are agreeing to the terms and condi 00005 \* the License Agreement included in the documentation for thi \* AUTODESK MAKES NO WARRANTIES, EXPRESS OR IMPLIED, AS TO THE 00008 \* CORRECTNESS OF THIS CODE OR ANY DERIVATIVE WORKS WHICH INCO 00009 \* IT. AUTODESK PROVIDES THE CODE ON AN "AS-IS" BASIS AND EXPL 00010 \* DISCLAIMS ANY LIABILITY, INCLUDING CONSEQUENTIAL AND INCIDE 00011 \* DAMAGES FOR ERRORS, OMISSIONS, AND OTHER PROBLEMS IN THE CO \* Use, duplication, or disclosure by the U.S. Government is s \* to restrictions set forth in FAR 52.227-19 (Commercial Comp 00015  $*$  Software Restricted Rights) and DFAR 252.227-7013(c)(1)(ii) 00016 \* (Rights in Technical Data and Computer Software), as applic \*/ #ifndef FDORFPCLASSDEFINITION\_H #define FDORFPCLASSDEFINITION\_H #ifdef \_WIN32 #pragma once #endif //\_WIN32 class [FdoRfpRasterDefinition;](#page-26-0) class [FdoRfpPhysicalSchemaMapping](#page-12-0); /// \brief /// 00031 /// The FdoRfpClassDefinition class defines overrides for a fe class [FdoRfpClassDefinition](#page-7-0) : public FdoPhysicalClassMapping { typedef FdoPhysicalClassMapping BaseType; public: /// \brief /// Constructs a new empty class definition. /// /// \return 00041 /// Returns the newly created FdoRfpClassDefinition instan ///

00043 FDORFP API static **[FdoRfpClassDefinition](#page-7-0)\* [Create\(](#page-118-0));**  /// \brief /// Gets the raster definition which contains a collection /// /// \return /// Returns the raster definition. /// 00051 FDORFP\_API [FdoRfpRasterDefinition](#page-26-0)\* [GetRasterDefinition](#page-116-0)(); /// \brief /// Sets the raster definition. /// /// \param rasterDefinition /// Input raster definition /// /// \return /// Returns nothing /// FDORFP\_API void [SetRasterDefinition\(](#page-117-0)[FdoRfpRasterDefinition](#page-26-0) /// \cond DOXYGEN-IGNORE /// XML Serialization functions, not part of supported API. 00067 FDORFP\_API virtual void InitFromXml(FdoXmlSaxContext\* pCon FDORFP\_API virtual FdoXmlSaxHandler\* XmlStartElement( 00069 FdoXmlSaxContext\* context, FdoString\* uri, FdoString\* name, FdoString\* qname, FdoXmlAttributeCollection\* atts ); 00075 FDORFP API virtual FdoBoolean XmlEndElement(FdoXmlSaxConte 00076 FDORFP\_API void \_writeXml( FdoXmlWriter\* xmlWriter, const protected: 00079 FDORFP\_API [FdoRfpClassDefinition](#page-7-0)(void); 00080 FDORFP API virtual [~FdoRfpClassDefinition](#page-7-0)(void); void Dispose(void); private: FdoPtr<FdoRfpRasterDefinition> m\_rasterDefinition; /// \endcond }; /// \brief 00091 /// FdoRfpClassDefinitionP is a FdoPtr on FdoRfpClassDefiniti typedef FdoPtr<FdoRfpClassDefinition> [FdoRfpClassDefinitionP;](#page-222-0)

 /// \brief /// 00096 /// The FdoRfpClassCollection holds a list of class definition class [FdoRfpClassCollection](#page-3-0) : public FdoPhysicalElementMapping { public: /// \brief /// Constructs a new empty Class Definition collection. 00102 ///<br>00103 ///  $1/7$  \param parent /// Input parent object /// /// \return 00107 /// Returns the newly created FdoRfpClassCollection instan /// 00109 FDORFP\_API static **[FdoRfpClassCollection](#page-3-0)\*** [Create\(](#page-113-0)[FdoRfpPhys](#page-12-0) /// \cond DOXYGEN-IGNORE protected: [FdoRfpClassCollection](#page-3-0)(); 00115 FDORFP\_API [FdoRfpClassCollection](#page-3-0)[\(FdoRfpPhysicalSchemaMappi](#page-12-0) 00116 FDORFP API virtual [~FdoRfpClassCollection](#page-3-0)(void); void Dispose(); /// \endcond }; /// \brief 00124 /// FdoRfpClassesP is a FdoPtr on FdoRfpClassCollection, prov typedef FdoPtr<FdoRfpClassCollection> [FdoRfpClassesP;](#page-223-0) #endif 

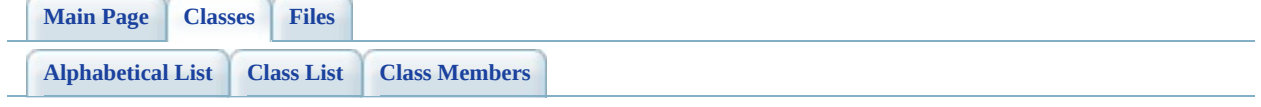

# **FdoRfpClassCollection Member List**

This is the complete list of members for **FdoRfpClassCollection**, including all inherited members.

[Create\(](#page-113-0)FdoRfpPhysicalSchemaMapping \*parent)

[FdoRfpClassCollection](#page-3-0) [static]

**[Main](#page-0-0) Page [Classes](#page-101-0) [Files](#page-103-0)**

[FdoRfpClassCollection](#page-3-0)

<span id="page-113-0"></span>static FDORFP\_API [FdoRfpClassCollection\\*](#page-3-0) FdoRfpClassCollection::Create

( [FdoRfpPhysicalSchemaMapping](#page-12-0) \* *parent in the according times* parent *\** 

Constructs a new empty Class Definition collection.

### **[Create](#page-113-0) Parameters:**

*parent* Input parent object

### **Returns:**

Returns the newly created **[FdoRfpClassCollection](#page-3-0)** instance.

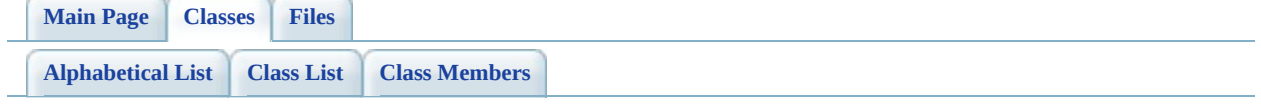

# **FdoRfpClassDefinition Member List**

This is the complete list of members for **FdoRfpClassDefinition**, including all inherited members.

[Create\(](#page-118-0)) [FdoRfpClassDefinition](#page-7-0) [static] [GetRasterDefinition\(](#page-116-0)) [FdoRfpClassDefinition](#page-7-0) [SetRasterDefinition](#page-117-0)(FdoRfpRasterDefinition \*rasterDefinition)

**[FdoRfpClassDefinition](#page-7-0)** 

<span id="page-116-0"></span>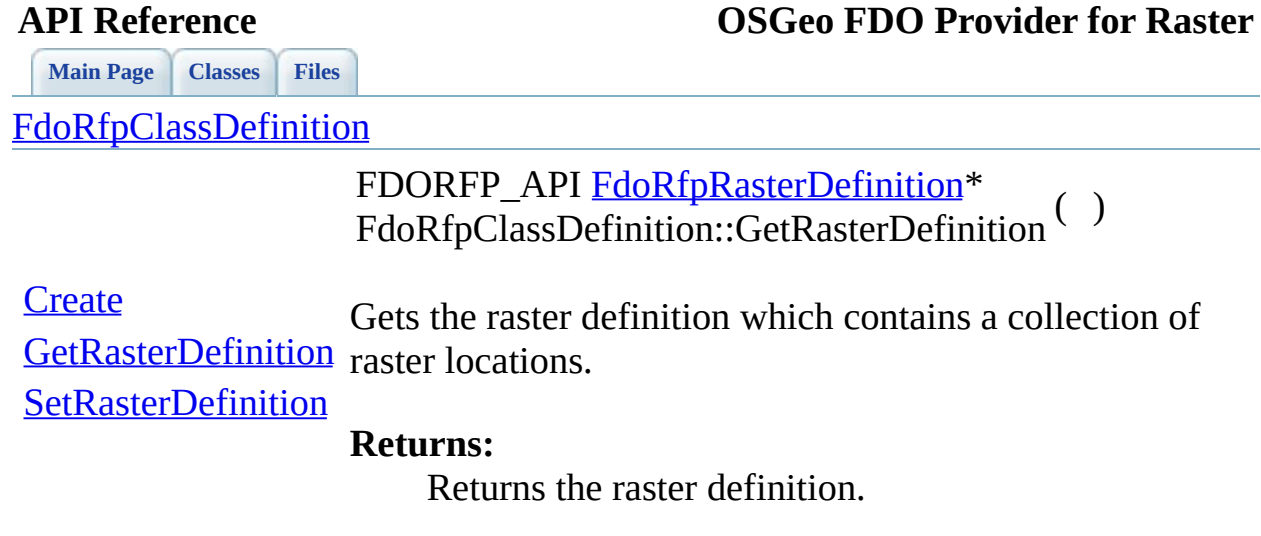

 $\equiv$ 

[Comments?](mailto:isd.docs@autodesk.com&subject=Autodesk%20FDO%20Provider%20for%20Raster%20API%20documentation)

 $\blacksquare$ 

<span id="page-117-0"></span>**[Main](#page-0-0) Page [Classes](#page-101-0) [Files](#page-103-0)** [FdoRfpClassDefinition](#page-7-0) **[Create](#page-118-0)** [GetRasterDefinition](#page-116-0) **Parameters: [SetRasterDefinition](#page-117-0)** FDORFP\_API void FdoRfpClassDefinition::SetRasterDefinition ( $\frac{\text{FdoRfpRast}}{\text{A}}$ \* Sets the raster definition. *rasterDefinition* Input raster definition

## **Returns:**

Returns nothing

<span id="page-118-0"></span>**[Main](#page-0-0) Page [Classes](#page-101-0) [Files](#page-103-0)** [FdoRfpClassDefinition](#page-7-0) **[Create](#page-118-0) [GetRasterDefinition](#page-116-0)** [SetRasterDefinition](#page-117-0) **Returns:** static FDORFP\_API [FdoRfpClassDefinition](#page-7-0)\* FdoRfpClassDefinition::Create ( ) [static] Constructs a new empty class definition. Returns the newly created [FdoRfpClassDefinition](#page-7-0) instance.

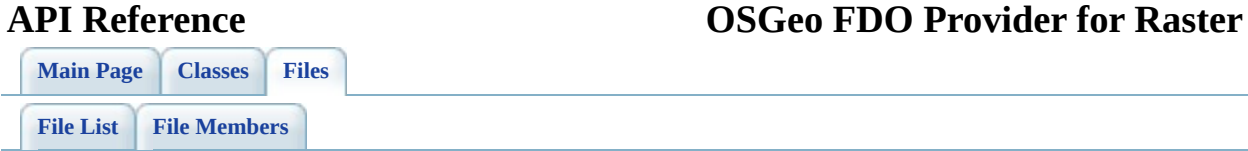

## **FdoRfpPhysicalSchemaMapping.h**

Go to the [documentation](#page-72-0) of this file.

 /\* \* (C) Copyright 2004 by Autodesk, Inc. All Rights Reserved. \* By using this code, you are agreeing to the terms and condi 00005 \* the License Agreement included in the documentation for thi \* AUTODESK MAKES NO WARRANTIES, EXPRESS OR IMPLIED, AS TO THE 00008 \* CORRECTNESS OF THIS CODE OR ANY DERIVATIVE WORKS WHICH INCO 00009 \* IT. AUTODESK PROVIDES THE CODE ON AN "AS-IS" BASIS AND EXPL 00010 \* DISCLAIMS ANY LIABILITY, INCLUDING CONSEOUENTIAL AND INCIDE 00011 \* DAMAGES FOR ERRORS, OMISSIONS, AND OTHER PROBLEMS IN THE CO \* Use, duplication, or disclosure by the U.S. Government is s \* to restrictions set forth in FAR 52.227-19 (Commercial Comp 00015  $*$  Software Restricted Rights) and DFAR 252.227-7013(c)(1)(ii) 00016 \* (Rights in Technical Data and Computer Software), as applic \*/ #ifndef FDORFPPHYSICALSCHEMAMAPPING\_H #define FDORFPPHYSICALSCHEMAMAPPING\_H #ifdef \_WIN32 #pragma once #endif //\_WIN32 class [FdoRfpClassCollection;](#page-3-0) /// \brief /// 00030 /// The instance of class FdoRfpPhysicalSchemaMapping is the r 00031 /// all instances of overrides classes. It holds a list of Cla class [FdoRfpPhysicalSchemaMapping](#page-12-0) : public FdoPhysicalSchemaMa { typedef FdoPhysicalSchemaMapping BaseType; public: /// \brief /// Constructs a new physical schema mapping. /// /// \return 00041 /// Returns the newly created FdoRfpPhysicalSchemaMapping ///

00043 FDORFP API static **[FdoRfpPhysicalSchemaMapping\\*](#page-12-0) [Create](#page-127-0)();**  /// \brief /// Gets the name of the applicable FDO provider. /// /// \return /// Returns the name of FDO provider to which this Schema /// applies. The provider name conforms to the format: /// "{Company}.{Provider}.{Version}". /// 00053 FDORFP API virtual FdoString\* [GetProvider](#page-126-0)(); /// \brief /// Gets the collection of Class Definition.<br>00057 /// /// \return /// Returns the collection of Class Definition. /// 00061 FDORFP\_API [FdoRfpClassCollection](#page-3-0)\* [GetClasses](#page-125-0)(); /// \cond DOXYGEN-IGNORE /// XML Serialization functions, not part of supported API. 00066 FDORFP API virtual void InitFromXml(FdoXmlSaxContext\* pCon FDORFP\_API virtual FdoXmlSaxHandler\* XmlStartElement( 00068 FdoXmlSaxContext\* context, FdoString\* uri, FdoString\* name, FdoString\* qname, FdoXmlAttributeCollection\* atts ); 00074 FDORFP\_API virtual FdoBoolean XmlEndElement(FdoXmlSaxConte protected: 00077 FDORFP API [FdoRfpPhysicalSchemaMapping\(](#page-12-0)void); 00078 FDORFP\_API virtual [~FdoRfpPhysicalSchemaMapping\(](#page-12-0)void); FDORFP\_API virtual void \_writeXml( FdoXmlWriter\* xmlWriter, void Dispose(void); private: FdoPtr<FdoRfpClassCollection> m\_ClassMappings; /// \endcond }; /// \brief 00090 /// FdoRfpPhysicalSchemaMappingP is a FdoPtr on FdoRfpPhysica typedef FdoPtr<[FdoRfpPhysicalSche](#page-226-0)maMapping> FdoRfpPhysicalSche 

00093 #endif 00094 00095

**Contract Contract Contract** 

Co[m](mailto:isd.docs@autodesk.com&subject=Autodesk%20FDO%20Provider%20for%20Raster%20API%20documentation)ments?

 $\equiv$ 

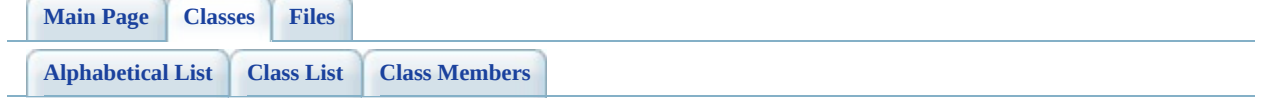

# **FdoRfpPhysicalSchemaMapping Member List**

This is the complete list of members for **FdoRfpPhysicalSchemaMapping**, including all inherited members.

[Create\(](#page-127-0)) [FdoRfpPhysicalSchemaMapping](#page-12-0) [static] [GetClasses](#page-125-0)() [FdoRfpPhysicalSchemaMapping](#page-12-0) [GetProvider\(](#page-126-0)) [FdoRfpPhysicalSchemaMapping](#page-12-0) [virtual]

<span id="page-125-0"></span>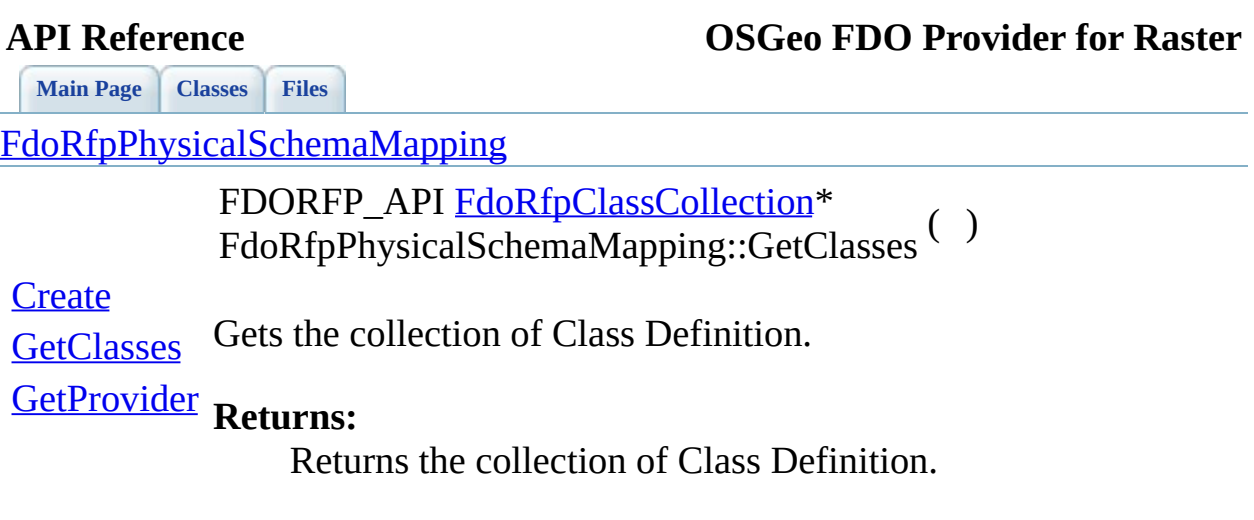

<span id="page-126-0"></span>**[Main](#page-0-0) Page [Classes](#page-101-0) [Files](#page-103-0)** [FdoRfpPhysicalSchemaMapping](#page-12-0) **[Create](#page-127-0) [GetClasses](#page-125-0) [GetProvider](#page-126-0)** virtual FDORFP\_API FdoString\* FdoRfpPhysicalSchemaMapping::GetProvider ( ) [virtual] Gets the name of the applicable FDO provider. **Returns:** Returns the name of FDO provider to which this Schema Override set applies. The provider name conforms to the format: "{Company}.{Provider}.{Version}".

**[Main](#page-0-0) Page [Classes](#page-101-0) [Files](#page-103-0)**

**API Reference OSGeo FDO Provider for Raster**

[FdoRfpPhysicalSchemaMapping](#page-12-0)

<span id="page-127-0"></span>static FDORFP\_API [FdoRfpPhysicalSchemaMapping](#page-12-0)\* FdoRfpPhysicalSchemaMapping::Create ( ) [static]

**[Create](#page-127-0)** 

**[GetClasses](#page-125-0)** Constructs a new physical schema mapping.

## [GetProvider](#page-126-0) **Returns:**

Returns the newly created [FdoRfpPhysicalSchemaMapping](#page-12-0) instance.

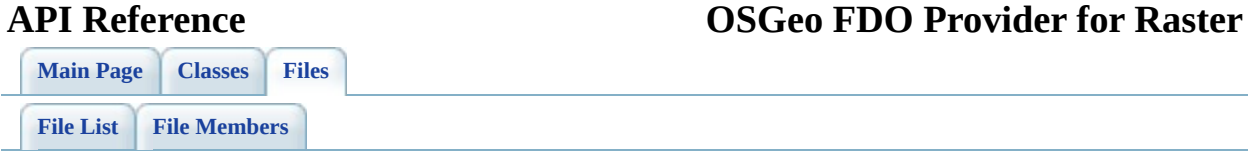

## **FdoRfpRasterBandDefinition.h**

Go to the [documentation](#page-76-0) of this file.

 /\* \* (C) Copyright 2004 by Autodesk, Inc. All Rights Reserved. \* By using this code, you are agreeing to the terms and condi 00005 \* the License Agreement included in the documentation for thi \* AUTODESK MAKES NO WARRANTIES, EXPRESS OR IMPLIED, AS TO THE 00008 \* CORRECTNESS OF THIS CODE OR ANY DERIVATIVE WORKS WHICH INCO 00009 \* IT. AUTODESK PROVIDES THE CODE ON AN "AS-IS" BASIS AND EXPL 00010 \* DISCLAIMS ANY LIABILITY, INCLUDING CONSEQUENTIAL AND INCIDE 00011 \* DAMAGES FOR ERRORS, OMISSIONS, AND OTHER PROBLEMS IN THE CO \* Use, duplication, or disclosure by the U.S. Government is s \* to restrictions set forth in FAR 52.227-19 (Commercial Comp 00015  $*$  Software Restricted Rights) and DFAR 252.227-7013(c)(1)(ii) 00016 \* (Rights in Technical Data and Computer Software), as applic \*/ #ifndef FDORFPRASTERBANDDEFINITION\_H #define FDORFPRASTERBANDDEFINITION\_H #ifdef \_WIN32 #pragma once #endif //\_WIN32 class FdoRfpRasterExtents; class [FdoRfpRasterFeatureDefinition](#page-36-0); class [FdoRfpRasterImageDefinition](#page-47-0); /// \brief /// 00032 /// The FdoRfpRasterBandDefinition class defines a raster band /// and the extents of the raster band. class [FdoRfpRasterBandDefinition](#page-21-0) : public FdoPhysicalElementMa { typedef FdoPhysicalElementMapping BaseType; public: /// \brief 00040 /// Constructs a new Raster Band Definition.<br>00041 /// /// \return

 /// Returns the newly created FdoRfpRasterBandDefinition i /// 00045 FDORFP\_API static **[FdoRfpRasterBandDefinition](#page-21-0)\* [Create](#page-142-0)();**  /// \brief /// Gets the raster image definition /// /// \return /// Returns the raster image definition. /// 00053 FDORFP API [FdoRfpRasterImageDefinition\\*](#page-47-0) [GetImage\(](#page-139-0)); /// \brief /// Sets the raster image definition. /// /// \param imageDefinition /// Input raster image definition /// /// \return /// Returns nothing /// 00064 FDORFP API void [SetImage\(](#page-141-0)[FdoRfpRasterImageDefinition](#page-47-0)\* imag /// \brief /// Gets the band number /// /// \return /// Returns the band number. /// 00072 FDORFP\_API FdoInt32 [GetBandNumber](#page-138-0)(); /// \brief /// Sets the band number. /// /// \param imageDefinition /// Input band number /// /// \return /// Returns nothing /// 00083 FDORFP\_API void [SetBandNumber](#page-140-0)(FdoInt32 bandNumber); /// \cond DOXYGEN-IGNORE /// XML Serialization functions, not part of supported API. 00088 FDORFP API virtual void InitFromXml(FdoXmlSaxContext\* pCon FDORFP\_API virtual FdoXmlSaxHandler\* XmlStartElement( 00090 FdoXmlSaxContext\* context, FdoString\* uri, FdoString\* name,

```
00093 FdoString* qname,
00094 FdoXmlAttributeCollection* atts
00095 );
00096 FDORFP API virtual FdoBoolean XmlEndElement(
00097 FdoXmlSaxContext* context,
00098 FdoString* uri,
00099 FdoString* name,
00100 FdoString* qname
00101 );
00102 FDORFP_API void _writeXml( FdoXmlWriter* xmlWriter, const
00103
00104 protected:
FdoRfpRasterBandDefinition(void);
~FdoRfpRasterBandDefinition(void);
00107 void Dispose(void);
00108
00109 private:
00110 FdoPtr<FdoRfpRasterImageDefinition> m_imageDefinition;
00111 FdoInt32 m bandNumber;
00112
00113 /// \endcond
00114
00115 };
00116
00117 /// \brief
00118 /// FdoRfpRasterBandDefinitionP is a FdoPtr on FdoRfpRasterBa
00119FdoRfpRasterBandDefinition> FdoRfpRasterBandDef
00120
00121
00122 /// \brief
00123 ///
00124 /// The FdoRfpRasterBandCollection class holds a list of Raste
00125FdoRfpRasterBandCollection : public FdoPhysicalElementMa
00126 {
00127 public:
00128 /// \brief
00129 /// Constructs a new empty collection of Raster Band Defin
00130 ///
00131 /// \param parent
00132 /// Input parent object
00133 ///
00134 /// \return
00135 /// Returns the newly created FdoRfpRasterBandCollection i
00136 ///
FdoRfpRasterBandCollectionCreate(FdoRf
00138
00139 /// \cond DOXYGEN-IGNORE
00140
00141 protected:
```
 [FdoRfpRasterBandCollection\(](#page-17-0)); 00143 FDORFP\_API [FdoRfpRasterBandCollection\(](#page-17-0)[FdoRfpRasterFeatureD](#page-36-0)efinition 00144 FDORFP\_API virtual [~FdoRfpRasterBandCollection\(](#page-17-0)void); void Dispose(); /// \endcond }; /// \brief 00152 /// FdoRfpRasterBandsP is a FdoPtr on FdoRfpRasterBandCollect typedef FdoPtr<FdoRfpRasterBandCollection> [FdoRfpRasterBandsP;](#page-228-0) #endif 

 $\overline{\phantom{a}}$ 

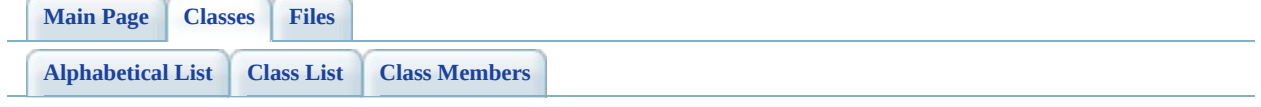

# **FdoRfpRasterBandCollection Member List**

This is the complete list of members for **FdoRfpRasterBandCollection**, including all inherited members.

[Create\(](#page-135-0)FdoRfpRasterFeatureDefinition \*parent) [FdoRfpRasterBandCollection](#page-17-0) [static]

[Comments?](mailto:isd.docs@autodesk.com&subject=Autodesk%20FDO%20Provider%20for%20Raster%20API%20documentation)

-

**[Main](#page-0-0) Page [Classes](#page-101-0) [Files](#page-103-0)**

### **API Reference OSGeo FDO Provider for Raster**

[FdoRfpRasterBandCollection](#page-17-0)

<span id="page-135-0"></span>static FDORFP\_API [FdoRfpRasterBandCollection\\*](#page-17-0) FdoRfpRasterBandCollection::Create

( [FdoRfpRasterFeatureDefinition](#page-36-0) \* *physical catal Definition* 

Constructs a new empty collection of Raster Band Definition.

### **[Create](#page-135-0) Parameters:**

*parent* Input parent object

## **Returns:**

Returns the newly created **[FdoRfpRasterBandCollection](#page-17-0)** instance.

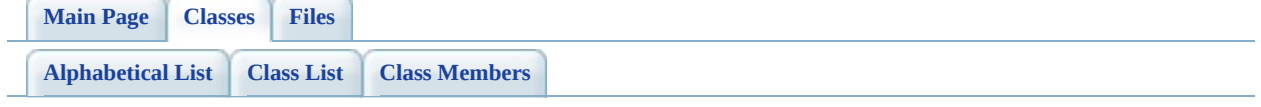

# **FdoRfpRasterBandDefinition Member List**

This is the complete list of members for **FdoRfpRasterBandDefinition**, including all inherited members.

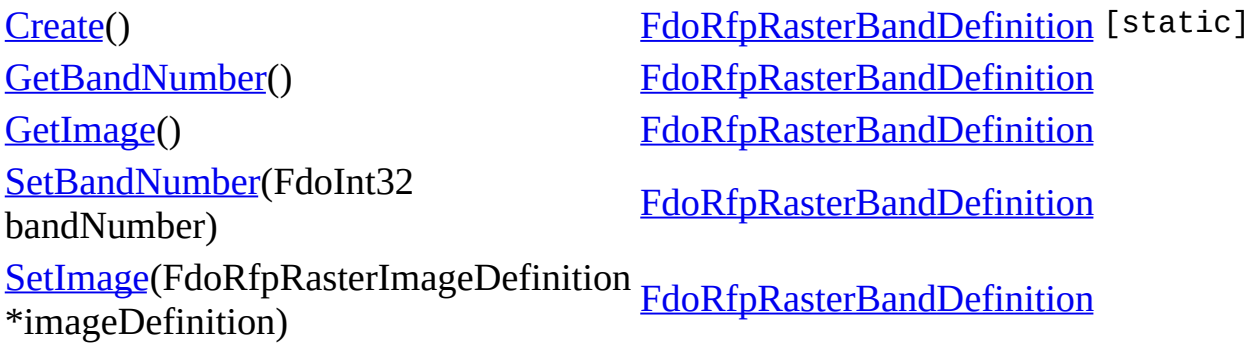

### <span id="page-138-0"></span>**[Main](#page-0-0) Page [Classes](#page-101-0) [Files](#page-103-0)** [FdoRfpRasterBandDefinition](#page-21-0) **[Create](#page-142-0) [GetBandNumber](#page-138-0) [GetImage](#page-139-0)** [SetBandNumber](#page-140-0) **Returns: [SetImage](#page-141-0)** FDORFP\_API FdoInt32 FdoRfpRasterBandDefinition::GetBandNumber ( ) Gets the band number. Returns the band number.

### <span id="page-139-0"></span>**[Main](#page-0-0) Page [Classes](#page-101-0) [Files](#page-103-0)** [FdoRfpRasterBandDefinition](#page-21-0) **[Create](#page-142-0) [GetBandNumber](#page-138-0) [GetImage](#page-139-0) [SetBandNumber](#page-140-0) [SetImage](#page-141-0)** FDORFP\_API [FdoRfpRasterImageDefinition](#page-47-0)\* FdoRfpRasterBandDefinition::GetImage ( ) Gets the raster image definition. **Returns:** Returns the raster image definition.

**[Main](#page-0-0) Page [Classes](#page-101-0) [Files](#page-103-0)**

[FdoRfpRasterBandDefinition](#page-21-0)

<span id="page-140-0"></span>FDORFP\_API void FdoRfpRasterBandDefinition::SetBandNumber ( FdoInt32 *ba* 

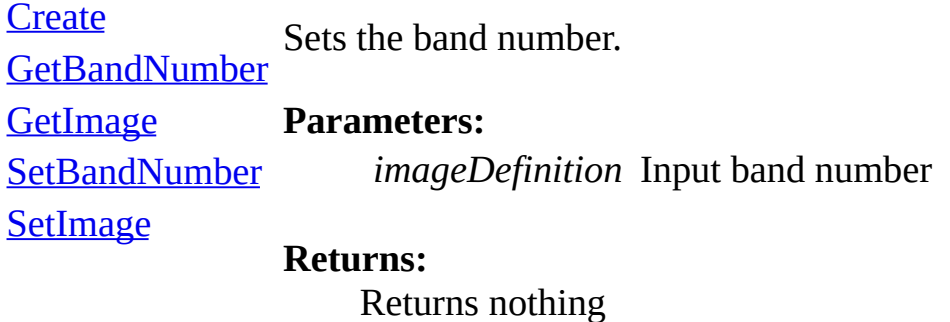

### <span id="page-141-0"></span>**[Main](#page-0-0) Page [Classes](#page-101-0) [Files](#page-103-0)** [FdoRfpRasterBandDefinition](#page-21-0) **[Create](#page-142-0) [GetBandNumber](#page-138-0) [GetImage](#page-139-0) [SetBandNumber](#page-140-0) [SetImage](#page-141-0)** FDORFP\_API void FdoRfpRasterBandDefinition::SetImage (EdoRfpRasterImage) \* Sets the raster image definition. **Parameters:** *imageDefinition* Input raster image definition **Returns:**

Returns nothing

<span id="page-142-0"></span>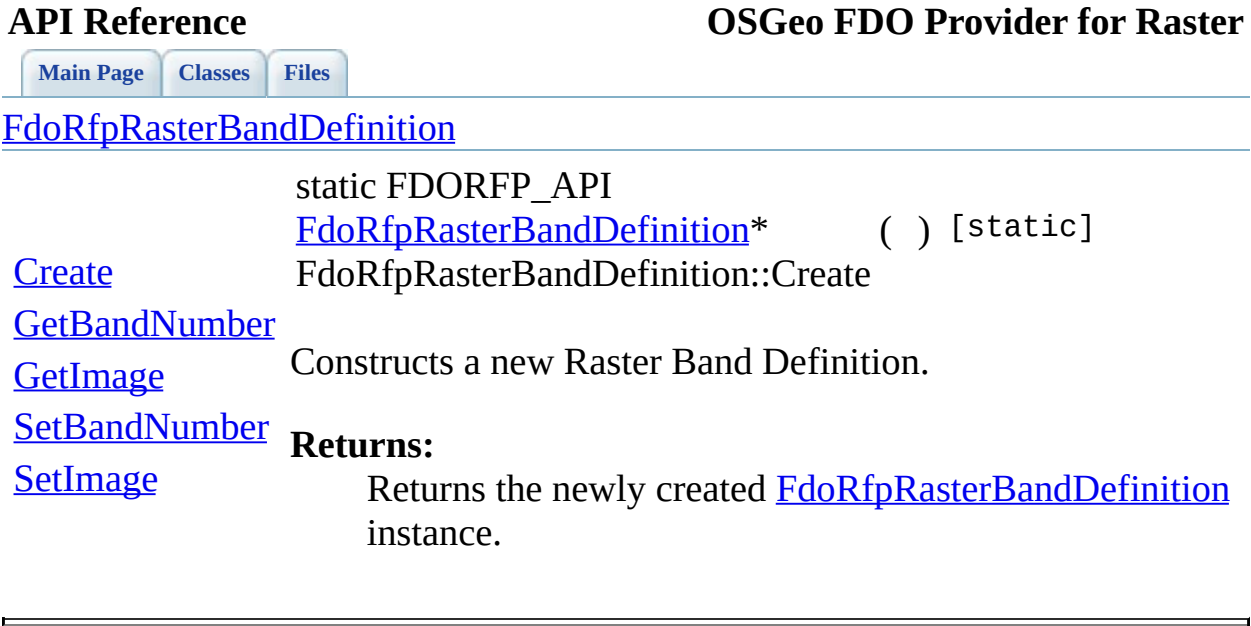

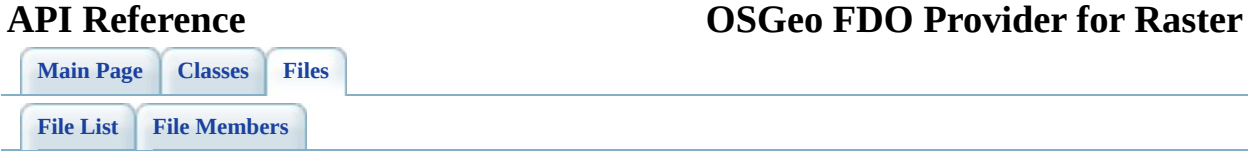
# **FdoRfpRasterDefinition.h**

Go to the [documentation](#page-80-0) of this file.

<span id="page-144-0"></span> /\* \* (C) Copyright 2004 by Autodesk, Inc. All Rights Reserved. \* By using this code, you are agreeing to the terms and condi 00005 \* the License Agreement included in the documentation for thi \* AUTODESK MAKES NO WARRANTIES, EXPRESS OR IMPLIED, AS TO THE 00008 \* CORRECTNESS OF THIS CODE OR ANY DERIVATIVE WORKS WHICH INCO 00009 \* IT. AUTODESK PROVIDES THE CODE ON AN "AS-IS" BASIS AND EXPL 00010 \* DISCLAIMS ANY LIABILITY, INCLUDING CONSEQUENTIAL AND INCIDE 00011 \* DAMAGES FOR ERRORS, OMISSIONS, AND OTHER PROBLEMS IN THE CO \* Use, duplication, or disclosure by the U.S. Government is s \* to restrictions set forth in FAR 52.227-19 (Commercial Comp 00015  $*$  Software Restricted Rights) and DFAR 252.227-7013(c)(1)(ii) 00016 \* (Rights in Technical Data and Computer Software), as applic \*/ #ifndef FDORFPRASTERDEFINITION\_H #define FDORFPRASTERDEFINITION\_H #ifdef \_WIN32 #pragma once #endif //\_WIN32 00026 class [FdoRfpRasterLocationCollection](#page-58-0); /// \brief /// 00030 /// The FdoRfpRasterDefinition class contains a collection of class [FdoRfpRasterDefinition](#page-26-0) : public FdoPhysicalElementMappin { typedef FdoPhysicalElementMapping BaseType; friend class [FdoRfpClassDefinition;](#page-7-0) public: /// \brief /// Constructs a new Raster Definition. /// /// \return 00041 /// Returns the newly created FdoRfpRasterDefinition insta ///

00043 FDORFP API static **[FdoRfpRasterDefinition](#page-26-0)\* [Create\(](#page-149-0));**  /// \brief /// Gets the collection of raster locations. /// /// \return /// Returns the collection of raster locations. /// 00051 FDORFP\_API [FdoRfpRasterLocationCollection](#page-58-0)\* [GetLocations\(](#page-148-0)); /// \cond DOXYGEN-IGNORE /// XML Serialization functions, not part of supported API. 00056 FDORFP\_API virtual void InitFromXml(FdoXmlSaxContext\* pCon FDORFP\_API virtual FdoXmlSaxHandler\* XmlStartElement( 00058 FdoXmlSaxContext\* context, FdoString\* uri, FdoString\* name, 00061 FdoString\* qname, FdoXmlAttributeCollection\* atts ); 00064 FDORFP API virtual FdoBoolean XmlEndElement(FdoXmlSaxConte 00065 FDORFP\_API void \_writeXml( FdoXmlWriter\* xmlWriter, const protected: 00068 FDORFP API [FdoRfpRasterDefinition](#page-26-0)(void); 00069 FDORFP\_API virtual [~FdoRfpRasterDefinition](#page-26-0)(void); void Dispose(void); private: FdoPtr<FdoRfpRasterLocationCollection> m\_rasterLocations; /// \endcond }; /// \brief 00080 /// FdoRfpRasterDefinitionP is a FdoPtr on FdoRfpRasterDefini typedef FdoPtr<FdoRfpRasterDefinition> [FdoRfpRasterDefinitionP](#page-229-0) #endif 

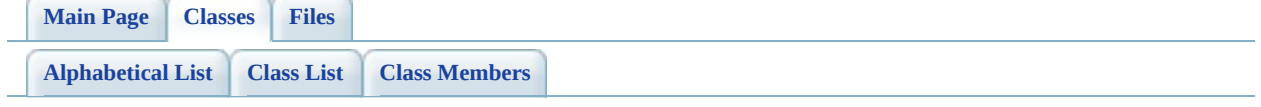

# **FdoRfpRasterDefinition Member List**

This is the complete list of members for **[FdoRfpRasterDefinition](#page-26-0)**, including all inherited members.

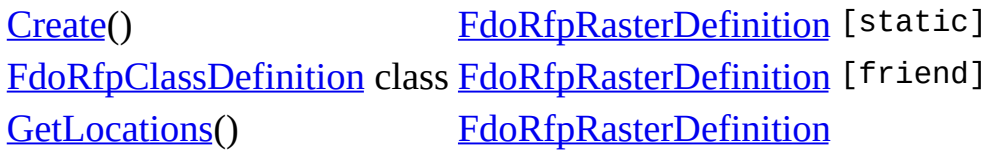

**[Main](#page-0-0) Page [Classes](#page-101-0) [Files](#page-103-0)**

[FdoRfpRasterDefinition](#page-26-0)

<span id="page-148-0"></span>FDORFP\_API [FdoRfpRasterLocationCollection](#page-58-0)\* FdoRfpRasterDefinition::GetLocations ( )

**[Create](#page-149-0)** 

[FdoRfpClassDefinition](#page-150-0) Gets the collection of raster locations.

**[GetLocations](#page-148-0)** 

## **Returns:**

Returns the collection of raster locations.

**[Main](#page-0-0) Page [Classes](#page-101-0) [Files](#page-103-0)**

[FdoRfpRasterDefinition](#page-26-0)

<span id="page-149-0"></span>static FDORFP\_API [FdoRfpRasterDefinition](#page-26-0)\* FdoRfpRasterDefinition::Create ( ) [static]

**[Create](#page-149-0)** 

[FdoRfpClassDefinition](#page-150-0) Constructs a new Raster Definition.

**[GetLocations](#page-148-0)** 

## **Returns:**

Returns the newly created [FdoRfpRasterDefinition](#page-26-0) instance.

**[Main](#page-0-0) Page [Classes](#page-101-0) [Files](#page-103-0)**

[FdoRfpRasterDefinition](#page-26-0)

<span id="page-150-0"></span>friend class [FdoRfpClassDefinition](#page-7-0) [friend]

[FdoRfpClassDefinition](#page-150-0)

Definition at line [34](#page-144-0) of file [FdoRfpRasterDefinition.h.](#page-143-0)

**[GetLocations](#page-148-0)** 

**[Create](#page-149-0)** 

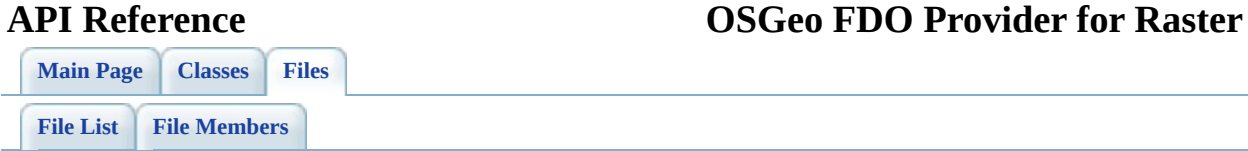

# **FdoRfpRasterFeatureDefinition.h**

Go to the [documentation](#page-84-0) of this file.

 /\* \* (C) Copyright 2004 by Autodesk, Inc. All Rights Reserved. \* By using this code, you are agreeing to the terms and condi 00005 \* the License Agreement included in the documentation for thi \* AUTODESK MAKES NO WARRANTIES, EXPRESS OR IMPLIED, AS TO THE 00008 \* CORRECTNESS OF THIS CODE OR ANY DERIVATIVE WORKS WHICH INCO 00009 \* IT. AUTODESK PROVIDES THE CODE ON AN "AS-IS" BASIS AND EXPL 00010 \* DISCLAIMS ANY LIABILITY, INCLUDING CONSEOUENTIAL AND INCIDE 00011 \* DAMAGES FOR ERRORS, OMISSIONS, AND OTHER PROBLEMS IN THE CO \* Use, duplication, or disclosure by the U.S. Government is s \* to restrictions set forth in FAR 52.227-19 (Commercial Comp 00015  $*$  Software Restricted Rights) and DFAR 252.227-7013(c)(1)(ii) 00016 \* (Rights in Technical Data and Computer Software), as applic \*/ #ifndef FDORFPRASTERFEATUREDEFINITION\_H #define FDORFPRASTERFEATUREDEFINITION\_H #ifdef \_WIN32 #pragma once #endif //\_WIN32 class FdoRfpRasterExtents; class [FdoRfpRasterLocation](#page-53-0); class [FdoRfpRasterBandCollection](#page-17-0); class [FdoRfpRasterBandDefinition](#page-21-0); class FdoCommonThreadMutex; /// \brief /// 00034 /// The FdoRfpRasterFeatureDefinition class contains a collect class [FdoRfpRasterFeatureDefinition](#page-36-0) : public FdoPhysicalElemen { typedef FdoPhysicalElementMapping BaseType; public: /// \brief /// Constructs a new Raster Feature Definition. ///

 /// \return 00044 /// Returns the newly created FdoRfpRasterFeatureDefinition /// 00046 FDORFP API static [FdoRfpRasterFeatureDefinition\\*](#page-36-0) [Create\(](#page-162-0)); /// \brief /// Gets the collection of raster band definitions. /// /// \return /// Returns the collection of raster bans. /// 00054 FDORFP\_API [FdoRfpRasterBandCollection\\*](#page-17-0) [GetBands\(](#page-161-0)); /// \cond DOXYGEN-IGNORE /// XML Serialization functions, not part of supported API. 00059 FDORFP\_API virtual void InitFromXml(FdoXmlSaxContext\* pCon FDORFP\_API virtual FdoXmlSaxHandler\* XmlStartElement( 00061 FdoXmlSaxContext\* context, FdoString\* uri, FdoString\* name, FdoString\* qname, FdoXmlAttributeCollection\* atts ); 00067 FDORFP\_API virtual FdoBoolean XmlEndElement(FdoXmlSaxConte 00068 FDORFP\_API void \_writeXml( FdoXmlWriter\* xmlWriter, const // The following 3 functions help performance when a Raste 00071 // features. Normally, the Raster Feature name can be modi 00072 // are read from XML, we know that their names won't chang 00073 // FdoRfpRasterLocation uses SetCanSetName to temporarily // return value to false. When CanSetName() returns false, 00075 // done by FdoRfpRasterFeatureCollection is more faster, s // this collection. // // The above is definitely a hack, and should be replaced // when we allowed to change binary compatibility. 00081 // Returns true if the Raster Feature name can be modified virtual FdoBoolean CanSetName(); 00084 // Specify the value that CanSetName() will return. CanSet // Caller must warrant that it is not possible to change the name  $0.0085$ 00086 // Feature while m canSetName is false. 00087 // For thread safety, GetMutex() (and the Enter() function 00088  $\frac{1}{10}$  must be called before SetCanSetName(false) is called. A 00089 // SetCanSetName(true), the Leave function on the mutex mu 00090 // See FdoRfpRasterLocation::XmlStartElement() for an exam static void SetCanSetName( bool canSetName ); 

00093 // Return mutex used to prevent m canSetName from being ac 00094 static FdoCommonThreadMutex\* GetMutex(); protected: 00097 FDORFP\_API [FdoRfpRasterFeatureDefinition](#page-36-0)(void); 00098 FDORFP\_API virtual [~FdoRfpRasterFeatureDefinition\(](#page-36-0)void); void Dispose(void); private: FdoPtr<FdoRfpRasterBandCollection> m\_rasterBands; 00103 FdoStringP mane; 00105 static bool mocanSetName; 00106 static FdoCommonThreadMutex m\_mutex; /// \endcond }; /// \brief 00113 /// FdoRfpRasterFeatureDefinitionP is a FdoPtr on FdoRfpRaste typedef FdoPtr<[FdoRfpRasterFeat](#page-230-0)ureDefinition> FdoRfpRasterFeat /// \brief /// 00118 /// The FdoRfpRasterFeatureCollection class holds a list of Ra class [FdoRfpRasterFeatureCollection](#page-32-0) : public FdoPhysicalElemen { public: /// \brief 00123 /// Constructs a new empty collection of Raster Feature De /// /// \param parent /// Input parent object /// /// \return 00129 /// Returns the newly created FdoRfpRasterFeatureCollectio /// 00131 FDORFP\_API static **[FdoRfpRasterFeatureCollection\\*](#page-32-0)** [Create\(](#page-158-0)[Fd](#page-53-0) /// \cond DOXYGEN-IGNORE protected: [FdoRfpRasterFeatureCollection](#page-32-0)(); 00137 FDORFP\_API [FdoRfpRasterFeatureCollection](#page-32-0)[\(FdoRfpRasterLocat](#page-53-0)ion) 00138 FDORFP\_API virtual [~FdoRfpRasterFeatureCollection\(](#page-32-0)void); void Dispose(); /// \endcond

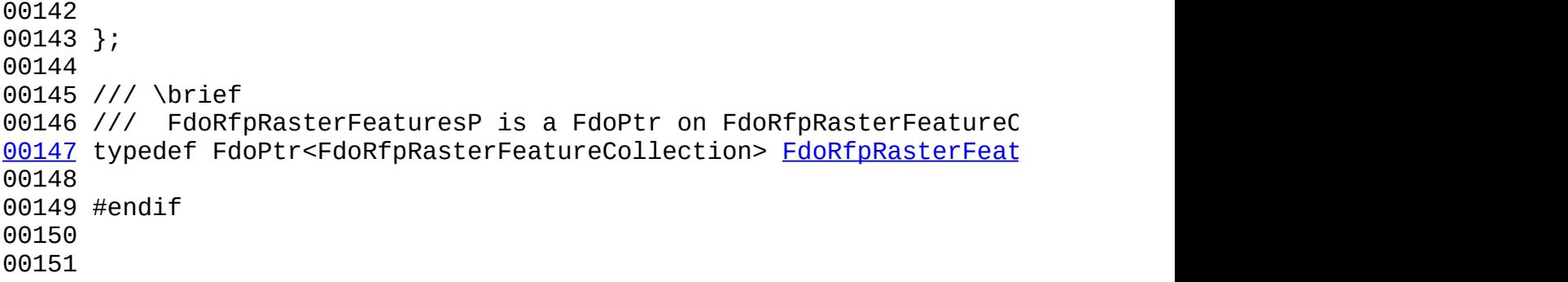

 $\blacksquare$ 

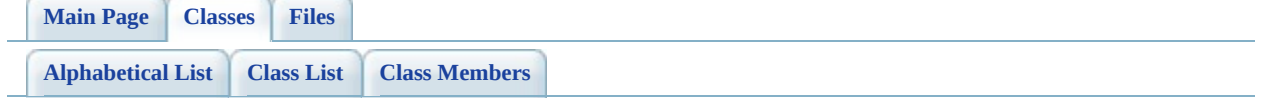

# **FdoRfpRasterFeatureCollection Member List**

This is the complete list of members for [FdoRfpRasterFeatureCollection](#page-32-0), including all inherited members.

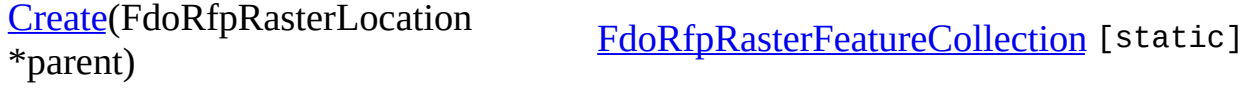

[FdoRfpRasterFeatureCollection](#page-32-0)

<span id="page-158-0"></span>static FDORFP\_API [FdoRfpRasterFeatureCollection\\*](#page-32-0)

FdoRfpRasterFeatureCollection::Create

( [FdoRfpRasterLocation](#page-53-0) \* *parent* **parent** 

Constructs a new empty collection of Raster Feature Definition.

### **[Create](#page-158-0) Parameters:**

*parent* Input parent object

## **Returns:**

Returns the newly created **[FdoRfpRasterFeatureCollection](#page-32-0)** instance.

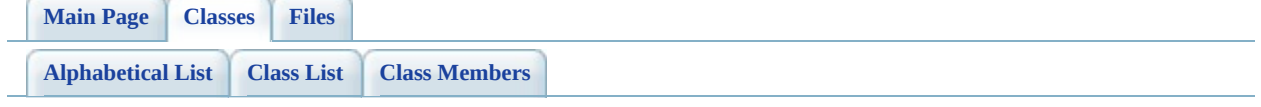

# **FdoRfpRasterFeatureDefinition Member List**

This is the complete list of members for [FdoRfpRasterFeatureDefinition](#page-36-0), including all inherited members.

[Create\(](#page-162-0)) [FdoRfpRasterFeatureDefinition](#page-36-0) [static] [GetBands\(](#page-161-0)) [FdoRfpRasterFeatureDefinition](#page-36-0)

<span id="page-161-0"></span>**[Main](#page-0-0) Page [Classes](#page-101-0) [Files](#page-103-0)** [FdoRfpRasterFeatureDefinition](#page-36-0) **[Create](#page-162-0) [GetBands](#page-161-0)** FDORFP\_API [FdoRfpRasterBandCollection](#page-17-0)\* FdoRfpRasterFeatureDefinition::GetBands ( ) Gets the collection of raster band definitions. **Returns:** Returns the collection of raster bans.

<span id="page-162-0"></span>**[Main](#page-0-0) Page [Classes](#page-101-0) [Files](#page-103-0)** [FdoRfpRasterFeatureDefinition](#page-36-0) **[Create](#page-162-0) [GetBands](#page-161-0)** static FDORFP\_API [FdoRfpRasterFeatureDefinition](#page-36-0)\* ( ) [static] FdoRfpRasterFeatureDefinition::Create Constructs a new Raster Feature Definition. **Returns:** Returns the newly created [FdoRfpRasterFeatureDefinition](#page-36-0) instance.

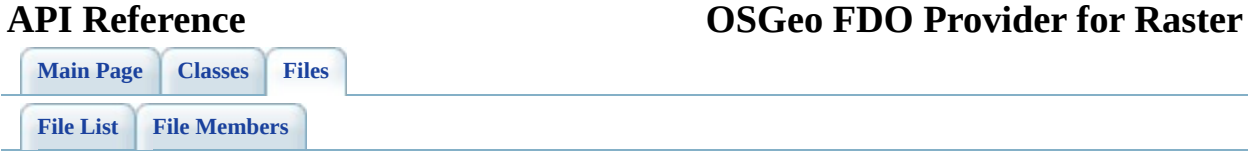

# **FdoRfpRasterGeoreferenceLocation.h**

Go to the [documentation](#page-88-0) of this file.

 /\* \* (C) Copyright 2004 by Autodesk, Inc. All Rights Reserved. \* By using this code, you are agreeing to the terms and condi 00005 \* the License Agreement included in the documentation for thi \* AUTODESK MAKES NO WARRANTIES, EXPRESS OR IMPLIED, AS TO THE 00008 \* CORRECTNESS OF THIS CODE OR ANY DERIVATIVE WORKS WHICH INCO 00009 \* IT. AUTODESK PROVIDES THE CODE ON AN "AS-IS" BASIS AND EXPL 00010 \* DISCLAIMS ANY LIABILITY, INCLUDING CONSEQUENTIAL AND INCIDE 00011 \* DAMAGES FOR ERRORS, OMISSIONS, AND OTHER PROBLEMS IN THE CO \* Use, duplication, or disclosure by the U.S. Government is s \* to restrictions set forth in FAR 52.227-19 (Commercial Comp 00015  $*$  Software Restricted Rights) and DFAR 252.227-7013(c)(1)(ii) 00016 \* (Rights in Technical Data and Computer Software), as applic \*/ #ifndef FDORFPRASTERGEOREFERENCELOCATION\_H #define FDORFPRASTERGEOREFERENCELOCATION\_H #ifdef \_WIN32 #pragma once #endif //\_WIN32 /// \brief /// 00028 /// The FdoRfpRasterImageDefinition class defines a raster ima /// and the extents of the raster image. class [FdoRfpRasterGeoreferenceLocation](#page-41-0) : public FdoDisposable { public: /// \brief /// Constructs a new Raster Image Georeference Location. /// /// \return 00037 /// Returns the newly created FdoRfpRasterGeoreferenceLoca /// FDORFP\_API static [FdoRfpRasterGeoreferenceLocation](#page-41-0)\* [Create](#page-183-0) /// \brief /// Retrieves the X insertion point of the raster image.

 /// /// \remarks /// X coordinate (in ground units) of the center of the u 00046 /// left pixel of the image; the  $(1, 1)$  or  $(0, 0)$  pixel de /// /// \return /// Returns the X insertion point. /// 00051 FDORFP\_API FdoDouble [GetXInsertionPoint](#page-171-0) (void) const; /// \brief /// Sets the X insertion point of the raster image. /// /// \remarks 00057  $\frac{1}{1}$  X coordinate (in ground units) of the center of the u 00058 /// left pixel of the image; the  $(1, 1)$  or  $(0, 0)$  pixel de /// /// \param point /// Input the X insertion point of the image. /// /// \return /// Returns nothing. /// 00066 FDORFP API void [SetXInsertionPoint](#page-177-0) (FdoDouble point); /// \brief /// Retrieves the Y insertion point of the raster image. /// /// \remarks /// Y coordinate (in ground units) of the center of the u 00073 /// left pixel of the image; the  $(1, 1)$  or  $(0, 0)$  pixel de /// /// \return /// Returns the Y insertion point. /// 00078 FDORFP API FdoDouble [GetYInsertionPoint](#page-174-0) (void) const; /// \brief /// Sets the Y insertion point of the raster image. /// /// \remarks /// Y coordinate (in ground units) of the center of the u 00085 /// left pixel of the image; the  $(1, 1)$  or  $(0, 0)$  pixel de /// /// \param point /// Input the Y insertion point of the image. /// /// \return /// Returns nothing. ///

00093 FDORFP API void [SetYInsertionPoint](#page-180-0) (FdoDouble point); /// \brief /// Retrieves the X resolution of the raster image. /// /// \remarks /// Cell size in the X direction. Usually a positive numb /// /// \return 00102 /// Returns the Resolution angle. /// FDORFP\_API FdoDouble [GetXResolution](#page-172-0) (void) const; /// \brief /// Sets the X Resolution of the raster image. /// /// \remarks /// Cell size in the X direction. Usually a positive numb /// /// \param Resolution /// Input the Resolution angle in degrees. /// /// \return /// Returns nothing. /// 00118 FDORFP API void [SetXResolution](#page-178-0) (FdoDouble Resolution); /// \brief /// Retrieves the Y Resolution of the raster image. /// /// \remarks /// Cell size in the Y direction. Usually a negative numb /// from image row numbering (increasing from the top down 00126 /// from the bottom up). For a rectified image, Resolution 00127 /// of opposite sign.  $11/7$  of opposite sign. /// /// \return /// Returns the Resolution angle. /// 00132 FDORFP API FdoDouble [GetYResolution](#page-175-0) (void) const; /// \brief /// Sets the Y Resolution of the raster image. /// /// \remarks /// Cell size in the Y direction. Usually a negative numb /// from image row numbering (increasing from the top down /// from the bottom up). For a rectified image, Resolution /// of opposite sign.

 /// /// \param resolution /// Input the resolution of the . /// /// \return /// Returns nothing. /// 00149 FDORFP API void [SetYResolution](#page-181-0) (FdoDouble resolution); /// \brief 00152 /// Retrieves the X Rotation of the raster image. /// /// \return /// Returns the rotation angle. /// 00157 FDORFP\_API FdoDouble [GetXRotation](#page-173-0) (void) const; /// \brief /// Sets the X Rotation of the raster image. /// /// \param rotation /// Input the rotation angle in degrees. /// /// \return /// Returns nothing. /// 00168 FDORFP API void [SetXRotation](#page-179-0) (FdoDouble rotation); /// \brief /// Retrieves the Y Rotation (Skew) of the raster image. /// /// \return 00174 /// Returns the rotation angle. /// 00176 FDORFP API FdoDouble [GetYRotation](#page-176-0) (void) const; /// \brief /// Sets the Y Rotation (Skew) of the raster image. /// /// \param rotation /// Input the rotation angle in degrees. /// /// \return /// Returns nothing. /// 00187 FDORFP API void [SetYRotation](#page-182-0) (FdoDouble rotation); protected: 00190 FDORFP API [FdoRfpRasterGeoreferenceLocation](#page-185-0)(void); 00191 FDORFP\_API virtual [~FdoRfpRasterGeoreferenceLocation](#page-186-0)(void)

```
Dispose(void);
00193
00194 private:
00195 FdoDouble m_resX;
00196 FdoDouble m_resY;<br>00197 FdoDouble m_insX;
          FdoDouble m_insX;
00198 FdoDouble m_insY;
00199 FdoDouble m_rotX;<br>00200 FdoDouble m_rotY:
          FdoDouble m_rotY;
00201 /// \endcond
00202
00203 };
00204
00205 /// \brief
00206 /// FdoRfpRasterImageDefinitionP is a FdoPtr on FdoRfpRasterI
00207FdoRfpRasterGeoreferenceLocation> FdoRfpRasterG
00208
00209 #endif // FDORFPRASTERGEOREFERENCELOCATION_H
00210
00211
```
 $\overline{\phantom{a}}$ 

[Comments?](mailto:isd.docs@autodesk.com&subject=Autodesk%20FDO%20Provider%20for%20Raster%20API%20documentation)

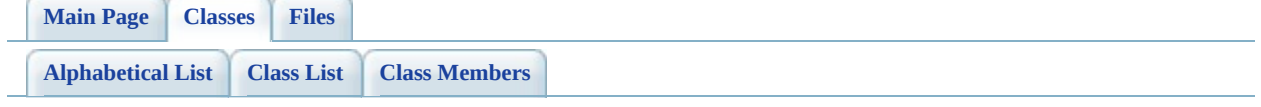

# **FdoRfpRasterGeoreferenceLocation Member List**

This is the complete list of members for **FdoRfpRasterGeoreferenceLocation**, including all inherited members.

[Create\(](#page-183-0)) [FdoRfpRasterGeoreferenceLocation](#page-41-0) [Dispose\(](#page-184-0)void) [FdoRfpRasterGeoreferenceLocation](#page-41-0) [FdoRfpRasterGeoreferenceLocation\(](#page-185-0)void) [FdoRfpRasterGeoreferenceLocation](#page-41-0) [GetXInsertionPoint\(](#page-171-0)void) const [FdoRfpRasterGeoreferenceLocation](#page-41-0) [GetXResolution\(](#page-172-0)void) const [FdoRfpRasterGeoreferenceLocation](#page-41-0) [GetXRotation\(](#page-173-0)void) const [FdoRfpRasterGeoreferenceLocation](#page-41-0) [GetYInsertionPoint\(](#page-174-0)void) const [FdoRfpRasterGeoreferenceLocation](#page-41-0) [GetYResolution\(](#page-175-0)void) const [FdoRfpRasterGeoreferenceLocation](#page-41-0) [GetYRotation\(](#page-176-0)void) const [FdoRfpRasterGeoreferenceLocation](#page-41-0) [SetXInsertionPoint](#page-177-0)(FdoDouble point) [FdoRfpRasterGeoreferenceLocation](#page-41-0) [SetXResolution](#page-178-0)(FdoDouble Resolution) [FdoRfpRasterGeoreferenceLocation](#page-41-0) [SetXRotation\(](#page-179-0)FdoDouble rotation) [FdoRfpRasterGeoreferenceLocation](#page-41-0) [SetYInsertionPoint](#page-180-0)(FdoDouble point) [FdoRfpRasterGeoreferenceLocation](#page-41-0) [SetYResolution](#page-181-0)(FdoDouble resolution) [FdoRfpRasterGeoreferenceLocation](#page-41-0) [SetYRotation\(](#page-182-0)FdoDouble rotation) [FdoRfpRasterGeoreferenceLocation](#page-41-0)

[~FdoRfpRasterGeoreferenceLocation](#page-186-0)(void) [FdoRfpRasterGeoreferenceLocation](#page-41-0)

[FdoRfpRasterGeoreferenceLocation](#page-41-0)

**[Create](#page-183-0)** 

**[Dispose](#page-184-0)** 

[FdoRfpRasterGeoreferenceLocation](#page-185-0) **[GetXInsertionPoint](#page-171-0)** 

**[GetXResolution](#page-172-0) [GetXRotation](#page-173-0)** 

[GetYInsertionPoint](#page-174-0)

**[GetYResolution](#page-175-0)** 

**[GetYRotation](#page-176-0)** 

**[SetXInsertionPoint](#page-177-0)** 

**[SetXResolution](#page-178-0)** 

**[SetXRotation](#page-179-0)** 

**[SetYInsertionPoint](#page-180-0)** 

**[SetYResolution](#page-181-0)** 

**[SetYRotation](#page-182-0)** 

[~FdoRfpRasterGeoreferenceLocation](#page-186-0)

<span id="page-171-0"></span>FDORFP\_API FdoDouble FdoRfpRasterGeoreferenceLocation::Get

Retrieves the  $X$  insertion point of the raster

## **Remarks:**

 $X$  coordinate (in ground units) of the the image; the  $(1, 1)$  or  $(0, 0)$  pixel depending on convention.

## **Returns:**

Returns the X insertion point.

[FdoRfpRasterGeoreferenceLocation](#page-41-0)

**[Create](#page-183-0)** 

**[Dispose](#page-184-0)** 

[FdoRfpRasterGeoreferenceLocation](#page-185-0) **[GetXInsertionPoint](#page-171-0)** 

**[GetXResolution](#page-172-0)** 

**[GetXRotation](#page-173-0)** 

[GetYInsertionPoint](#page-174-0)

**[GetYResolution](#page-175-0) [GetYRotation](#page-176-0)** 

**[SetXInsertionPoint](#page-177-0)** 

**[SetXResolution](#page-178-0)** 

**[SetXRotation](#page-179-0)** 

**[SetYInsertionPoint](#page-180-0)** 

**[SetYResolution](#page-181-0)** 

**[SetYRotation](#page-182-0)** 

[~FdoRfpRasterGeoreferenceLocation](#page-186-0)

<span id="page-172-0"></span>FDORFP\_API FdoDouble FdoRfpRasterGeoreferenceLocation::Get

Retrieves the  $X$  resolution of the raster im-

**Remarks:** Cell size in the X direction. Usually  $\alpha$ 

## **Returns:**

Returns the Resolution angle.

[FdoRfpRasterGeoreferenceLocation](#page-41-0)

**[Create](#page-183-0)** 

**[Dispose](#page-184-0)** 

[FdoRfpRasterGeoreferenceLocation](#page-185-0) **[GetXInsertionPoint](#page-171-0) [GetXResolution](#page-172-0)** 

**[GetXRotation](#page-173-0)** 

[GetYInsertionPoint](#page-174-0)

**[GetYResolution](#page-175-0)** 

**[GetYRotation](#page-176-0)** 

**[SetXInsertionPoint](#page-177-0)** 

**[SetXResolution](#page-178-0)** 

**[SetXRotation](#page-179-0)** 

**[SetYInsertionPoint](#page-180-0)** 

**[SetYResolution](#page-181-0)** 

**[SetYRotation](#page-182-0)** 

[~FdoRfpRasterGeoreferenceLocation](#page-186-0)

<span id="page-173-0"></span>FDORFP\_API FdoDouble FdoRfpRasterGeoreferenceLocation::Get

Retrieves the X Rotation of the raster image.

## **Returns:**

Returns the rotation angle.

[FdoRfpRasterGeoreferenceLocation](#page-41-0)

**[Create](#page-183-0)** 

**[Dispose](#page-184-0)** 

[FdoRfpRasterGeoreferenceLocation](#page-185-0) **[GetXInsertionPoint](#page-171-0)** 

**[GetXResolution](#page-172-0) [GetXRotation](#page-173-0)** 

[GetYInsertionPoint](#page-174-0)

**[GetYResolution](#page-175-0) [GetYRotation](#page-176-0)** 

**[SetXInsertionPoint](#page-177-0)** 

**[SetXResolution](#page-178-0)** 

**[SetXRotation](#page-179-0)** 

**[SetYInsertionPoint](#page-180-0)** 

**[SetYResolution](#page-181-0)** 

**[SetYRotation](#page-182-0)** 

[~FdoRfpRasterGeoreferenceLocation](#page-186-0)

<span id="page-174-0"></span>FDORFP\_API FdoDouble FdoRfpRasterGeoreferenceLocation::Get

Retrieves the Y insertion point of the raster

### **Remarks:**

Y coordinate (in ground units) of the the image; the  $(1, 1)$  or  $(0, 0)$  pixel depending on convention.

## **Returns:**

Returns the Y insertion point.

### [FdoRfpRasterGeoreferenceLocation](#page-41-0)

**[Create](#page-183-0)** 

**[Dispose](#page-184-0)** 

[FdoRfpRasterGeoreferenceLocation](#page-185-0) **[GetXInsertionPoint](#page-171-0) [GetXResolution](#page-172-0) [GetXRotation](#page-173-0)** 

**[GetYInsertionPoint](#page-174-0)** 

**[GetYResolution](#page-175-0) [GetYRotation](#page-176-0)** 

**[SetXInsertionPoint](#page-177-0)** 

**[SetXResolution](#page-178-0)** 

**[SetXRotation](#page-179-0)** 

**[SetYInsertionPoint](#page-180-0)** 

**[SetYResolution](#page-181-0)** 

**[SetYRotation](#page-182-0)** [~FdoRfpRasterGeoreferenceLocation](#page-186-0)

<span id="page-175-0"></span>FDORFP\_API FdoDouble FdoRfpRasterGeoreferenceLocation::Get

Retrieves the  $Y$  Resolution of the raster in

## **Remarks:**

Cell size in the Y direction. Usually  $\alpha$ to convert from image row numbering down) to map coordinates (increasing rectified image, ResolutionY must be of opposite sign.

## **Returns:**

Returns the Resolution angle.

[FdoRfpRasterGeoreferenceLocation](#page-41-0)

**[Create](#page-183-0)** 

**[Dispose](#page-184-0)** 

[FdoRfpRasterGeoreferenceLocation](#page-185-0) **[GetXInsertionPoint](#page-171-0) [GetXResolution](#page-172-0)** 

**[GetXRotation](#page-173-0)** 

[GetYInsertionPoint](#page-174-0)

**[GetYResolution](#page-175-0)** 

**[GetYRotation](#page-176-0)** 

**[SetXInsertionPoint](#page-177-0)** 

**[SetXResolution](#page-178-0)** 

**[SetXRotation](#page-179-0)** 

**[SetYInsertionPoint](#page-180-0)** 

**[SetYResolution](#page-181-0)** 

**[SetYRotation](#page-182-0)** 

[~FdoRfpRasterGeoreferenceLocation](#page-186-0)

<span id="page-176-0"></span>FDORFP\_API FdoDouble FdoRfpRasterGeoreferenceLocation::Get

Retrieves the Y Rotation (Skew) of the raster

## **Returns:**

Returns the rotation angle.

[FdoRfpRasterGeoreferenceLocation](#page-41-0)

**[Create](#page-183-0)** 

**[Dispose](#page-184-0)** 

[FdoRfpRasterGeoreferenceLocation](#page-185-0) **[GetXInsertionPoint](#page-171-0) [GetXResolution](#page-172-0) [GetXRotation](#page-173-0)** [GetYInsertionPoint](#page-174-0) **[GetYResolution](#page-175-0) [GetYRotation](#page-176-0)** 

**[SetXInsertionPoint](#page-177-0)** 

**[SetYInsertionPoint](#page-180-0)** 

**[SetXResolution](#page-178-0)** 

**[SetYResolution](#page-181-0)** 

**[SetXRotation](#page-179-0)** 

<span id="page-177-0"></span>FDORFP\_API void FdoRfpRasterGeoreferenceLocation::Set2

Sets the  $X$  insertion point of the raster image.

## **Remarks:**

 $X$  coordinate (in ground units) of the image; the  $(1, 1)$  or  $(0, 0)$  pixel depending

### **Parameters:**

*point* Input the X insertion point of

## **Returns:**

Returns nothing.

**[SetYRotation](#page-182-0)** [~FdoRfpRasterGeoreferenceLocation](#page-186-0)

### [FdoRfpRasterGeoreferenceLocation](#page-41-0)

**[Create](#page-183-0)** 

**[Dispose](#page-184-0)** 

[FdoRfpRasterGeoreferenceLocation](#page-185-0) **[GetXInsertionPoint](#page-171-0) [GetXResolution](#page-172-0) [GetXRotation](#page-173-0)** [GetYInsertionPoint](#page-174-0) **[GetYResolution](#page-175-0) [GetYRotation](#page-176-0) [SetXInsertionPoint](#page-177-0) [SetXResolution](#page-178-0) [SetXRotation](#page-179-0) [SetYInsertionPoint](#page-180-0) [SetYResolution](#page-181-0) [SetYRotation](#page-182-0) Remarks: Returns:**

[~FdoRfpRasterGeoreferenceLocation](#page-186-0)

<span id="page-178-0"></span>FDORFP\_API void FdoRfpRasterGeoreferenceLocation::Set2

Sets the X Resolution of the raster image.

Cell size in the X direction. Usually  $\alpha$ 

**Parameters:** *Resolution* Input the Resolution ang

Returns nothing.

[FdoRfpRasterGeoreferenceLocation](#page-41-0)

**[Create](#page-183-0)** 

**[Dispose](#page-184-0)** 

[FdoRfpRasterGeoreferenceLocation](#page-185-0)

<span id="page-179-0"></span>**[GetXInsertionPoint](#page-171-0) [GetXResolution](#page-172-0) [GetXRotation](#page-173-0)** [GetYInsertionPoint](#page-174-0) **[GetYResolution](#page-175-0) [GetYRotation](#page-176-0) [SetXInsertionPoint](#page-177-0) [SetXResolution](#page-178-0) [SetXRotation](#page-179-0) [SetYInsertionPoint](#page-180-0) [SetYResolution](#page-181-0) [SetYRotation](#page-182-0)** [~FdoRfpRasterGeoreferenceLocation](#page-186-0) FDORFP\_API void FdoRfpRasterGeoreferenceLocation::Set2 Sets the X Rotation of the raster image. **Parameters:** *rotation* Input the rotation angle in **Returns:** Returns nothing.
### [FdoRfpRasterGeoreferenceLocation](#page-41-0)

**[Create](#page-183-0)** 

**[Dispose](#page-184-0)** 

[FdoRfpRasterGeoreferenceLocation](#page-185-0) **[GetXInsertionPoint](#page-171-0) [GetXResolution](#page-172-0) [GetXRotation](#page-173-0)** [GetYInsertionPoint](#page-174-0)

**[GetYResolution](#page-175-0) [GetYRotation](#page-176-0)** 

**[SetXInsertionPoint](#page-177-0)** 

**[SetXResolution](#page-178-0)** 

**[SetXRotation](#page-179-0)** 

**[SetYInsertionPoint](#page-180-0)** 

**[SetYResolution](#page-181-0)** 

**[SetYRotation](#page-182-0)** 

[~FdoRfpRasterGeoreferenceLocation](#page-186-0)

<span id="page-180-0"></span>FDORFP\_API void FdoRfpRasterGeoreferenceLocation::Set'

Sets the Y insertion point of the raster image.

# **Remarks:**

Y coordinate (in ground units) of the image; the  $(1, 1)$  or  $(0, 0)$  pixel depending

### **Parameters:**

*point* Input the Y insertion point of

# **Returns:**

Returns nothing.

**[SetYRotation](#page-182-0)** 

### **API Reference OSGeo FDO Provider for Raster**

**[Main](#page-0-0) Page [Classes](#page-101-0) [Files](#page-103-0)**

[FdoRfpRasterGeoreferenceLocation](#page-41-0)

**[Create](#page-183-0) [Dispose](#page-184-0)** [FdoRfpRasterGeoreferenceLocation](#page-185-0) **[GetXInsertionPoint](#page-171-0) [GetXResolution](#page-172-0) [GetXRotation](#page-173-0) [GetYInsertionPoint](#page-174-0) [GetYResolution](#page-175-0) [GetYRotation](#page-176-0) [SetXInsertionPoint](#page-177-0) [SetXResolution](#page-178-0) [SetXRotation](#page-179-0) [SetYInsertionPoint](#page-180-0) [SetYResolution](#page-181-0)** 

[~FdoRfpRasterGeoreferenceLocation](#page-186-0)

<span id="page-181-0"></span>FDORFP\_API void FdoRfpRasterGeoreferenceLocation::Set'

Sets the Y Resolution of the raster image.

### **Remarks:**

Cell size in the Y direction. Usually  $\alpha$ from image row numbering (increasing) coordinates (increasing from the bott  $ResolutionY$  must be equal to  $Resolu$ 

### **Parameters:**

*resolution* Input the resolution of the

# **Returns:**

Returns nothing.

[FdoRfpRasterGeoreferenceLocation](#page-41-0)

**[Create](#page-183-0)** 

**[Dispose](#page-184-0)** 

[FdoRfpRasterGeoreferenceLocation](#page-185-0)

<span id="page-182-0"></span>**[GetXInsertionPoint](#page-171-0) [GetXResolution](#page-172-0) [GetXRotation](#page-173-0)** [GetYInsertionPoint](#page-174-0) **[GetYResolution](#page-175-0) [GetYRotation](#page-176-0) [SetXInsertionPoint](#page-177-0) [SetXResolution](#page-178-0) [SetXRotation](#page-179-0) [SetYInsertionPoint](#page-180-0) [SetYResolution](#page-181-0) [SetYRotation](#page-182-0)** [~FdoRfpRasterGeoreferenceLocation](#page-186-0) FDORFP\_API void FdoRfpRasterGeoreferenceLocation::SetY Sets the Y Rotation (Skew) of the raster in **Parameters:** *rotation* Input the rotation angle in **Returns:** Returns nothing.

[FdoRfpRasterGeoreferenceLocation](#page-41-0)

**[Create](#page-183-0)** 

**[Dispose](#page-184-0)** 

[FdoRfpRasterGeoreferenceLocation](#page-185-0) **[GetXInsertionPoint](#page-171-0)** 

**[GetXResolution](#page-172-0)** 

**[GetXRotation](#page-173-0)** 

[GetYInsertionPoint](#page-174-0)

**[GetYResolution](#page-175-0)** 

**[GetYRotation](#page-176-0)** 

**[SetXInsertionPoint](#page-177-0)** 

**[SetXResolution](#page-178-0)** 

**[SetXRotation](#page-179-0)** 

**[SetYInsertionPoint](#page-180-0)** 

**[SetYResolution](#page-181-0)** 

**[SetYRotation](#page-182-0)** 

[~FdoRfpRasterGeoreferenceLocation](#page-186-0)

<span id="page-183-0"></span>static FDORFP\_API [FdoRfpRasterGeoreferenceLocation](#page-41-0)\* FdoRfpRasterGeoreferenceLocation::Cre

Constructs a new Raster Image Georefere

### **Returns:**

Returns the newly created [FdoRfpRasterGeoreferenceLocation](#page-41-0)

[FdoRfpRasterGeoreferenceLocation](#page-41-0)

**[Create](#page-183-0)** 

**[Dispose](#page-184-0)** 

[FdoRfpRasterGeoreferenceLocation](#page-185-0)

**[GetXInsertionPoint](#page-171-0)** 

**[GetXResolution](#page-172-0)** 

**[GetXRotation](#page-173-0)** 

[GetYInsertionPoint](#page-174-0)

**[GetYResolution](#page-175-0)** 

**[GetYRotation](#page-176-0)** 

**[SetXInsertionPoint](#page-177-0)** 

**[SetXResolution](#page-178-0)** 

**[SetXRotation](#page-179-0)** 

**[SetYInsertionPoint](#page-180-0)** 

**[SetYResolution](#page-181-0)** 

**[SetYRotation](#page-182-0)** 

[~FdoRfpRasterGeoreferenceLocation](#page-186-0)

<span id="page-184-0"></span>void FdoRfpRasterGeoreferenceLocation::Disp

[FdoRfpRasterGeoreferenceLocation](#page-41-0)

**[Create](#page-183-0)** 

**[Dispose](#page-184-0)** 

[FdoRfpRasterGeoreferenceLocation](#page-185-0)

**[GetXInsertionPoint](#page-171-0)** 

**[GetXResolution](#page-172-0)** 

**[GetXRotation](#page-173-0)** 

[GetYInsertionPoint](#page-174-0)

**[GetYResolution](#page-175-0)** 

**[GetYRotation](#page-176-0)** 

**[SetXInsertionPoint](#page-177-0)** 

**[SetXResolution](#page-178-0)** 

**[SetXRotation](#page-179-0)** 

**[SetYInsertionPoint](#page-180-0)** 

**[SetYResolution](#page-181-0)** 

**[SetYRotation](#page-182-0)** 

[~FdoRfpRasterGeoreferenceLocation](#page-186-0)

<span id="page-185-0"></span>FDORFP\_API FdoRfpRasterGeoreferenceLocation::Fdo

[FdoRfpRasterGeoreferenceLocation](#page-41-0)

**[Create](#page-183-0)** 

**[Dispose](#page-184-0)** 

[FdoRfpRasterGeoreferenceLocation](#page-185-0)

**[GetXInsertionPoint](#page-171-0)** 

**[GetXResolution](#page-172-0)** 

**[GetXRotation](#page-173-0)** 

[GetYInsertionPoint](#page-174-0)

**[GetYResolution](#page-175-0)** 

**[GetYRotation](#page-176-0)** 

**[SetXInsertionPoint](#page-177-0)** 

**[SetXResolution](#page-178-0)** 

**[SetXRotation](#page-179-0)** 

**[SetYInsertionPoint](#page-180-0)** 

**[SetYResolution](#page-181-0)** 

**[SetYRotation](#page-182-0)** 

[~FdoRfpRasterGeoreferenceLocation](#page-186-0)

<span id="page-186-0"></span>virtual FDORFP\_API FdoRfpRasterGeoreferenceLocation::~Fd

<span id="page-187-0"></span>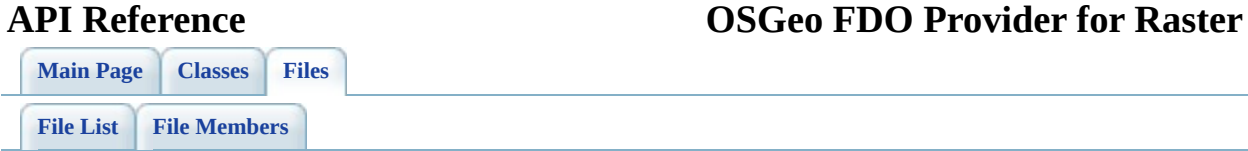

# **FdoRfpRasterImageDefinition.h**

Go to the [documentation](#page-92-0) of this file.

<span id="page-188-0"></span> /\* \* (C) Copyright 2004 by Autodesk, Inc. All Rights Reserved. \* By using this code, you are agreeing to the terms and condi 00005 \* the License Agreement included in the documentation for thi \* AUTODESK MAKES NO WARRANTIES, EXPRESS OR IMPLIED, AS TO THE 00008 \* CORRECTNESS OF THIS CODE OR ANY DERIVATIVE WORKS WHICH INCO 00009 \* IT. AUTODESK PROVIDES THE CODE ON AN "AS-IS" BASIS AND EXPL 00010 \* DISCLAIMS ANY LIABILITY, INCLUDING CONSEQUENTIAL AND INCIDE 00011 \* DAMAGES FOR ERRORS, OMISSIONS, AND OTHER PROBLEMS IN THE CO \* Use, duplication, or disclosure by the U.S. Government is s \* to restrictions set forth in FAR 52.227-19 (Commercial Comp 00015  $*$  Software Restricted Rights) and DFAR 252.227-7013(c)(1)(ii) 00016 \* (Rights in Technical Data and Computer Software), as applic \*/ #ifndef FDORFPRASTERIMAGEDEFINITION\_H #define FDORFPRASTERIMAGEDEFINITION\_H #ifdef \_WIN32 #pragma once #endif //\_WIN32 class FdoRfpRasterExtents; class [FdoRfpRasterGeoreferenceLocation;](#page-41-0) /// \brief /// 00031 /// The FdoRfpRasterImageDefinition class defines a raster ima /// and the extents of the raster image. class [FdoRfpRasterImageDefinition](#page-47-0) : public FdoPhysicalElementM { typedef FdoPhysicalElementMapping BaseType; friend class [FdoRfpRasterBandDefinition](#page-21-0); public: /// \brief 00040 /// Constructs a new Raster Image Definition.<br>00041 /// /// \return

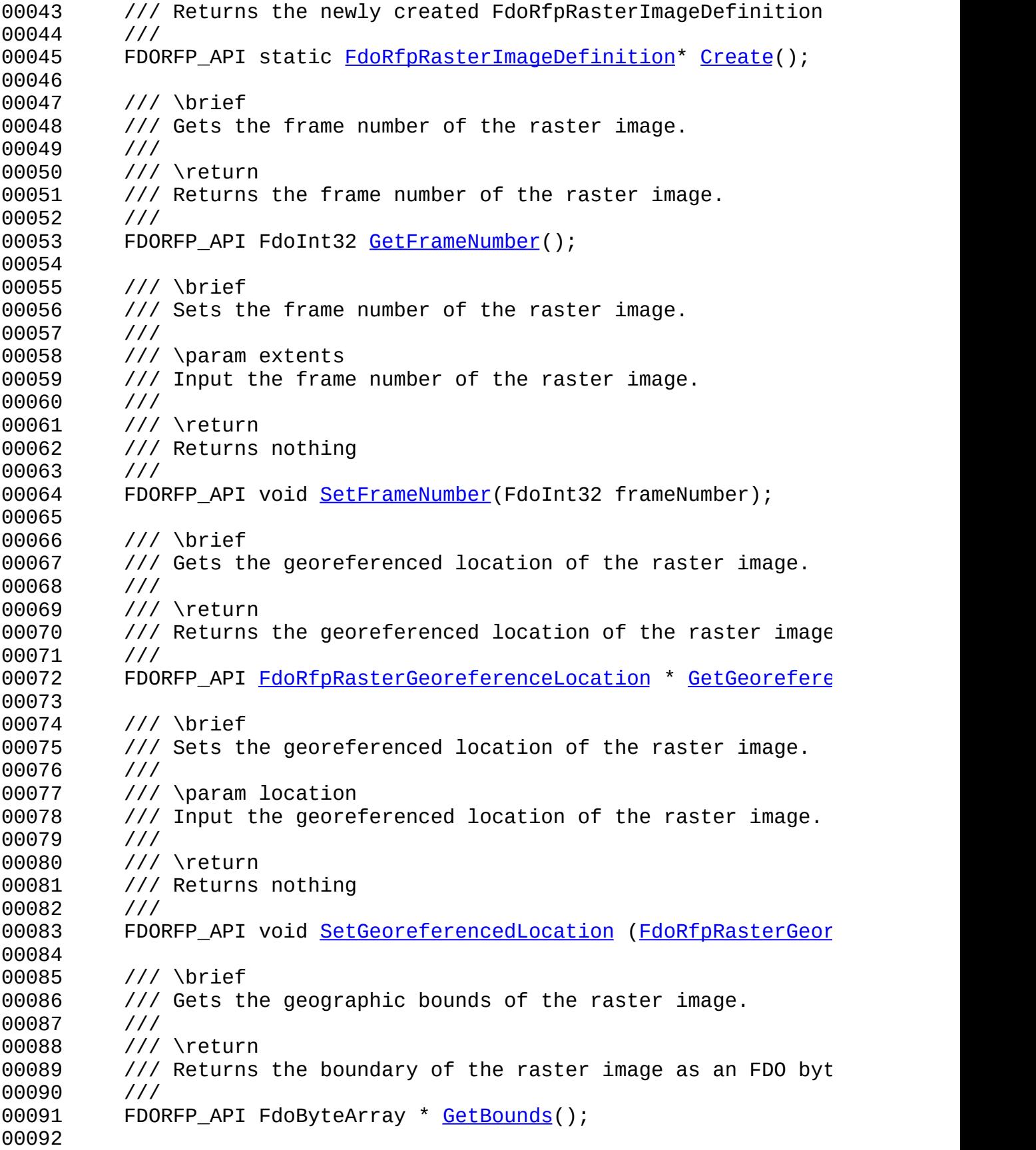

```
00093 /// \brief
00094 /// Sets the georeferenced bounds of the raster image.
00095 ///
00096 /// \param location
00097 /// Input the georeferenced boundary of the raster image.
00098 ///
00099 /// \return
00100 /// Returns nothing
00101 ///
SetBounds (FdoByteArray* bounds);
00103
00104 /// \cond DOXYGEN-IGNORE
00105
00106 /// XML Serialization functions, not part of supported API.
00107 FDORFP API virtual void InitFromXml(FdoXmlSaxContext* pCon
00108 FDORFP_API virtual FdoXmlSaxHandler* XmlStartElement(
00109 FdoXmlSaxContext* context,
00110 FdoString* uri,
00111 FdoString* name,
00112 FdoString* qname,
00113 FdoXmlAttributeCollection* atts
00114 );
00115 FDORFP_API virtual FdoBoolean XmlEndElement(
00116 FdoXmlSaxContext* context,
00117 FdoString* uri,
00118 FdoString* name,
00119 FdoString* qname
00120 );
00121 FDORFP API virtual void XmlCharacters(FdoXmlSaxContext*, F
00122 FDORFP_API void _writeXml( FdoXmlWriter* xmlWriter, const
00123
00124 protected:
FdoRfpRasterImageDefinition(void);
~FdoRfpRasterImageDefinition(void);
00127 void Dispose(void);
00128
00129 private:
00130 FdoInt32 m_state;
00131 FdoDouble *m_minX;
00132 FdoDouble *m_minY;
00133 FdoDouble *m_maxX;
00134 FdoDouble *m_maxY;
00135 FdoInt32 m_frameNumber;
00136 FdoPtr<FdoRfpRasterGeoreferenceLocation> m_geoReference;
00137
00138 /// \endcond
00139
00140 };
00141
```
 /// \brief 00143 /// FdoRfpRasterImageDefinitionP is a FdoPtr on FdoRfpRasterI typedef FdoPtr<[FdoRfpRasterImageD](#page-233-0)efinition> FdoRfpRasterImageD #endif 

[Comments?](mailto:isd.docs@autodesk.com&subject=Autodesk%20FDO%20Provider%20for%20Raster%20API%20documentation)

 $\overline{\phantom{0}}$ 

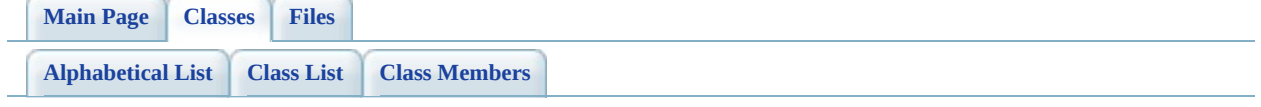

# **FdoRfpRasterImageDefinition Member List**

This is the complete list of members for [FdoRfpRasterImageDefinition](#page-47-0), including all inherited members.

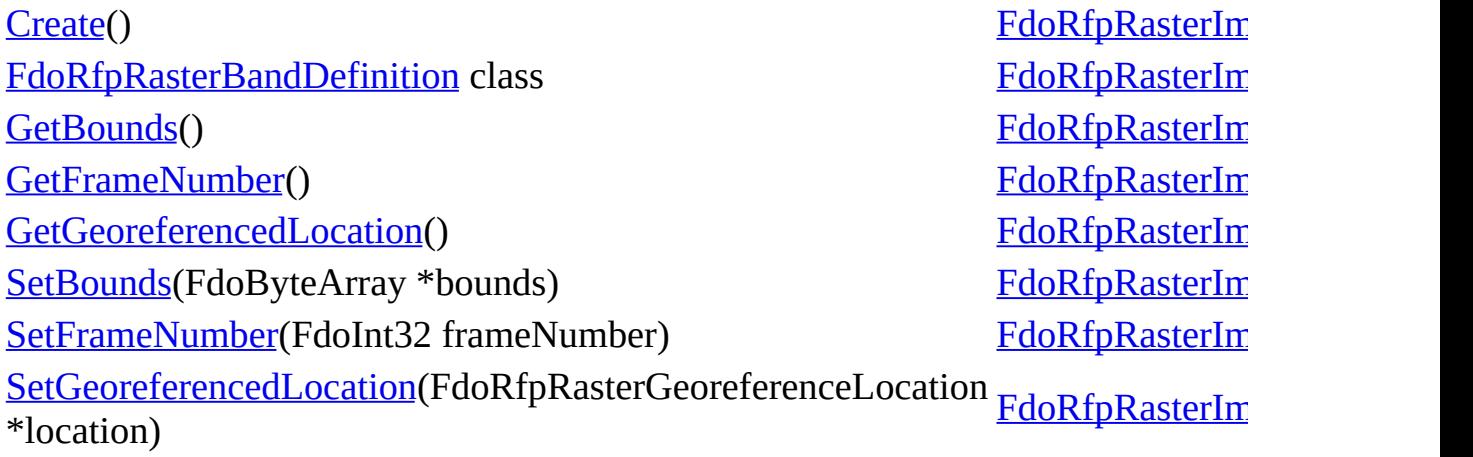

<span id="page-194-0"></span>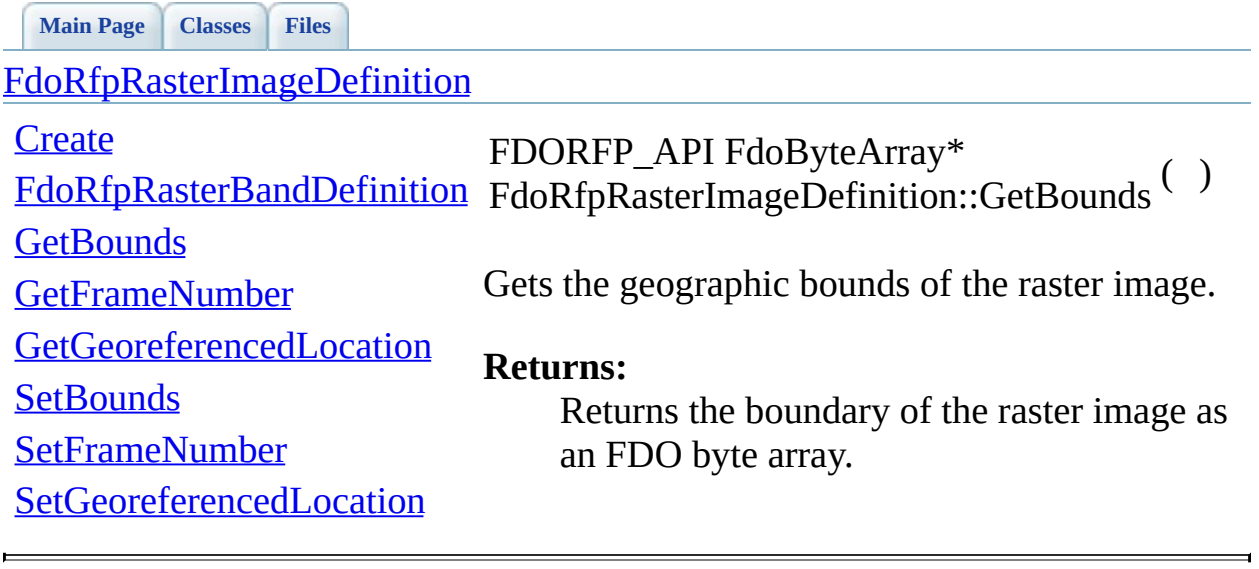

<span id="page-195-0"></span>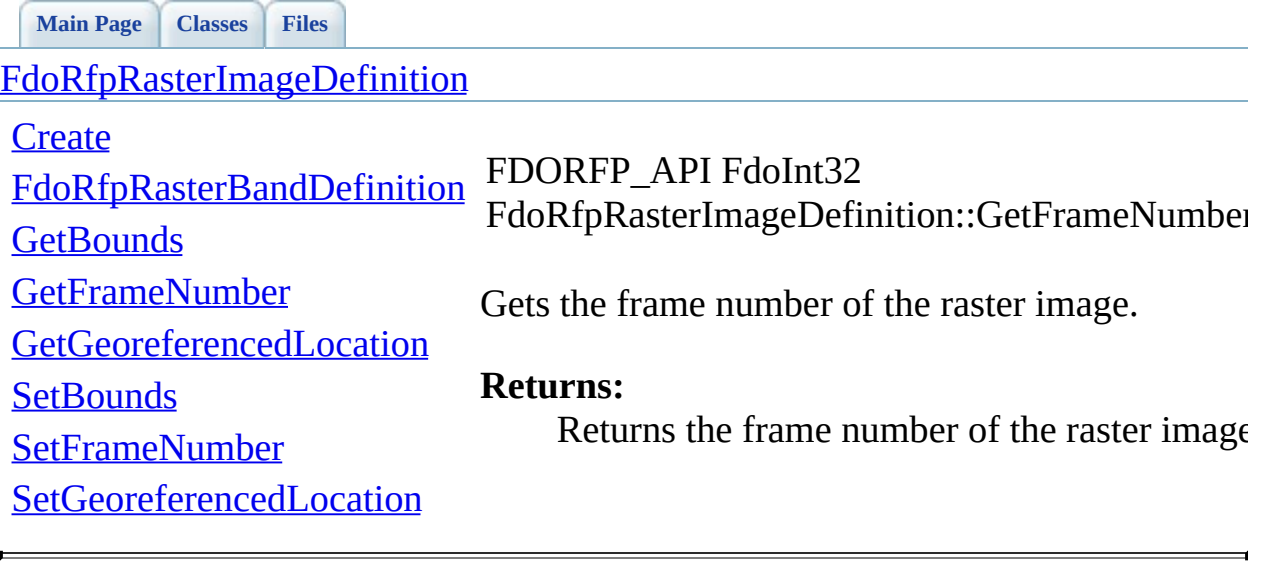

<span id="page-196-0"></span>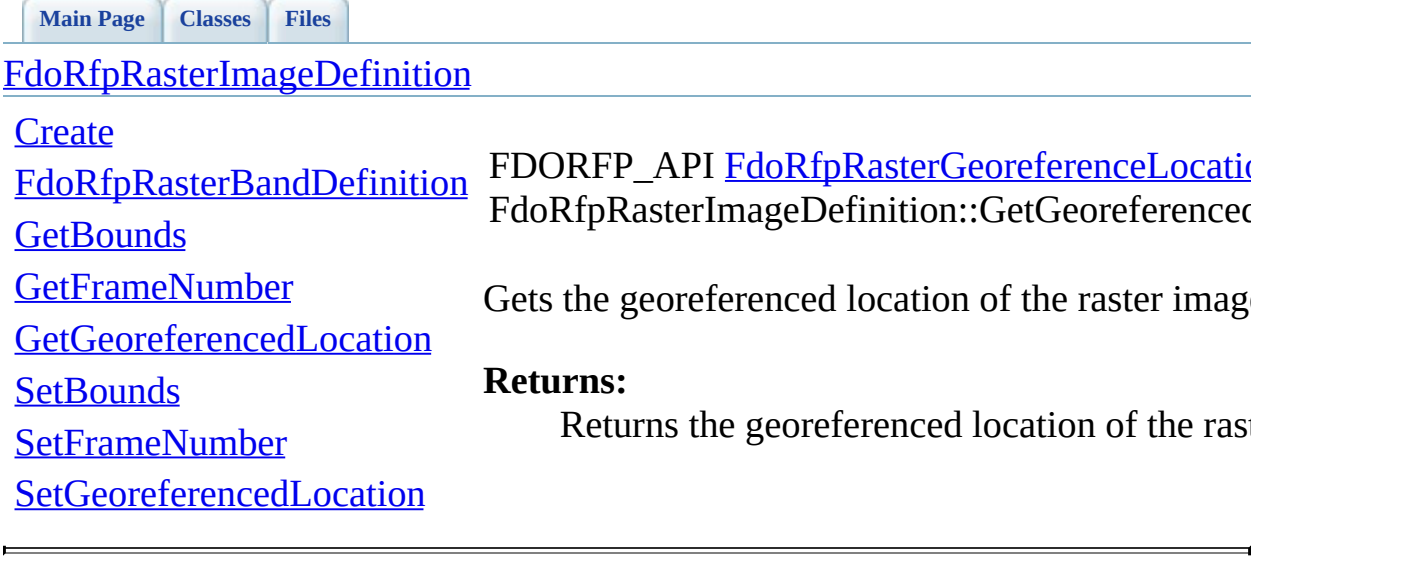

 $\blacksquare$ 

**API Reference OSGeo FDO Provider for Raster**

**[Main](#page-0-0) Page [Classes](#page-101-0) [Files](#page-103-0)** [FdoRfpRasterImageDefinition](#page-47-0)

<span id="page-197-0"></span>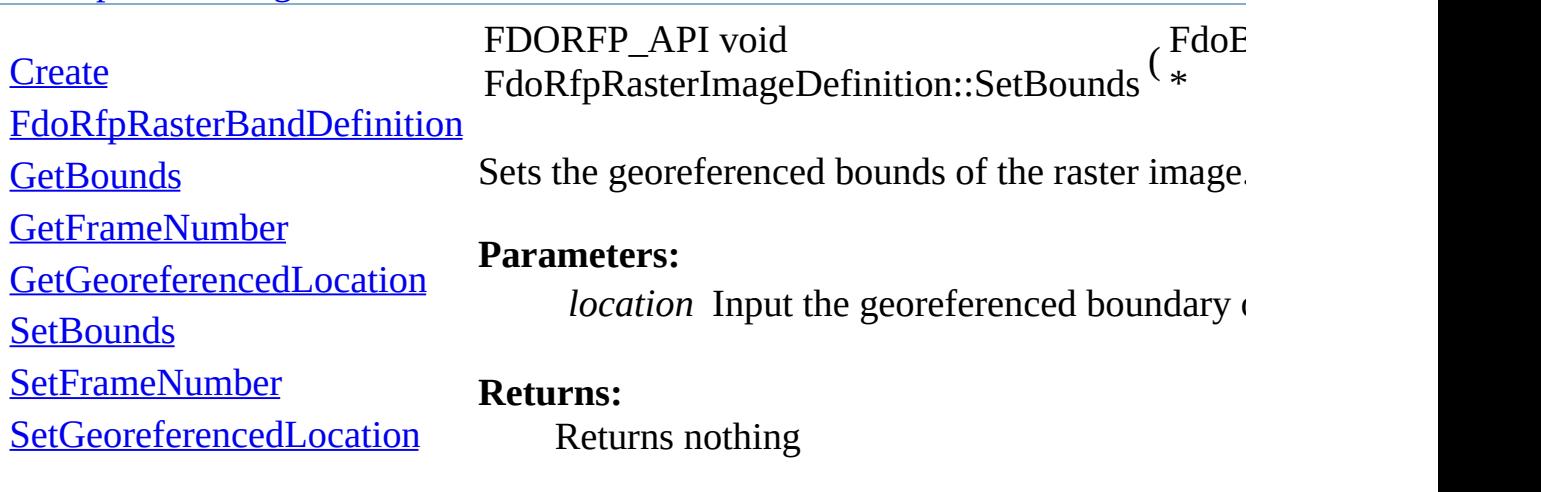

E

### **API Reference OSGeo FDO Provider for Raster**

**[Main](#page-0-0) Page [Classes](#page-101-0) [Files](#page-103-0)**

# [FdoRfpRasterImageDefinition](#page-47-0)

<span id="page-198-0"></span>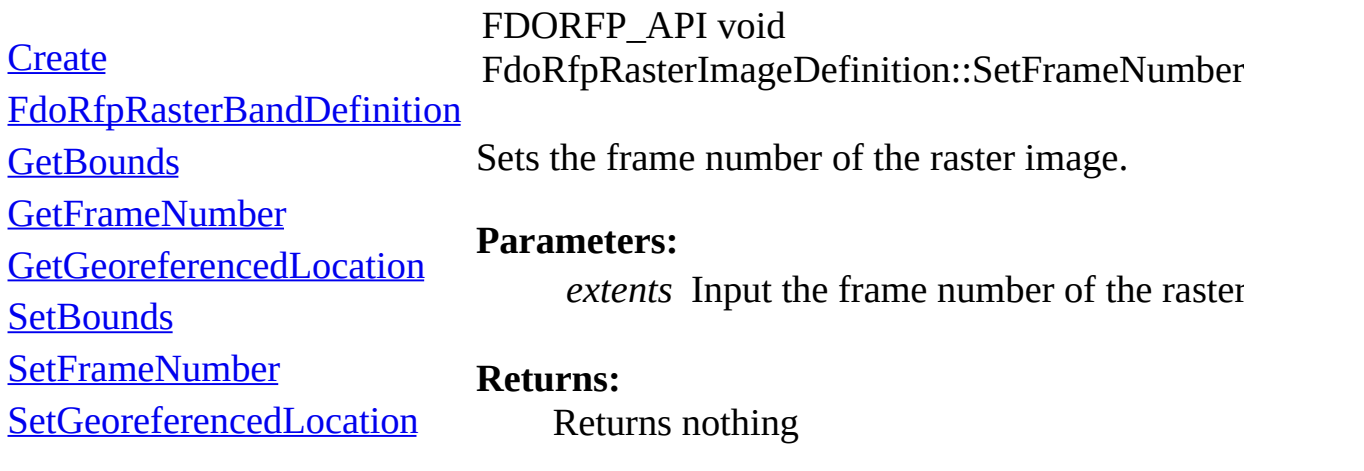

E

### **API Reference OSGeo FDO Provider for Raster**

**[Main](#page-0-0) Page [Classes](#page-101-0) [Files](#page-103-0)**

# [FdoRfpRasterImageDefinition](#page-47-0)

<span id="page-199-0"></span>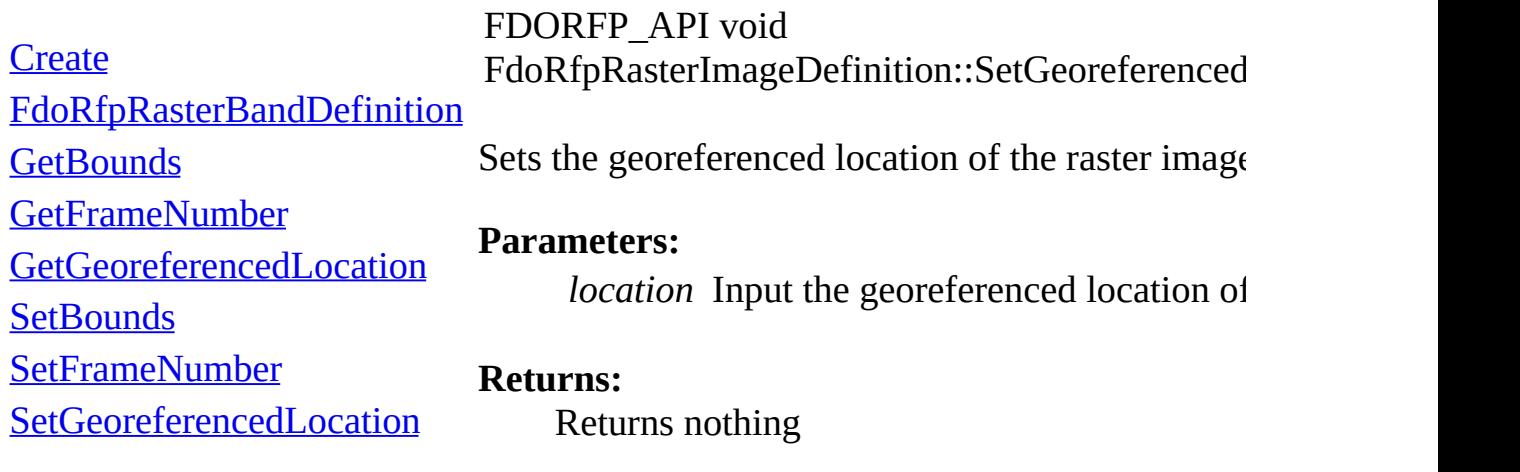

<span id="page-200-0"></span>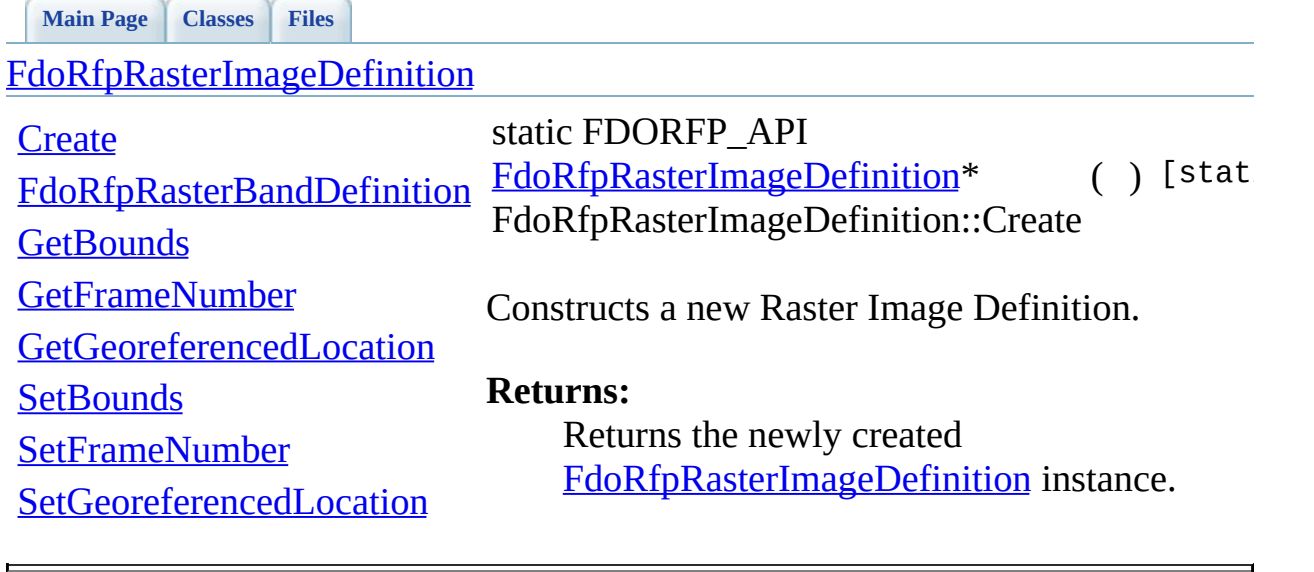

<span id="page-201-0"></span>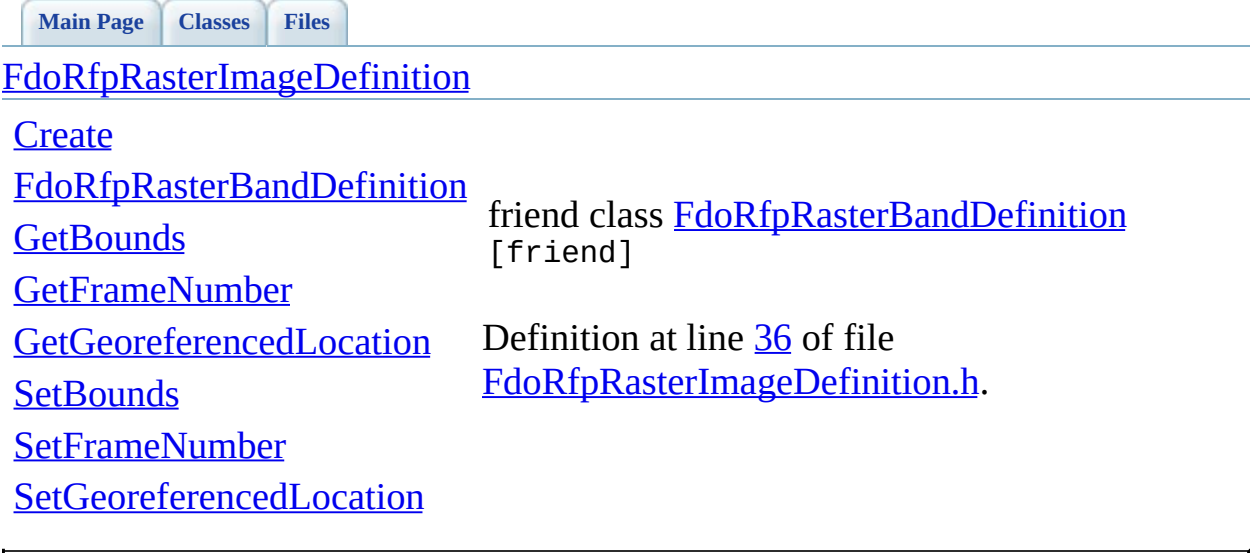

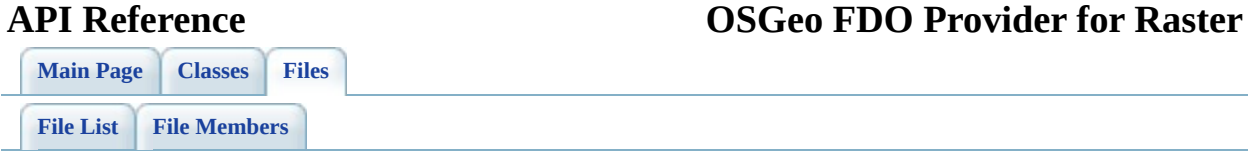

# **FdoRfpRasterLocation.h**

Go to the [documentation](#page-96-0) of this file.

 /\* \* (C) Copyright 2004 by Autodesk, Inc. All Rights Reserved. \* By using this code, you are agreeing to the terms and condi 00005 \* the License Agreement included in the documentation for thi \* AUTODESK MAKES NO WARRANTIES, EXPRESS OR IMPLIED, AS TO THE 00008 \* CORRECTNESS OF THIS CODE OR ANY DERIVATIVE WORKS WHICH INCO 00009 \* IT. AUTODESK PROVIDES THE CODE ON AN "AS-IS" BASIS AND EXPL 00010 \* DISCLAIMS ANY LIABILITY, INCLUDING CONSEQUENTIAL AND INCIDE 00011 \* DAMAGES FOR ERRORS, OMISSIONS, AND OTHER PROBLEMS IN THE CO \* Use, duplication, or disclosure by the U.S. Government is s \* to restrictions set forth in FAR 52.227-19 (Commercial Comp 00015  $*$  Software Restricted Rights) and DFAR 252.227-7013(c)(1)(ii) 00016  $*$  (Rights in Technical Data and Computer Software), as applic<br>00017  $*$ / #ifndef FDORFPRASTERLOCATION\_H #define FDORFPRASTERLOCATION\_H #ifdef \_WIN32 #pragma once #endif //\_WIN32 class [FdoRfpRasterFeatureCollection](#page-32-0); class [FdoRfpRasterDefinition;](#page-26-0) /// \brief /// 00030 /// The FdoRfpRasterLocation class defines a location that con class [FdoRfpRasterLocation](#page-53-0) : public FdoPhysicalElementMapping { typedef FdoPhysicalElementMapping BaseType; public: /// \brief /// Constructs a new empty Raster Location. /// /// \return 00040 /// Returns the newly created FdoRfpRasterLocation instan /// 00042 FDORFP API static [FdoRfpRasterLocation\\*](#page-53-0) [Create\(](#page-210-0));

 /// \brief /// Gets the collection of the raster feature definition /// /// \return /// Returns the collection of the raster feature definition /// 00050 FDORFP API [FdoRfpRasterFeatureCollection](#page-32-0)\* [GetFeatureCatalo](#page-208-0)gue /// \brief /// Sets the collection of the raster feature definition. /// /// \param catalogue /// Input the collection of the raster feature definition /// /// \return /// Returns nothing /// 00061 FDORFP\_API void [SetFeatureCatalogue\(](#page-209-0)[FdoRfpRasterFeatureCol](#page-32-0) /// \cond DOXYGEN-IGNORE /// XML Serialization functions, not part of supported API. 00066 FDORFP API virtual void InitFromXml(FdoXmlSaxContext\* pCon FDORFP\_API virtual FdoXmlSaxHandler\* XmlStartElement( 00068 FdoXmlSaxContext\* context, FdoString\* uri, FdoString\* name, FdoString\* qname, FdoXmlAttributeCollection\* atts ); 00074 FDORFP\_API virtual FdoBoolean XmlEndElement(FdoXmlSaxConte 00075 FDORFP\_API void \_writeXml( FdoXmlWriter\* xmlWriter, const protected: 00078 FDORFP API [FdoRfpRasterLocation](#page-53-0)(void); 00079 FDORFP\_API virtual [~FdoRfpRasterLocation](#page-53-0)(void); void Dispose(void); private: FdoPtr<FdoRfpRasterFeatureCollection> m\_featureCatalogue; /// \endcond }; /// \brief 00090 /// FdoRfpRasterLocationP is a FdoPtr on FdoRfpRasterLocation typedef FdoPtr<FdoRfpRasterLocation> [FdoRfpRasterLocationP](#page-234-0); 

 /// \brief /// 00095 /// The FdoRfpRasterLocationCollection class contains a collec class [FdoRfpRasterLocationCollection](#page-58-0) : public FdoPhysicalEleme { public: /// \brief /// Constructs a new empty collection of Raster Location. /// /// \param parent /// Input parent object /// /// \return 00106 /// Returns the newly created FdoRfpRasterLocation Collect /// [F](#page-26-0)DORFP\_API static **FdoRfpRasterLocationCollection**\* [Create\(](#page-213-0)F /// \cond DOXYGEN-IGNORE protected: [FdoRfpRasterLocationCollection](#page-58-0)(); 00114 FDORFP API [FdoRfpRasterLocationCollection](#page-58-0)[\(FdoRfpRasterDefi](#page-26-0) 00115 FDORFP\_API virtual [~FdoRfpRasterLocationCollection](#page-58-0)(void); void Dispose(); /// \endcond }; /// \brief 00123 /// FdoRfpRasterLocationsP is a FdoPtr on FdoRfpRasterLocatio typedef FdoPtr<[FdoRfpRasterLoc](#page-235-0)ationCollection> FdoRfpRasterLoc #endif 

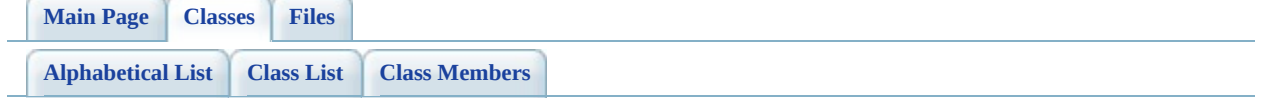

# **FdoRfpRasterLocation Member List**

This is the complete list of members for **[FdoRfpRasterLocation](#page-53-0)**, including all inherited members.

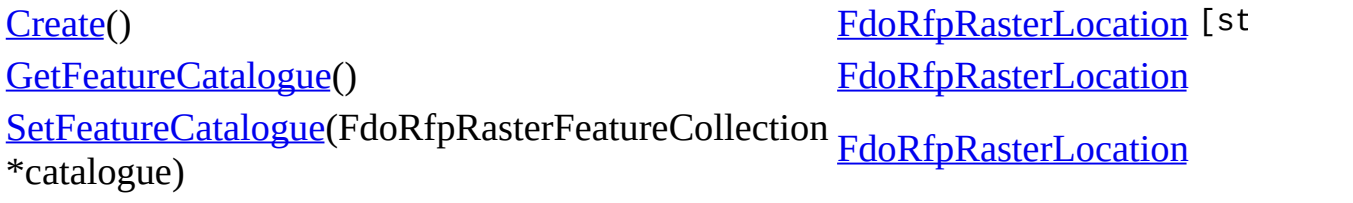

 $\overline{\phantom{a}}$ 

## **API Reference OSGeo FDO Provider for Raster**

<span id="page-208-0"></span>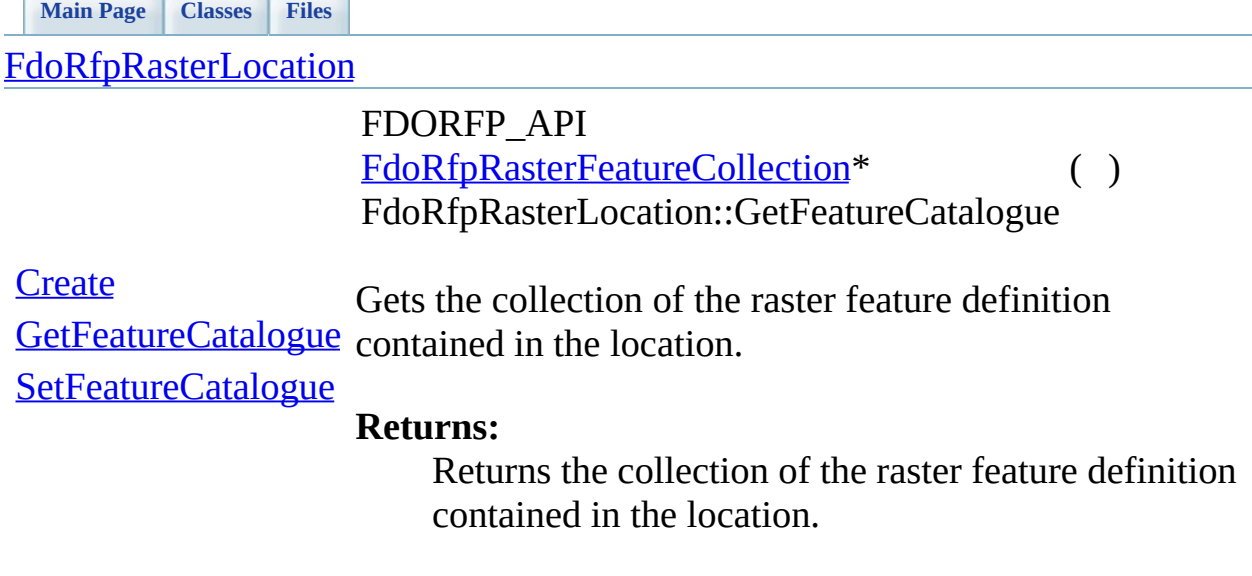

<u> 1989 - Andrea Andrea Andrea Andrea Andrea Andrea Andrea Andrea Andrea Andrea Andrea Andrea Andrea Andrea And</u>

[Comments?](mailto:isd.docs@autodesk.com&subject=Autodesk%20FDO%20Provider%20for%20Raster%20API%20documentation)

÷

 $\blacksquare$ 

# **API Reference OSGeo FDO Provider for Raster**

<span id="page-209-0"></span>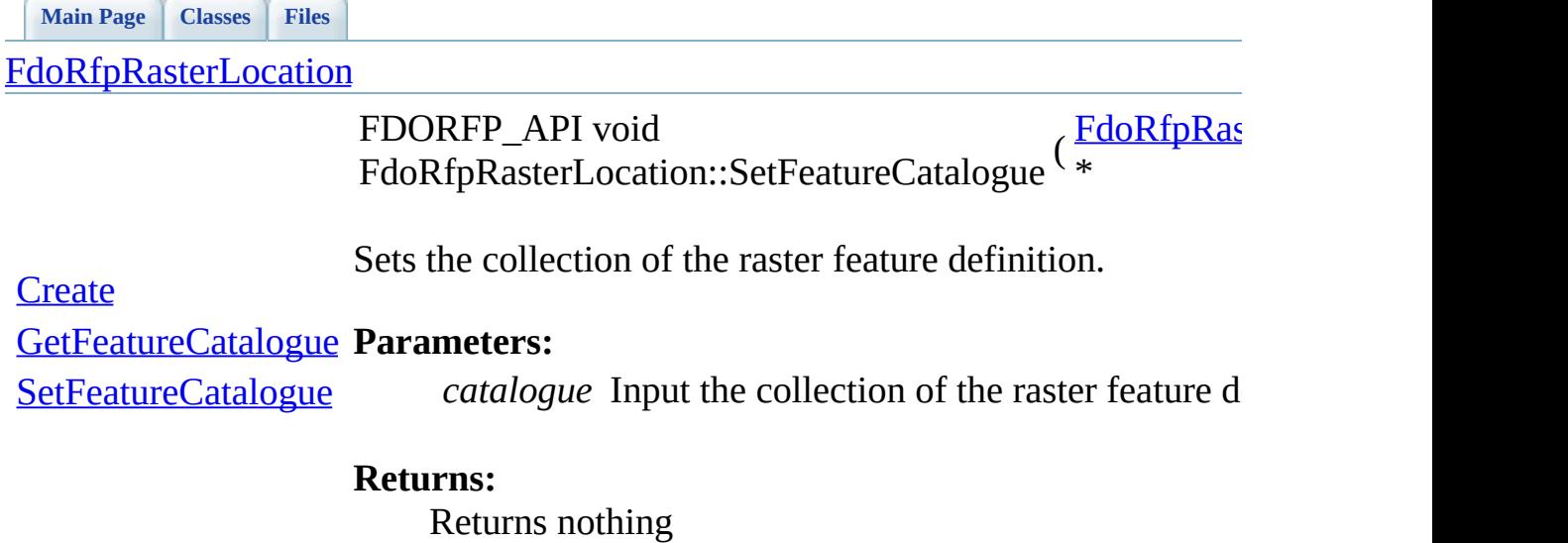

[Comments?](mailto:isd.docs@autodesk.com&subject=Autodesk%20FDO%20Provider%20for%20Raster%20API%20documentation)

۰

<span id="page-210-0"></span>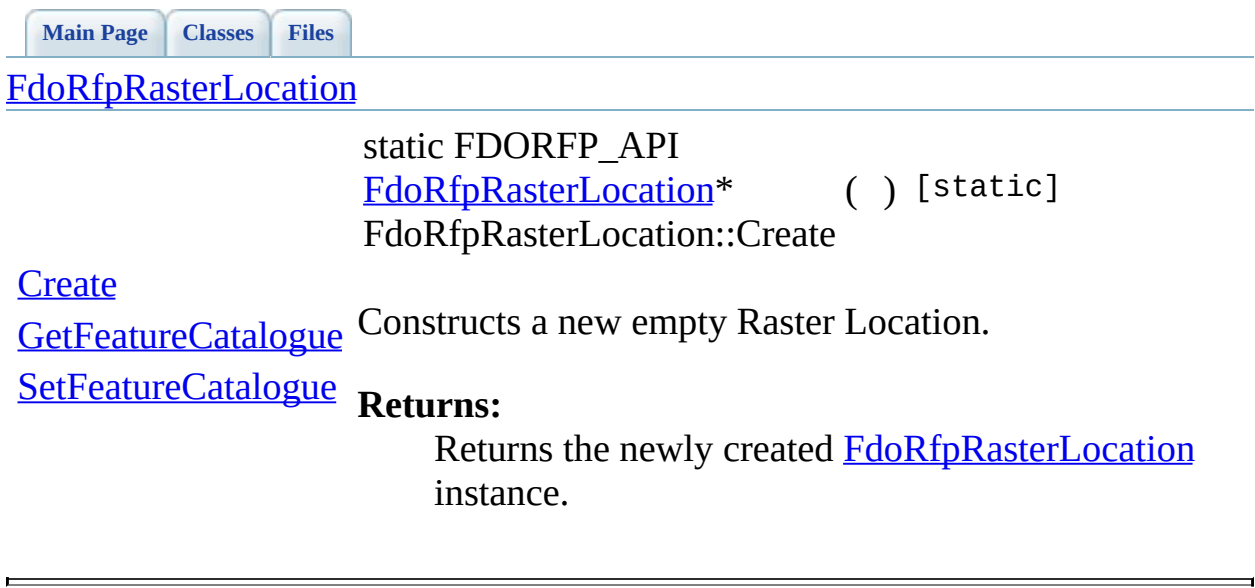

[Comments?](mailto:isd.docs@autodesk.com&subject=Autodesk%20FDO%20Provider%20for%20Raster%20API%20documentation)

 $\overline{\phantom{0}}$ 

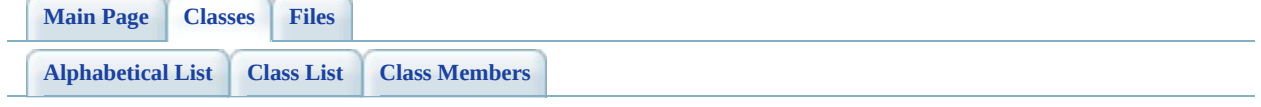

# **FdoRfpRasterLocationCollection Member List**

This is the complete list of members for **[FdoRfpRasterLocationCollection](#page-58-0)**, including all inherited members.

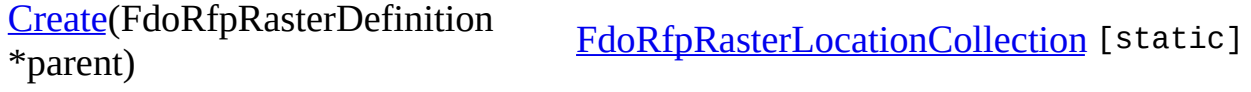

**API Reference OSGeo FDO Provider for Raster**

[FdoRfpRasterLocationCollection](#page-58-0)

<span id="page-213-0"></span>static FDORFP\_API

[FdoRfpRasterLocationCollection\\*](#page-58-0)

FdoRfpRasterLocationCollection::Create

( [FdoRfpRasterDefinition](#page-26-0) \* *pare* 

Constructs a new empty collection of Raster Location.

### **[Create](#page-213-0) Parameters:**

*parent* Input parent object

## **Returns:**

Returns the newly created **[FdoRfpRasterLocationCollection](#page-58-0)** instance

<span id="page-214-0"></span>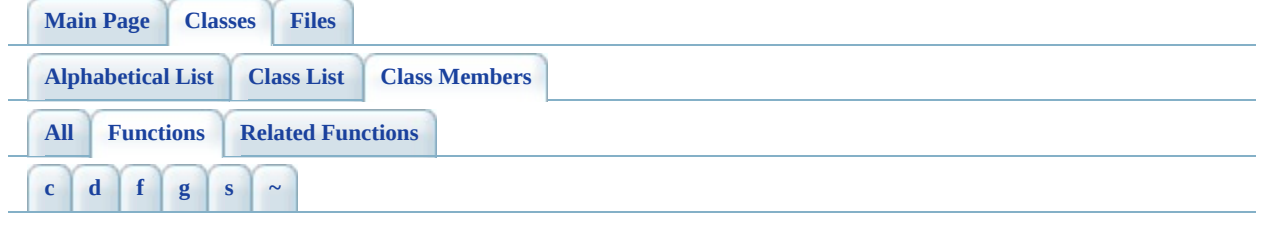

- <span id="page-214-1"></span>**- c -**
	- Create(): [FdoRfpClassDefinition](#page-118-0), [FdoRfpRasterLocationCollection](#page-213-0), [FdoRfpRasterLocation](#page-210-0) , [FdoRfpRasterImageDefinition](#page-200-0) , [FdoRfpRasterGeoreferenceLocation](#page-183-0) , [FdoRfpRasterFeatureCollection](#page-158-0) , [FdoRfpRasterFeatureDefinition](#page-162-0) , [FdoRfpRasterDefinition](#page-149-0) , [FdoRfpRasterBandCollection](#page-135-0) , [FdoRfpRasterBandDefinition](#page-142-0) , [FdoRfpPhysicalSchemaMapping](#page-127-0) , [FdoRfpClassCollection](#page-113-0)

# <span id="page-214-2"></span>**- d -**

• Dispose(): [FdoRfpRasterGeoreferenceLocation](#page-184-0)

# <span id="page-214-3"></span>**- f -**

FdoRfpRasterGeoreferenceLocation() : [FdoRfpRasterGeoreferenceLocation](#page-185-0)

## <span id="page-214-4"></span>**- g -**

- GetBandNumber(): [FdoRfpRasterBandDefinition](#page-138-0)
- GetBands() : [FdoRfpRasterFeatureDefinition](#page-161-0)
- GetBounds(): [FdoRfpRasterImageDefinition](#page-194-0)
- GetClasses(): [FdoRfpPhysicalSchemaMapping](#page-125-0)
- GetFeatureCatalogue() : **[FdoRfpRasterLocation](#page-208-0)**
- GetFrameNumber() : [FdoRfpRasterImageDefinition](#page-195-0)
- GetGeoreferencedLocation(): [FdoRfpRasterImageDefinition](#page-196-0)
- GetImage() : [FdoRfpRasterBandDefinition](#page-139-0)
- GetLocations() : [FdoRfpRasterDefinition](#page-148-0)
- GetProvider() : [FdoRfpPhysicalSchemaMapping](#page-126-0)
- GetRasterDefinition(): [FdoRfpClassDefinition](#page-116-0)
- GetXInsertionPoint(): [FdoRfpRasterGeoreferenceLocation](#page-171-0)
- GetXResolution() : [FdoRfpRasterGeoreferenceLocation](#page-172-0)
- GetXRotation(): [FdoRfpRasterGeoreferenceLocation](#page-173-0)
- GetYInsertionPoint(): [FdoRfpRasterGeoreferenceLocation](#page-174-0)
- GetYResolution(): [FdoRfpRasterGeoreferenceLocation](#page-175-0)
- GetYRotation() : [FdoRfpRasterGeoreferenceLocation](#page-176-0)

<span id="page-215-0"></span>**- s -**

- SetBandNumber(): [FdoRfpRasterBandDefinition](#page-140-0)
- SetBounds(): [FdoRfpRasterImageDefinition](#page-197-0)
- SetFeatureCatalogue() : [FdoRfpRasterLocation](#page-209-0)
- SetFrameNumber(): [FdoRfpRasterImageDefinition](#page-198-0)
- SetGeoreferencedLocation() : [FdoRfpRasterImageDefinition](#page-199-0)
- SetImage(): [FdoRfpRasterBandDefinition](#page-141-0)
- SetRasterDefinition(): [FdoRfpClassDefinition](#page-117-0)
- SetXInsertionPoint(): [FdoRfpRasterGeoreferenceLocation](#page-177-0)
- SetXResolution(): [FdoRfpRasterGeoreferenceLocation](#page-178-0)
- SetXRotation(): [FdoRfpRasterGeoreferenceLocation](#page-179-0)
- SetYInsertionPoint(): [FdoRfpRasterGeoreferenceLocation](#page-180-0)
- SetYResolution(): [FdoRfpRasterGeoreferenceLocation](#page-181-0)
- SetYRotation(): [FdoRfpRasterGeoreferenceLocation](#page-182-0)

<span id="page-215-1"></span>**- ~ -**

~FdoRfpRasterGeoreferenceLocation() : [FdoRfpRasterGeoreferenceLocation](#page-186-0)
<span id="page-216-0"></span>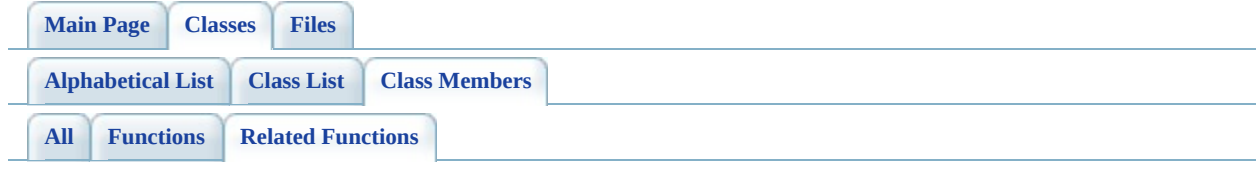

- FdoRfpClassDefinition: [FdoRfpRasterDefinition](#page-150-0)
- FdoRfpRasterBandDefinition: [FdoRfpRasterImageDefinition](#page-201-0)

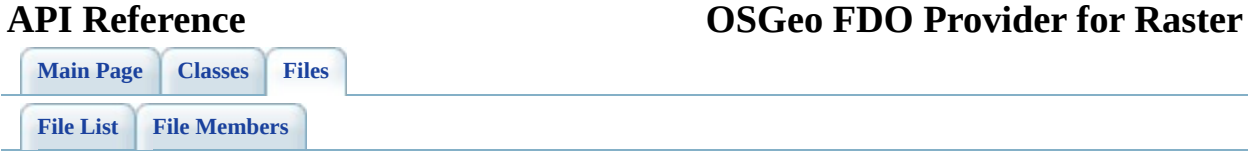

# **define\_pages.h**

Go to the [documentation](#page-64-0) of this file.

 /\*! \mainpage Introduction <div class="mainpage"> <!-- This is the index.html page that the user first sees. --> 00005 <p>The Feature Data Objects (FDO) API provides access to data 00006 data store. A provider is a specific implementation of the FDC 00007 that provides access to data in a particular data store. The  $\overline{P}$  is a stand-alone file format that supports GIS data. </p> 00011 <p>The FDO Provider for Raster has the following characteristi </p> <ul> 00014 <li> The FDO Provider for Raster supports georeferenced file file-based grid coverages. Raster images are pixel-based i photographs (satellite images, for example). Raster images 00017 are very useful as background images underneath your vector data, for example, an aerial photograph of a city with a layer of streets overlaying it. <li> The FDO Provider for Raster can run in a multi-platform environment, including Windows and Linux. </ul> <p>The following list shows the raster image file formats that are supported, along with their acronyms and file extensions: </p> <ul> <li> JPEG (.jpg, .jpeg) - Joint Photographic Experts Group <li> JPG2K (.jp2, .j2k) - Joint Photographic Experts Group <li> MrSID (.sid) - Multi-Resolution Seamless Image Database <li> PNG (.png) - Portable Network Graphic <li> TIFF (.tif, .tiff) - Tagged Image File Format <li> DEM (.dem) - USGS Format Digital Elevation Model <li> ECW (.ecw) - Enhanced Compressed Wavelet <li> DTED (.dt0, .dt1, dt2) - Digital Terrain Elevation Data <li> ESRI ASCII GRID (.asc) - ESRI Surface <li> ESRI Binary GRID (.adf) - ESRI Surface </ul> <p>The following data models are supported: </p> <table cellspacing="0" class="RuledTable"> <tr> <td valign="top" width="18%">

```
00043 ModelType </td><td valign="top" width="9%">
00044 BitsPerPixel </td><td valign="top" width="21%">
00045 Organization </td><td valign="top" width="52%">
00046 DataType </td></tr>
00047 <tr>
00048 <td valign="top" width="18%">
00049 Bitonal </td><td valign="top" width="9%">
00050 1 </td><td valign="top" width="21%">
00051 Pixel </td><td valign="top" width="52%">
00052 Unsigned Integer </td></tr>
00053 <tr>
00054 <td valign="top" width="18%">
00055 Grey </td><td valign="top" width="9%">
00056 8 </td><td valign="top" width="21%">
00057 Pixel </td><td valign="top" width="52%">
00058 Unsigned Integer </td></tr>
00059 <tr>
00060 <td valign="top" width="18%">
00061 RGB </td><td valign="top" width="9%">
00062 24 </td><td valign="top" width="21%">
00063 Pixel </td><td valign="top" width="52%">
00064 Unsigned Integer </td></tr>
00065 <tr>
00066 <td valign="top" width="18%">
00067 RGBA </td><td valign="top" width="9%">
00068 32 </td><td valign="top" width="21%">
00069 Pixel </td><td valign="top" width="52%">
00070 Unsigned Integer </td></tr>
00071 <tr>
00072 <td valign="top" width="18%">
00073 Pallete </td><td valign="top" width="9%">
00074 8 </td><td valign="top" width="21%">
00075 Pixel </td><td valign="top" width="52%">
00076 Unsigned Integer </td></tr>
00077 <tr>
00078 <td valign="top" width="18%">
00079 Data </td><td valign="top" width="9%">
00080 1 </td><td valign="top" width="21%">
00081 Pixel </td><td valign="top" width="52%">
00082 Unsigned Integer </td></tr>
00083 <tr>
00084 <td valign="top" width="18%">
00085 Data </td><td valign="top" width="9%">
00086
00087 8 </td><td valign="top" width="21%">
00088
00089 Pixel </td><td valign="top" width="52%">
00090
00091 Unsigned Integer </td></tr><tr>
```
00092 <td valign="top" width="18%">

```
00093 Data </td><td valign="top" width="9%">
00094 8 </td><td valign="top" width="21%">
00095 Pixel </td><td valign="top" width="52%">
00096 Signed Integer </td></tr>
00097 <tr>
00098 <td valign="top" width="18%">
00099 Data </td><td valign="top" width="9%">
00100 16 </td><td valign="top" width="21%">
00101 Pixel </td><td valign="top" width="52%">
00102 Unsigned Integer </td></tr>
00103 <tr>
00104 <td valign="top" width="18%">
00105 Data </td><td valign="top" width="9%">
00106 16 </td><td valign="top" width="21%">
00107 Pixel </td><td valign="top" width="52%">
00108 Signed Integer </td></tr>
00109 <tr>
00110 <td valign="top" width="18%">
00111 Data </td><td valign="top" width="9%">
00112 32 </td><td valign="top" width="21%">
00113 Pixel&nbsp:</td><td valign="top" width="52%">
00114 Unsigned Integer </td></tr>
00115 <tr>
00116 <td valign="top" width="18%">
00117 Data </td><td valign="top" width="9%">
00118 32 </td><td valign="top" width="21%">
00119 Pixel </td><td valign="top" width="52%">
00120 Signed Integer </td></tr>
00121 <tr>
00122 <td valign="top" width="18%">
00123 Data </td><td valign="top" width="9%">
00124 32&nbsp:</td><td valign="top" width="21%">
00125 Pixel </td><td valign="top" width="52%">
00126 Float </td></tr></table>
00127
00128 \note
00129 <ul>
00130 <li> Only DEM, TIFF, and ECW images support the Data
00131 ModelType.
00132 <li> All 2- and 4-BitsPerPixel images are promoted to 8
00133 BitsPerPixel as per the underlying ATIL behavior.
00134 </ul>
00135 <p>
00136 For more information, see <i>The Essential FDO</i>(FET TheEss
00137 and the \langle i \rangleFDO Developer's Guide\langle i \rangle (FDG FDODevGuide.pdf).
00138 < p00139
00140 <br>
00141 </div>
```
 $\overline{a}$ 

Co[m](mailto:isd.docs@autodesk.com&subject=Autodesk%20FDO%20Provider%20for%20Raster%20API%20documentation)ments?

Ē.

<span id="page-222-0"></span>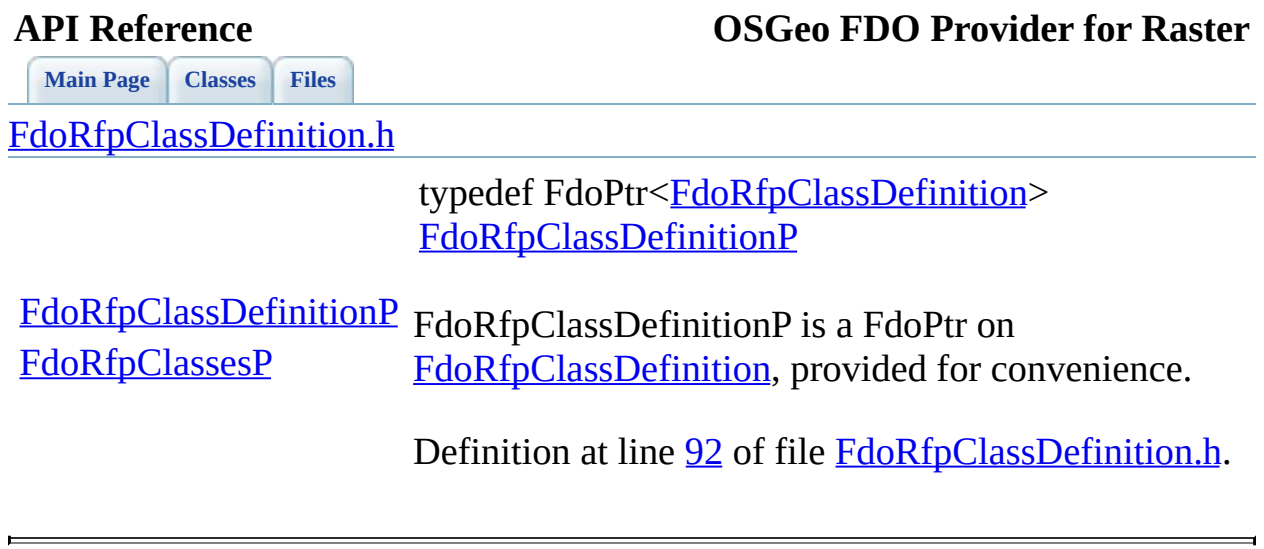

**[Main](#page-0-0) Page [Classes](#page-101-0) [Files](#page-103-0)**

[FdoRfpClassDefinition.h](#page-66-0)

<span id="page-223-0"></span>typedef FdoPtr[<FdoRfpClassCollection](#page-3-0)> **[FdoRfpClassesP](#page-223-0)** 

[FdoRfpClassDefinitionP](#page-222-0) FdoRfpClassesP is a FdoPtr on **[FdoRfpClassesP](#page-223-0)** [FdoRfpClassCollection](#page-3-0), provided for convenience.

> Definition at line [125](#page-108-0) of file [FdoRfpClassDefinition.h](#page-107-0).

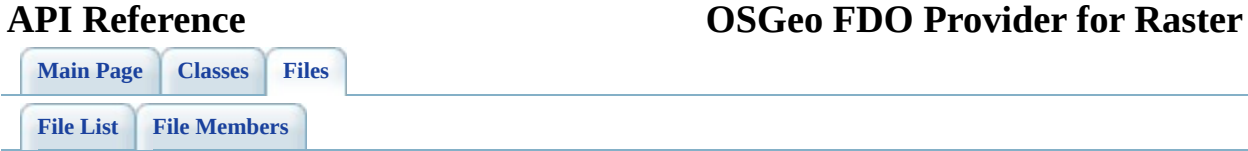

# **FdoRfpOverrides.h**

Go to the [documentation](#page-70-0) of this file.

 /\* \* (C) Copyright 2004 by Autodesk, Inc. All Rights Reserved. \* By using this code, you are agreeing to the terms and condi 00005 \* the License Agreement included in the documentation for thi \* AUTODESK MAKES NO WARRANTIES, EXPRESS OR IMPLIED, AS TO THE 00008 \* CORRECTNESS OF THIS CODE OR ANY DERIVATIVE WORKS WHICH INCO 00009 \* IT. AUTODESK PROVIDES THE CODE ON AN "AS-IS" BASIS AND EXPL 00010 \* DISCLAIMS ANY LIABILITY, INCLUDING CONSEOUENTIAL AND INCIDE 00011 \* DAMAGES FOR ERRORS, OMISSIONS, AND OTHER PROBLEMS IN THE CO \* Use, duplication, or disclosure by the U.S. Government is s \* to restrictions set forth in FAR 52.227-19 (Commercial Comp 00015  $*$  Software Restricted Rights) and DFAR 252.227-7013(c)(1)(ii) 00016 \* (Rights in Technical Data and Computer Software), as applic \*/ #ifndef FDORFPOVERRIDES\_H #define FDORFPOVERRIDES\_H #ifdef \_WIN32 #pragma once #endif #include <RasterFile/FdoRfpProvider.h> #include <[RasterFile/Override/FdoRfpRasterImageDefinition.h>](#page-92-0) #include <[RasterFile/Override/FdoRfpRasterLocation.h>](#page-96-0) #include <[RasterFile/Override/FdoRfpRasterDefinition.h](#page-80-0)> #include <[RasterFile/Override/FdoRfpClassDefinition.h>](#page-66-0) 00032 #include <[RasterFile/Override/FdoRfpPhysicalSchemaMapping.h>](#page-72-0) #include <[RasterFile/Override/FdoRfpRasterFeatureDefinition.h>](#page-84-0) #include <[RasterFile/Override/FdoRfpRasterBandDefinition.h](#page-76-0)> #include <[RasterFile/Override/FdoRfpRasterGeoreferenceLocation](#page-88-0).h #endif 

**[Main](#page-0-0) Page [Classes](#page-101-0) [Files](#page-103-0)**

[FdoRfpPhysicalSchemaMapping.h](#page-72-0)

<span id="page-226-0"></span>typedef FdoPtr<[FdoRfpPhysicalSchemaMapping>](#page-12-0) [FdoRfpPhysicalSchemaMappingP](#page-226-0)

[FdoRfpPhysicalSchemaMappingP](#page-226-0) FdoPtr on [FdoRfpPhysicalSchemaMapping](#page-12-0), FdoRfpPhysicalSchemaMappingP is a provided for convenience.

> Definition at line [91](#page-120-0) of file [FdoRfpPhysicalSchemaMapping.h](#page-119-0).

**[Main](#page-0-0) Page [Classes](#page-101-0) [Files](#page-103-0)**

[FdoRfpRasterBandDefinition.h](#page-76-0)

<span id="page-227-0"></span>typedef FdoPtr[<FdoRfpRasterBandDefinition](#page-21-0)> [FdoRfpRasterBandDefinitionP](#page-227-0)

[FdoRfpRasterBandDefinitionP](#page-227-0) [FdoRfpRasterBandsP](#page-228-0) FdoRfpRasterBandDefinitionP is a FdoPtr on [FdoRfpRasterBandDefinition](#page-21-0), provided for convenience.

> Definition at line [119](#page-129-0) of file [FdoRfpRasterBandDefinition.h](#page-128-0).

**[Main](#page-0-0) Page [Classes](#page-101-0) [Files](#page-103-0)**

[FdoRfpRasterBandDefinition.h](#page-76-0)

<span id="page-228-0"></span>typedef FdoPtr[<FdoRfpRasterBandCollection](#page-17-0)> [FdoRfpRasterBandsP](#page-228-0)

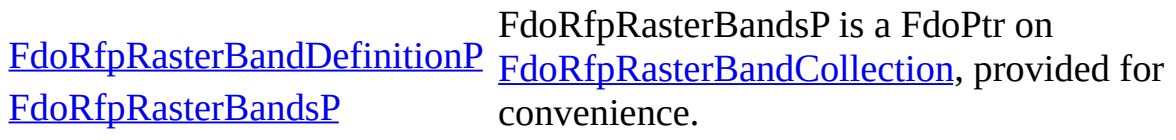

Definition at line [153](#page-129-0) of file [FdoRfpRasterBandDefinition.h](#page-128-0).

**[Main](#page-0-0) Page [Classes](#page-101-0) [Files](#page-103-0)**

[FdoRfpRasterDefinition.h](#page-80-0)

<span id="page-229-0"></span>typedef FdoPtr<[FdoRfpRasterDefinition>](#page-26-0) [FdoRfpRasterDefinitionP](#page-229-0)

[FdoRfpRasterDefinitionP](#page-229-0) [FdoRfpRasterDefinition,](#page-26-0) provided for convenience. FdoRfpRasterDefinitionP is a FdoPtr on

> Definition at line [81](#page-144-0) of file [FdoRfpRasterDefinition.h](#page-143-0).

**[Main](#page-0-0) Page [Classes](#page-101-0) [Files](#page-103-0)**

[FdoRfpRasterFeatureDefinition.h](#page-84-0)

<span id="page-230-0"></span>typedef FdoPtr[<FdoRfpRasterFeatureDefinition](#page-36-0)> [FdoRfpRasterFeatureDefinitionP](#page-230-0)

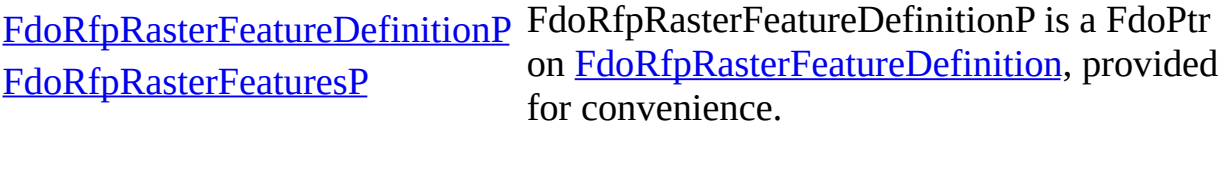

Definition at line [114](#page-152-0) of file [FdoRfpRasterFeatureDefinition.h.](#page-151-0)

**[Main](#page-0-0) Page [Classes](#page-101-0) [Files](#page-103-0)**

[FdoRfpRasterFeatureDefinition.h](#page-84-0)

<span id="page-231-0"></span>typedef FdoPtr[<FdoRfpRasterFeatureCollection](#page-32-0)> [FdoRfpRasterFeaturesP](#page-231-0)

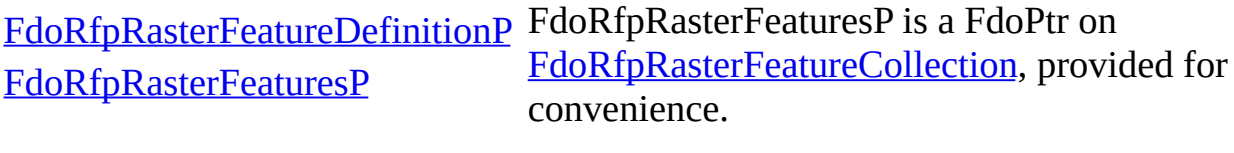

Definition at line [147](#page-152-0) of file [FdoRfpRasterFeatureDefinition.h.](#page-151-0)

**[Main](#page-0-0) Page [Classes](#page-101-0) [Files](#page-103-0)**

[FdoRfpRasterGeoreferenceLocation.h](#page-88-0)

<span id="page-232-0"></span>typedef FdoPtr<FdoRfpRasterGeoreferenceLocat [FdoRfpRasterGeoreferenceLocationP](#page-232-0)

[FdoRfpRasterGeoreferenceLocationP](#page-232-0) [FdoRfpRasterImageDefinition,](#page-47-0) provided f FdoRfpRasterImageDefinitionP is a FdoP convenience.

> Definition at line [207](#page-164-0) of file [FdoRfpRasterGeoreferenceLocation.h](#page-163-0).

**[Main](#page-0-0) Page [Classes](#page-101-0) [Files](#page-103-0)**

[FdoRfpRasterImageDefinition.h](#page-92-0)

<span id="page-233-0"></span>typedef FdoPtr[<FdoRfpRasterImageDefinition](#page-47-0)> [FdoRfpRasterImageDefinitionP](#page-233-0)

[FdoRfpRasterImageDefinitionP](#page-233-0) FdoRfpRasterImageDefinitionP is a FdoPtr on [FdoRfpRasterImageDefinition,](#page-47-0) provided for convenience.

> Definition at line  $144$  of file [FdoRfpRasterImageDefinition.h](#page-187-0).

<span id="page-234-0"></span>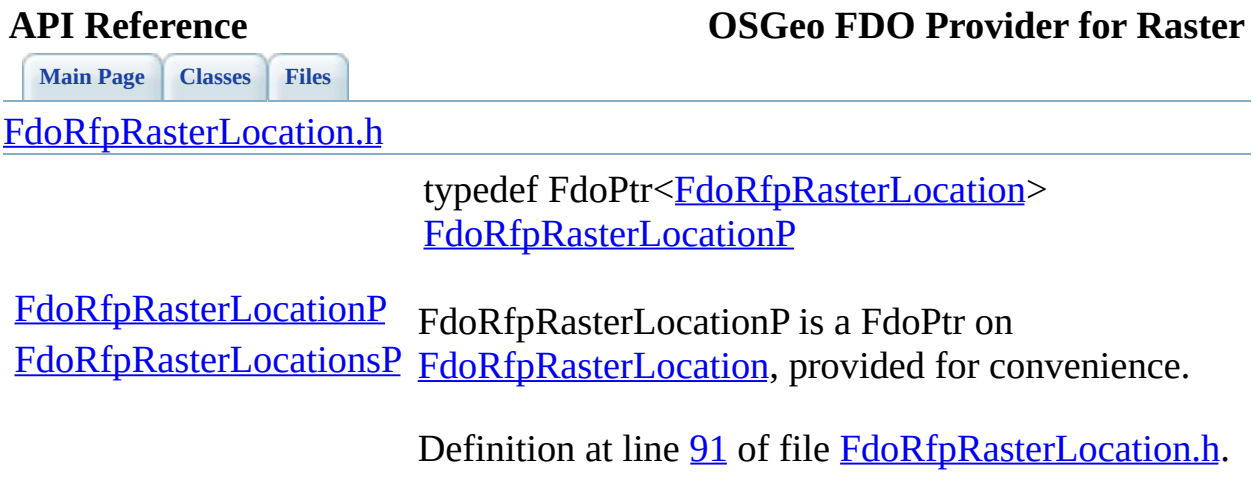

 $=$ 

**[Main](#page-0-0) Page [Classes](#page-101-0) [Files](#page-103-0)**

[FdoRfpRasterLocation.h](#page-96-0)

<span id="page-235-0"></span>typedef FdoPtr<[FdoRfpRasterLocationCollection>](#page-58-0) [FdoRfpRasterLocationsP](#page-235-0)

[FdoRfpRasterLocationP](#page-234-0) **[FdoRfpRasterLocationsP](#page-235-0)** convenience. FdoRfpRasterLocationsP is a FdoPtr on [FdoRfpRasterLocationCollection](#page-58-0), provided for

> Definition at line [124](#page-203-0) of file [FdoRfpRasterLocation.h](#page-202-0).

<span id="page-236-0"></span>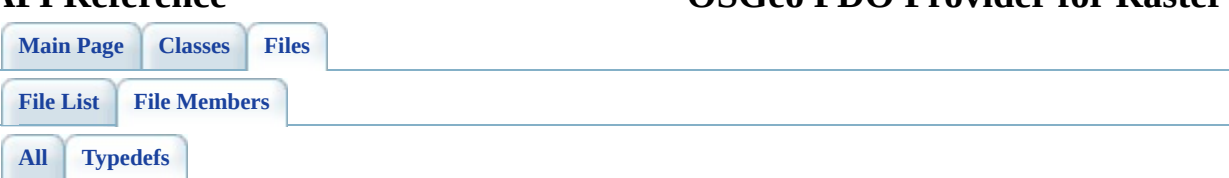

- FdoRfpClassDefinitionP : [FdoRfpClassDefinition.h](#page-222-0)
- FdoRfpClassesP : [FdoRfpClassDefinition.h](#page-223-0)
- FdoRfpPhysicalSchemaMappingP : [FdoRfpPhysicalSchemaMapping.h](#page-226-0)
- FdoRfpRasterBandDefinitionP : [FdoRfpRasterBandDefinition.h](#page-227-0)
- FdoRfpRasterBandsP: [FdoRfpRasterBandDefinition.h](#page-228-0)
- FdoRfpRasterDefinitionP : [FdoRfpRasterDefinition.h](#page-229-0)
- FdoRfpRasterFeatureDefinitionP : [FdoRfpRasterFeatureDefinition.h](#page-230-0)
- FdoRfpRasterFeaturesP : [FdoRfpRasterFeatureDefinition.h](#page-231-0)
- FdoRfpRasterGeoreferenceLocationP : [FdoRfpRasterGeoreferenceLocation.h](#page-232-0)
- FdoRfpRasterImageDefinitionP : [FdoRfpRasterImageDefinition.h](#page-233-0)
- FdoRfpRasterLocationP : [FdoRfpRasterLocation.h](#page-234-0)
- FdoRfpRasterLocationsP : [FdoRfpRasterLocation.h](#page-235-0)